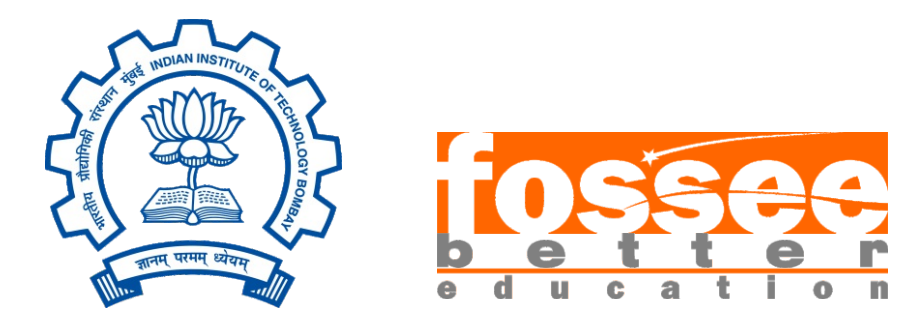

# **Semester-Long Internship Report**

On

# **Development of Algorithms for Welded Plate Girder and Gusseted Truss Connections**

Submitted by

# **Aamir Durrany**

Under the guidance of

# **Prof. Sidhartha Ghosh**

Civil Engineering Department, IIT Bombay

Under the mentorship of

# **Danish Ansari**

Assistant Project Manager Osdag, FOSSEE, IIT Bombay

September 21, 2022

#### **Acknowledgment**

I would like to express my deep and sincere gratitude to my guide **Prof. Siddhartha Ghosh** who has provided all the required resources for the successful completion of this internship. I thank **Mr. Danish Ansari** for offering me valuable suggestions throughout the internship. He has spent much time reading through each draft and provided valuable advice. Without his patient instruction, insightful criticism and expert guidance, the completion of this report would not have been possible.

I am also thankful to everyone at FOSSEE who was involved in the selection process based on the screening tasks, for providing me a platform to work on and an opportunity to be a part of the team which promotes open-source softwares.

#### **Table of Contents**

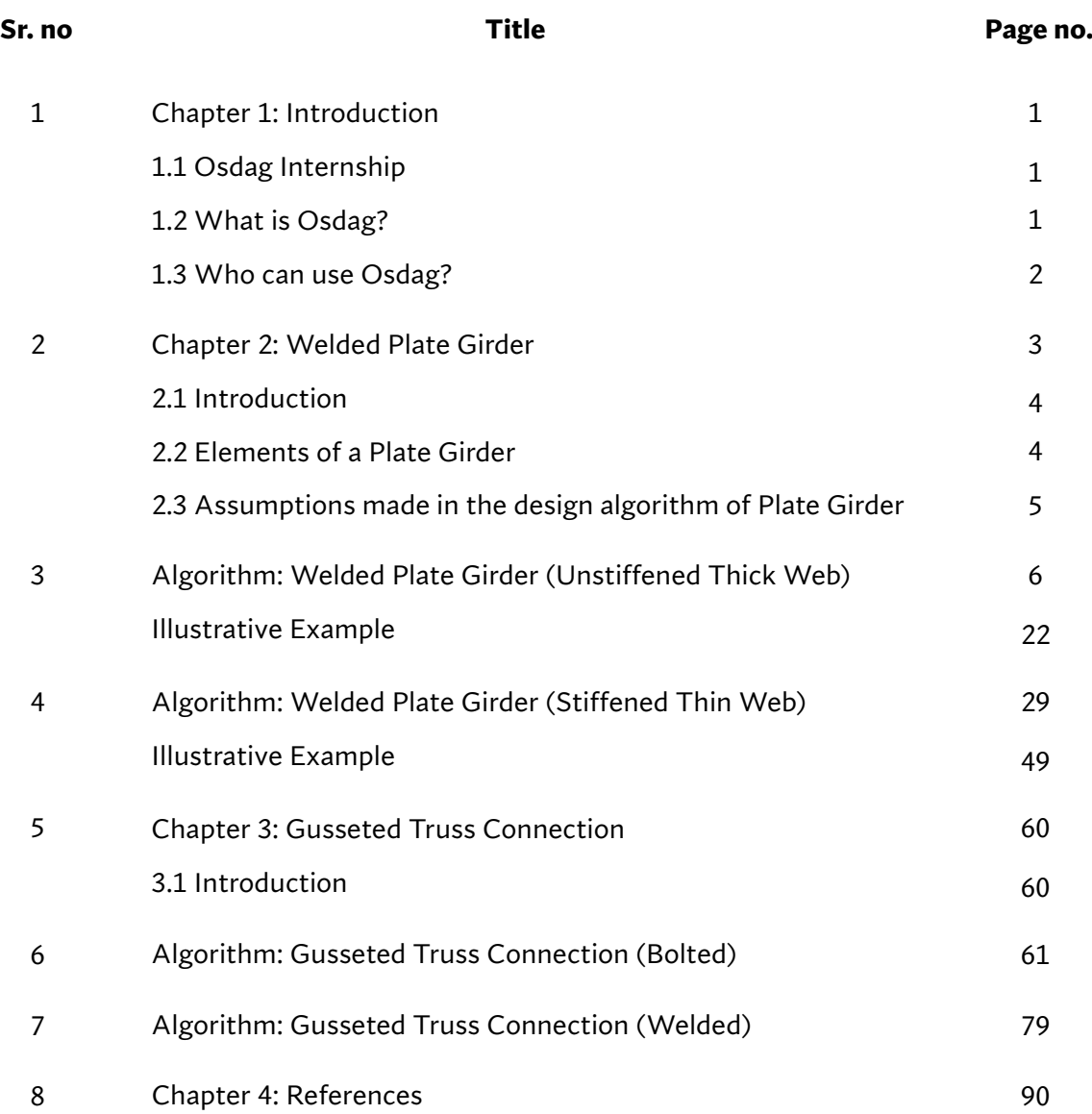

#### **Chapter 1: Introduction**

#### **1.1 Osdag Internship**

Osdag internship is provided under the FOSSEE project. FOSSEE project promotes the use of FOSS (Free/Libre and Open-Source Software) tools to improve the quality of education in our country. FOSSEE encourages the use of FOSS tools through various activities to ensure the availability of competent free software equivalent to commercial (paid) software.

The FOSSEE project is a part of the National Mission on Education through Information and Communication Technology (ICT), Ministry of Education, Government of India.

Osdag is one such open-source software that comes under the FOSSEE project. Osdag internship is provided through the FOSSEE project. Any UG/PG/Ph.D. holder can apply for this internship. And the selection will be based on a screening task.

#### **1.2 What is Osdag?**

Osdag is Free/Libre and Open-Source Software being developed for the design of steel structures following IS 800:2007 and other relevant design codes. OSDAG helps users in designing steel connections, members and systems using interactive Graphical User Interface (GUI).

The source code is written in Python, 3D CAD images are developed using PythonOCC. GitHub is used to ensure smooth workflow between different modules and team members. It is in a path where people from around the world would be able to contribute to its development. FOSSEE's "Share alike" policy would improve the standard of the software when the source code is further modified based on the industrial and educational needs across the country.

Design and Detailing Checklist (DDCL) for different connections, members and structure designs is one of the main products of this project. It would create a repository and design guidebook for steel construction based on Indian Standard codes and best industry practices.

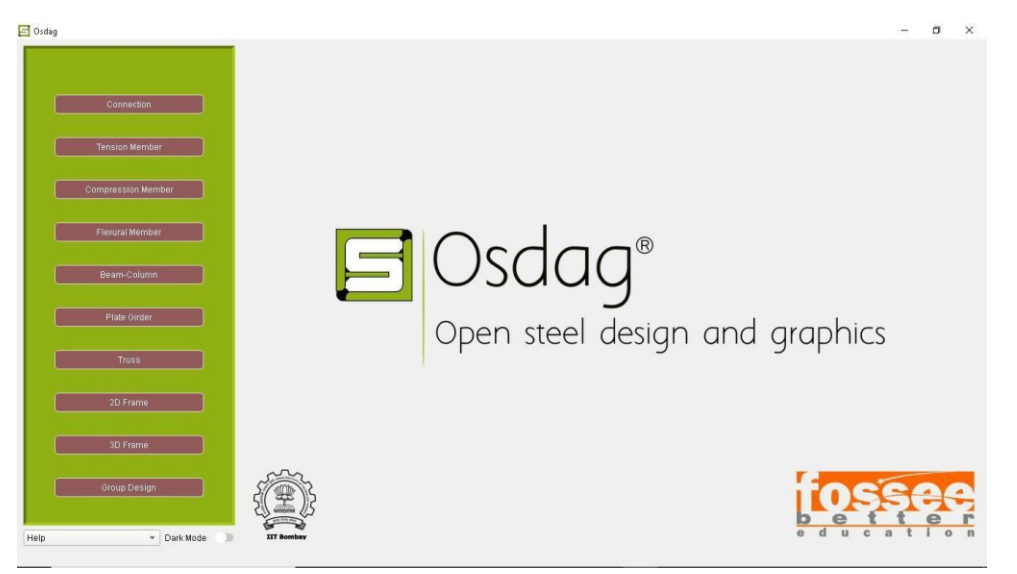

*Figure: Home page of OSDAG*

#### **1.3 Who can use Osdag?**

Osdag is primarily created for use in academia for students and teachers but industry professionals also find it useful. As Osdag is currently funded by MHRD, the Osdag team is developing software in such a way that it can be used by the students during their academics and to give them a better insight look in the subject.

Osdag can be used by anyone starting from novice to professionals. Its simple user interface makes it flexible and attractive than other software. Video tutorials are available to help get started. The video tutorials of Osdag can be accessed here.

● The video tutorials of OSDAG can be easily accessed from https://osdag.fossee.in/resources/videos or YouTube.

● The sample design problems for different modules can be viewed from https://osdag.fossee.in/resources/sample-design

● One can view the user tools used for the development of OSDAG from https://osdag.fossee.in/resources/user -tools

OSDAG can be downloaded from https://osdag.fossee.in/resources/downloads

# **WELDED PLATE GIRDER**

**SAS LLC** 

**ALLES IN STREET** 

#### **Chapter 2: Plate Girders**

#### **2.1 Introduction**

Plate girders are deep built-up flexural members used to resist high bending moments and shear forces over long spans where the standard rolled or compound beams cannot satisfy the design requirements. Generally, plate girders consist of two flange plates welded to web plate to form an I-section. The major function of the flange plates is to resist the stresses arising from the applied bending moments. The major aim of the web plate is to resist the applied shear forces. For making the plate girders light and economical, the web depth must be increased as possible to decrease the required flanges area while keeping the web thickness thin as possible. So, in addition to economy, they also provide maximum flexibility. The designer has the freedom to choose components of convenient size. It is possible to provide the exact amount of steel required at each section along the length of the girder by changing the flange areas and keeping the depth ofthe girder constant. In other words, it can be shaped to match the bending moment curve itself. Thus, a plate girder offers limitless possibilities to the creativity of the engineer.

Since the web is usually a slender plate, hence to prevent the girder from failing due to web bucking under shear force more than its capacity, vertical and horizontal stiffeners are used to avoid web buckling.

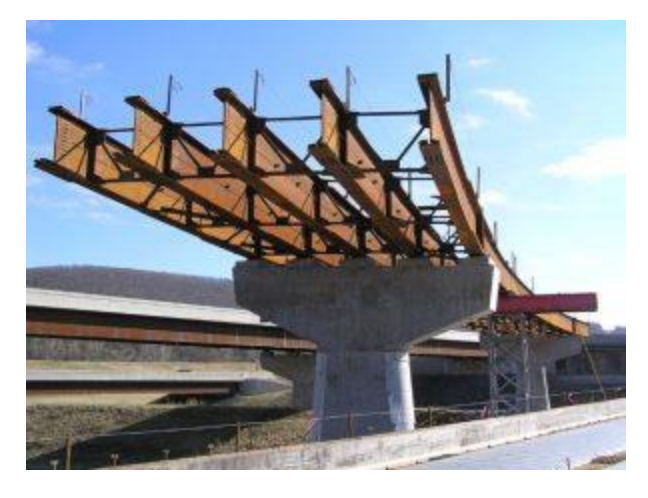

*Figure: An example of a typical plate girder bridge*

#### **2.2 Elements of a Plate Girder**

The most common components of welded stiffened and unstiffened plate girders are:

- 1. Web plate
- 2. Flange plate
- 3. End Bearing stiffeners
- 4. Load Bearing stiffeners
- 5. Intermediate transverse stiffeners
- 6. Longitudinal stiffeners
- 7. Connection between stiffeners, flange and the web

#### **2.3 Assumptions made in the design algorithm of Plate Girder**

- 1. The algorithm has been split in two separate modules namely:
	- Unstiffened Girder with thick web (without intermediate transverse stiffeners)
	- Stiffened Girder with thin web (with intermediate transverse stiffeners)
- 2. The bending moments are assumed to be carried by the flanges and the shear by the web.
- 3. The plate girder is assumed as simply supported and laterally restrained throughout.
- 4. The Self-weight of the Plate Girder (kN/m) is assumed as equal to (Factored UDL x Span Length / 400) where Factored UDL is in kN/m and Span Length in metres.
- 5. A total of four concentrated loads can be added by the user along with the uniformly distributed load.
- 6. The algorithm assumes a minimum thickness of 8 mm for any element.
- 7. A chamfer of 15mm has been assumed for the provision of fillet welds.

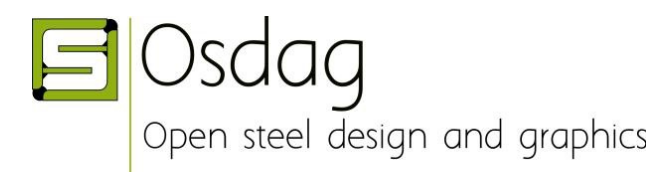

Algorithm by: Aamir Durrany (Intern, Osdag)

# **ALGORITHM: WELDED PLATE GIRDER (UNSTIFFENED THICK WEB)**

#### **INPUT DOCK:**

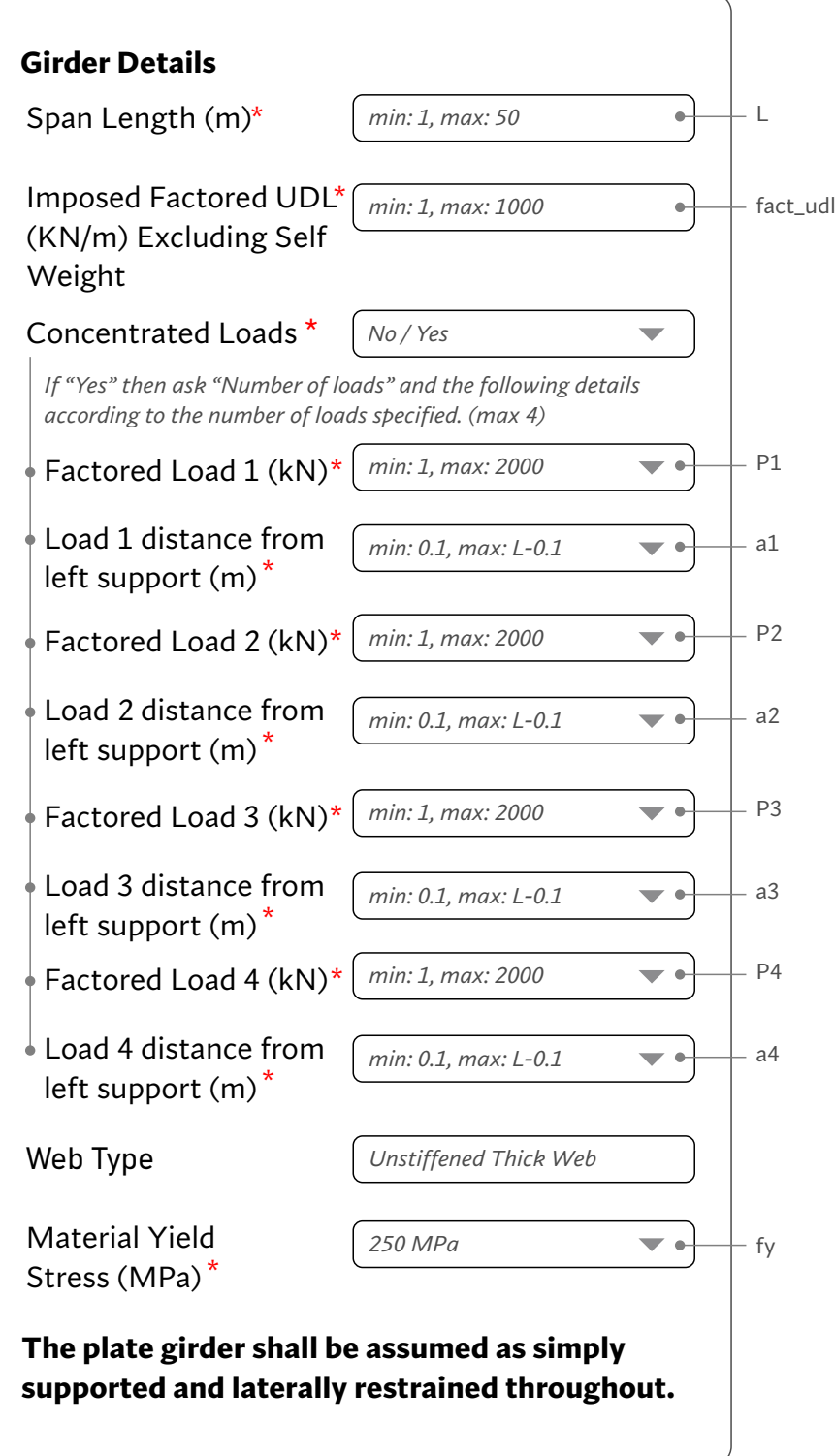

#### **STEP 1: LOAD CALCULATION**

- $\blacklozenge$  self\_wt = fact\_udl  $\times$  L  $kN/m = 400$
- w = fact\_udl + self\_wt  $\frac{1}{k}$ kN/m
- $b1 = 1 a1$
- $b2 = L a2$
- $b3 = L a3$
- $b4 = L a4$
- Calculate Shear Force at x=0, at x=L and under each concentrated load (at x=a1, at x=a2, at x=a3, at x=a4) using the below formula:

# **SF at any section '***x* **' metres from left support is given by:**

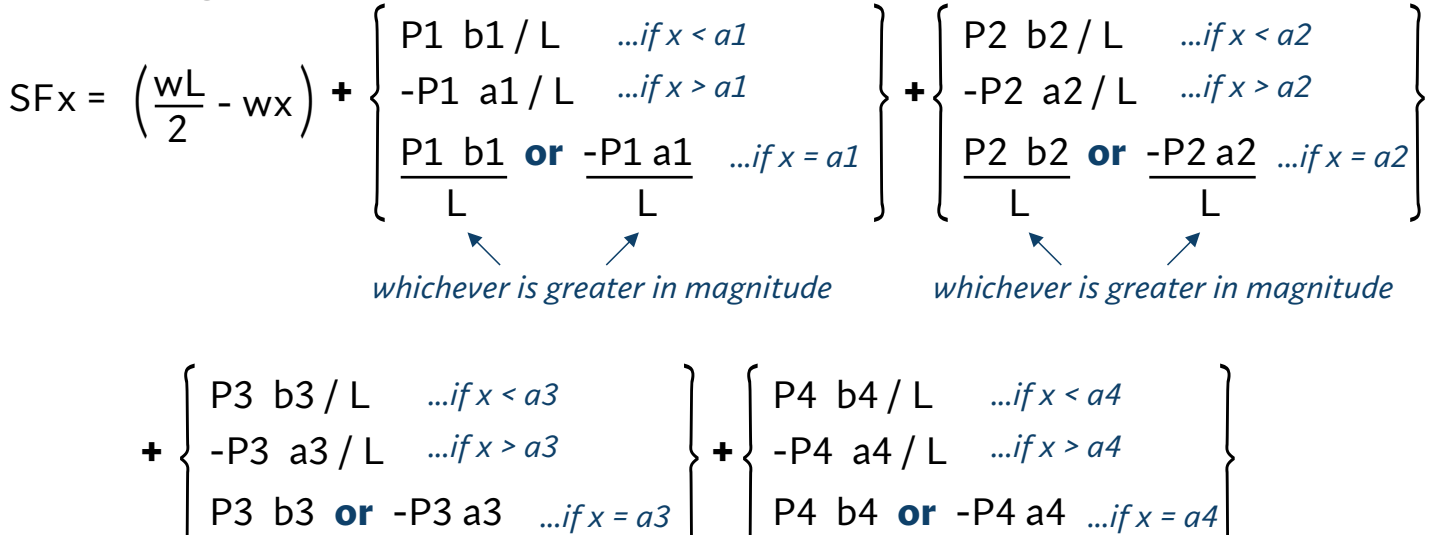

L

L

*whichever is greater in magnitude whichever is greater in magnitude*

L

L

Calculate Maximum Shear Force (**SF\_max**) using the above formula. It will be at either  $x=0$  or at  $x=1$ .

## References / Remarks

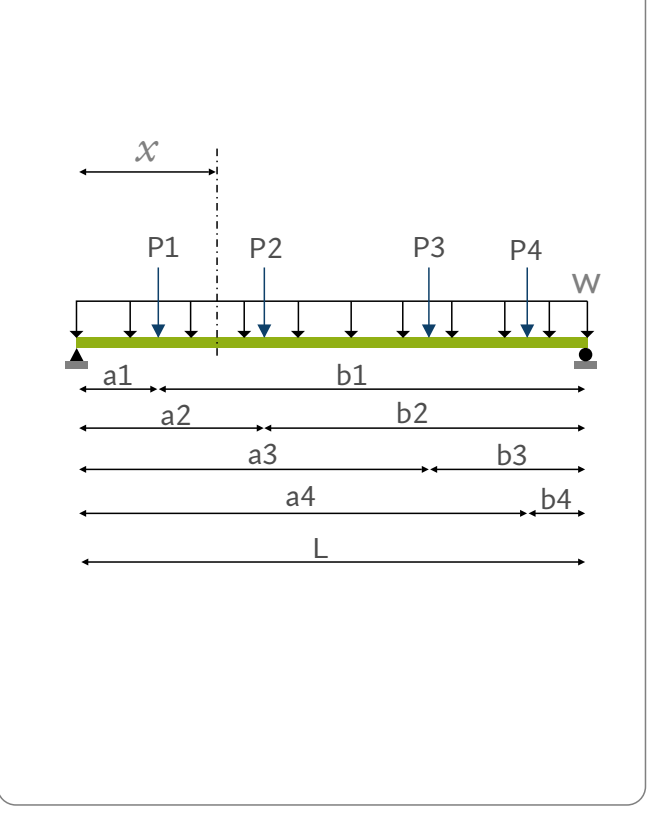

Bending Moment at any section '*x* ' metres from left support is given by:

$$
BMx = \frac{wx(L-x)}{2} + \begin{bmatrix} \frac{p_1}{L} & \frac{m}{L} & \frac{m}{L} \\ \frac{p_1}{L} & \frac{p_1}{L} & \frac{m}{L} \end{bmatrix}
$$
  
+ 
$$
\begin{bmatrix} \frac{p_2}{L} & \frac{p_2}{L} & \frac{m}{L} & \frac{m}{L} \\ \frac{p_2}{L} & \frac{p_2}{L} & \frac{m}{L} & \frac{m}{L} \end{bmatrix} + \begin{bmatrix} \frac{p_3}{L} & \frac{p_3}{L} & \frac{m}{L} & \frac{m}{L} \\ \frac{p_3}{L} & \frac{p_3}{L} & \frac{m}{L} & \frac{m}{L} \end{bmatrix}
$$
  
+ 
$$
\begin{bmatrix} \frac{p_4}{L} & \frac{p_4}{L} & \frac{m}{L} & \frac{m}{L} \\ \frac{p_5}{L} & \frac{p_5}{L} & \frac{p_6}{L} & \frac{m}{L} \end{bmatrix}
$$
  
+ 
$$
\begin{bmatrix} \frac{p_4}{L} & \frac{p_4}{L} & \frac{m}{L} & \frac{m}{L} & \frac{m}{L} \\ \frac{p_5}{L} & \frac{p_6}{L} & \frac{m}{L} & \frac{m}{L} & \frac{m}{L} \end{bmatrix}
$$

Calculate Maximum Bending Moment (**BM\_max**) using the above formula.

#### **STEP 2: PROPORTIONING OF WEB**

$$
\bullet \quad \text{epsilon} \quad \sqrt{250 / \text{fy}}
$$

*...Clause 8.4.2.1*

Optimum depth of web (web\_depth):

```
web_depth = (BM_max \times\,10^6\times 200 \times epsilon / fy)^{0.33}(mm)
```
*Ignore the post-decimal part & round it off to the nearest lower multiple of 10.*

Optimum thickness of web (web\_thickness):

web\_thickness =  $\bigcap_{n=1}^{\infty}$  BM\_max x  $10^6$  $(mm)$  [200 x epsilon]<sup>2</sup> x fy 0.33 *...Clause 8.6.1.1*

*Ignore the post-decimal part & round it off to the nearest higher multiple of 2. Minimum value of web\_thickness = 8mm* 

#### **STEP 3: PROPORTIONING OF FLANGE**

flange\_area = BM\_max  $\times$   $10^6 \times 1.1$  $(mm^2)$  fy x web\_depth

flange\_breadth = 0.3 x web\_depth *(mm)*

*Ignore the post-decimal part & round it off to the nearest higher multiple of 10.*

flange\_thickness = flange\_area / flange\_breadth *(mm)*

*Ignore the post-decimal part & round it off to the nearest higher multiple of 5. Minimum value of flange\_thickness = 8mm.*

## **STEP 4: CLASSIFICATION OF FLANGE**

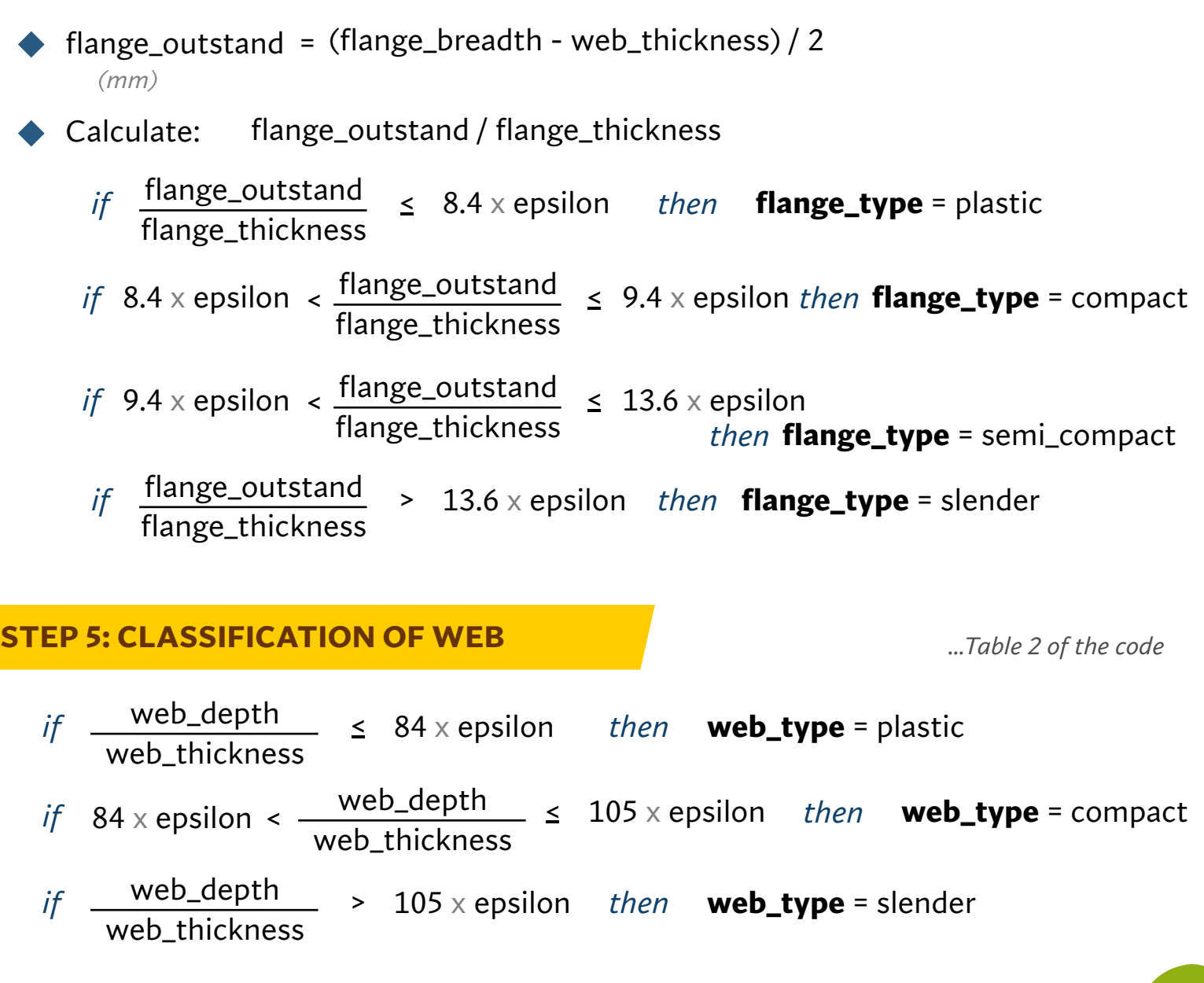

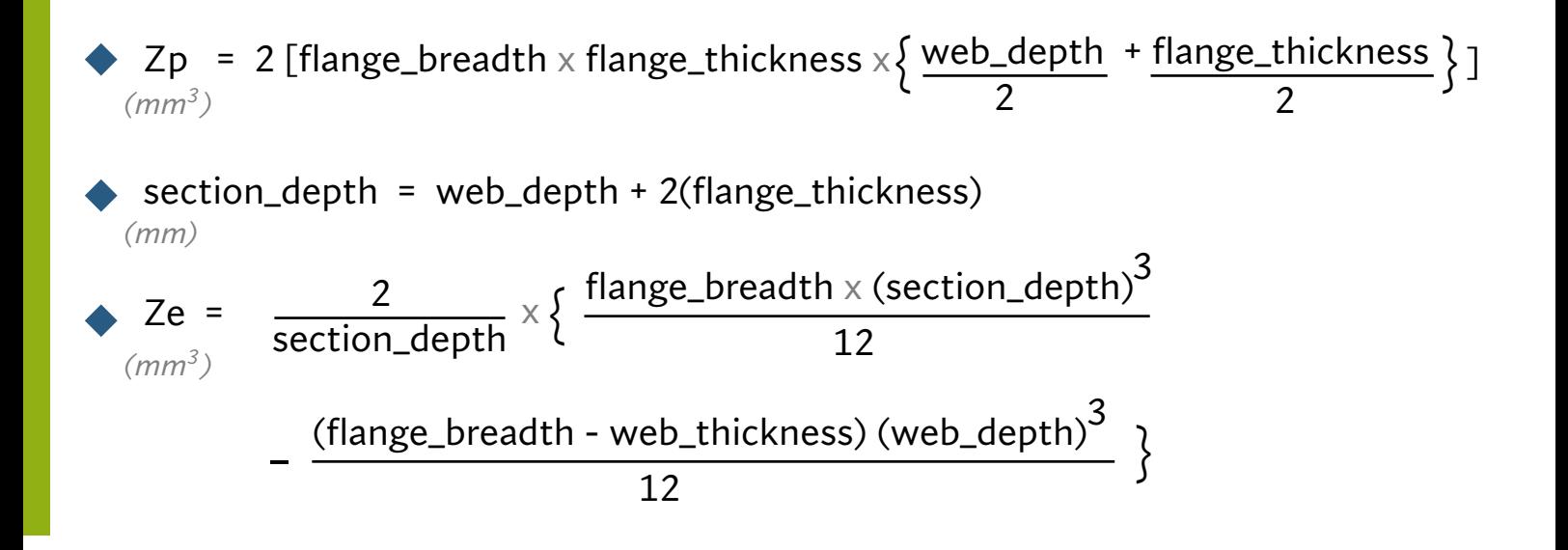

## **STEP 7: CHECK FOR BENDING STRENGTH OF FLANGE**

*...Clause 8.2.1.2*

*...Clause 8.6.1 ...Clause 8.4.2.2*

- Bb = 1 *...if flange\_type = "plastic" or "compact"* Bb = Ze / Zp *...if flange\_type = "semi\_compact" or "slender"*
- moment\_capacity = Bb x fy x Zp  $\times$  10<sup>-6</sup> / 1.1 *(KN m)*
	- *if:* moment\_capacity > BM\_max

*print* "section is safe in bending" and proceed to the next step.

*else:* increase **flange thickness** by increments of 2 mm and repeat from Step-4 till here until **moment capacity > BM\_max.**

#### **STEP 8: CHECK FOR SHEAR STRENGTH OF WEB**

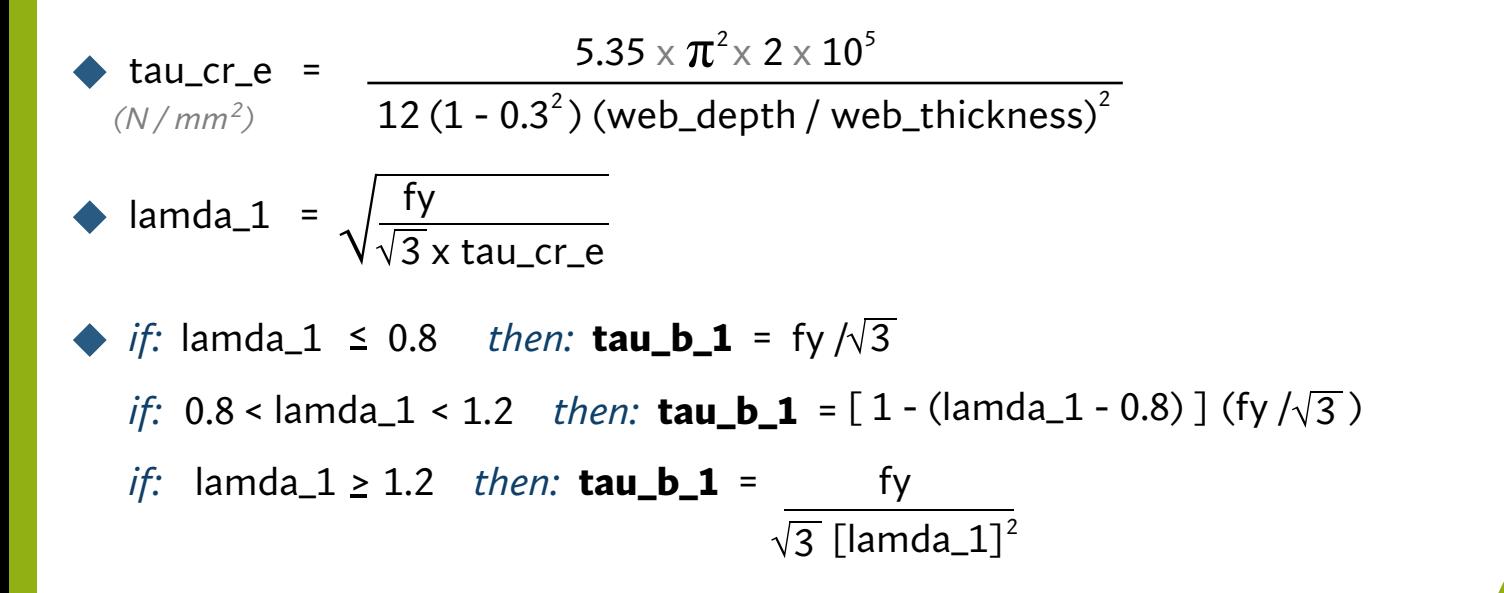

- *(kN)* vcr = tau\_b x web\_depth x web\_thickness x  $10^{-3}$ *absolute value of max Shear Force*
- *if*: vcr > | SF\_max | *print*: *"section is safe in shear" & proceed to next step. else:* increase **web\_thickness** by increments of 2 mm and repeat from Step-5 till here until **vcr > |SF\_max|**

## **STEP 9: CHECK FOR LOCAL CAPACITY OF WEB**

*...Clause 8.7.4*

local\_capacity\_web =  $2.5 \times$  flange\_thickness  $\times$  web\_thickness  $\times$  fy  $\times$  10<sup>-3</sup>/1.1 *(kN)*

*if*: local\_capacity\_web > | SF\_max |

*print*: *"End bearing stiffeners are not required since the local capacity of the web at its connection to the flange is greater than the reaction."* & directly go to **step-11.**

*else if*: local\_capacity\_web < | SF\_max | *print*: *"End bearing stiffeners are required since the local capacity of the web at its connection to the flange is less than the reaction."* & proceed to **next step.**

#### **STEP 10: DESIGN OF END BEARING STIFFENER**

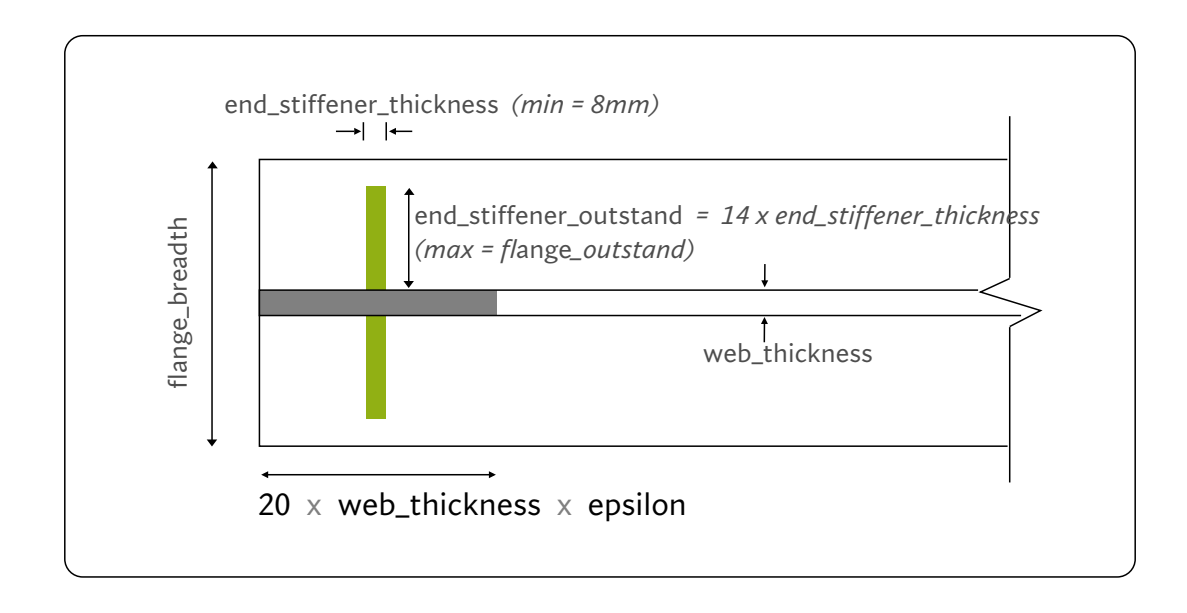

*Note: If the loading is symmetrical, provide the same stiffener design on both the ends of the plate girder since the shear force will be same at both the ends and it will be the maximum (SF\_max). In case of an unsymmetrical loading, only one of the end-support will have the max shear, the other being comparatively less. So in such a case, to achieve economy in design, this step needs to be performed at both the ends of the plate girder taking into account their respective shear forces.*

### **DIMENSIONING:**

Calculate Effective area as: eff\_area =  $(20 \times \text{web\_thickness} \times \text{epsilon} \times \text{web\_thickness})$ + 2(end\_stiffener\_outstand x end\_stiffener\_thickness)  $moi = \frac{20 \times web\_thickness \times epsilon \times (web\_thickness)^3}{1000}$ end\_stiffener\_thickness  $\times$  (2  $\times$  end\_stiffener\_outstand)<sup>3</sup>  $1\overline{2}$ 12 +  $r = \sqrt{m}$ oi / eff\_area lamda  $2 = 0.7 \times$  web\_depth / r Calculate **fcd** from pg 42 - table 9c of IS 800:2007 through interpolation.  $buckling\_resistance = eff\_area \times fcd \times 10^{-3}$  ...(Total buckling resistance of the pair of stiffeners)  $if:$  buckling\_resistance  $\leq$  | SF $x$ | *then:* increase **end\_stiffener\_thickness** by an increment of **2** mm and **repeat this step.** bearing\_capacity =  $0.8 \times 1.1$ *...Clause 8.7.1.5 ...Clause 8.7.1.5* 2 (end\_stiffener\_outstand - 15) x end\_stiffener\_thickness x fy x  $10^{-3}$ **Buckling Check: Bearing Check:** end\_stiffener\_outstand =  $14 \times end$ \_stiffener\_thickness  $\times$  epsilon *Initially assume:* end\_stiffener\_thickness = **8** mm *(Max permissible value = flange\_outstand. Limit it at flange\_outstand if it exceeds) if:* buckling\_resistance >  $|$  SFx  $|$  *then:* proceed ahead.

 $if:$  bearing\_capacity  $\leq$   $|\text{SF}_X|$ 

*then:* increase **end\_stiffener\_thickness** by an increment of **2** mm and **repeat this step.**

*Note: Both the end-stiffeners of the pair shall have same dimensions.* ... | SFx | *is the absolute value of Shear Force at the location of the end-bearing stiffener.* 

# **STEP 11: DESIGN OF LOAD CARRYING STIFFENERS**

*...Clause 8.7.3*

*Perform this step only if user specifies Concentrated Loads in the input dock.*

*if:* local\_capacity\_web > largest of {P1, P2, P3, P4}

*then:* print *"No load carrying stiffeners are required since the local capacity of the web at the position of concentrated loads is greater than the loads."*  and directly go to the **next step (step-12).**

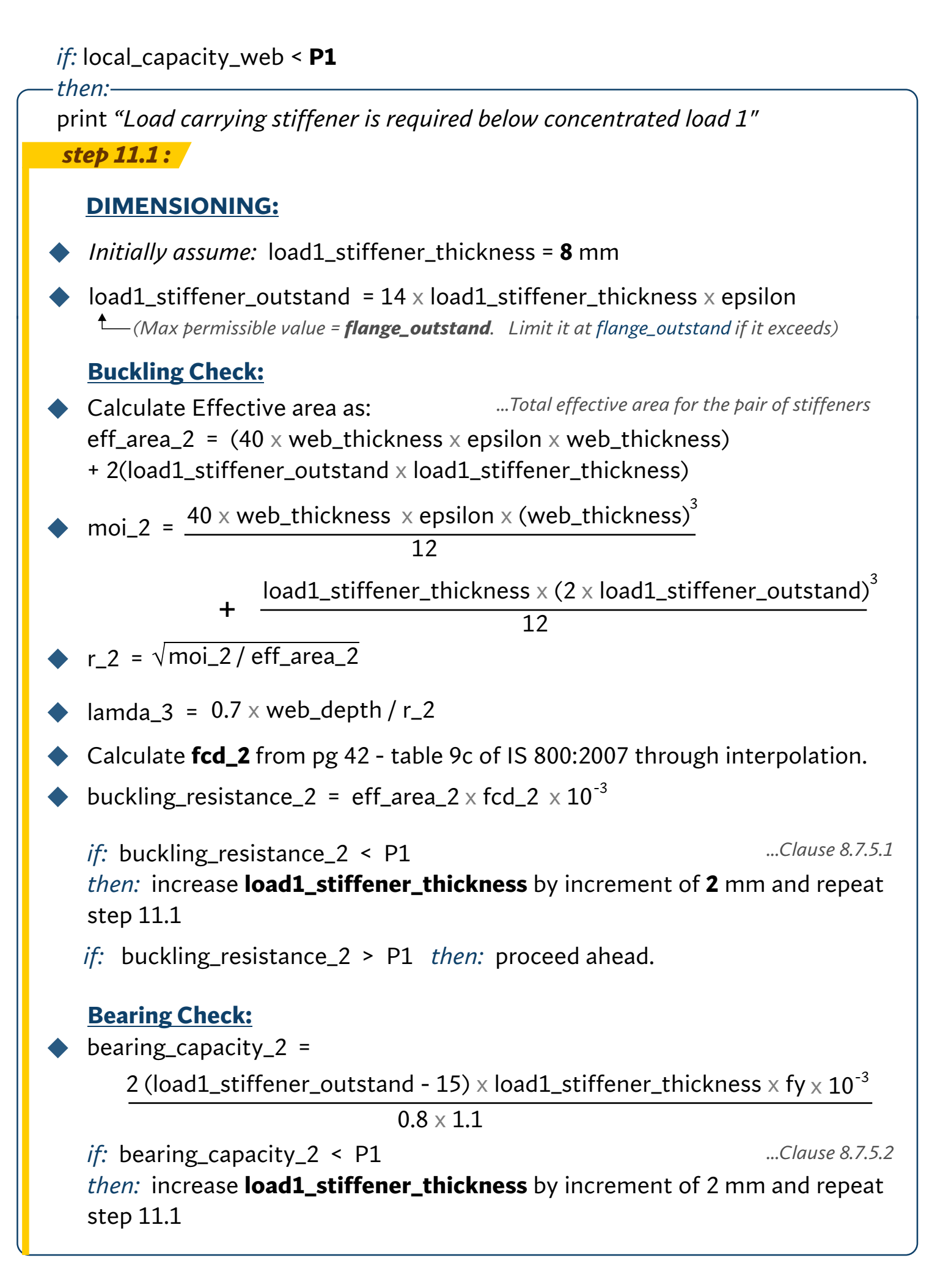

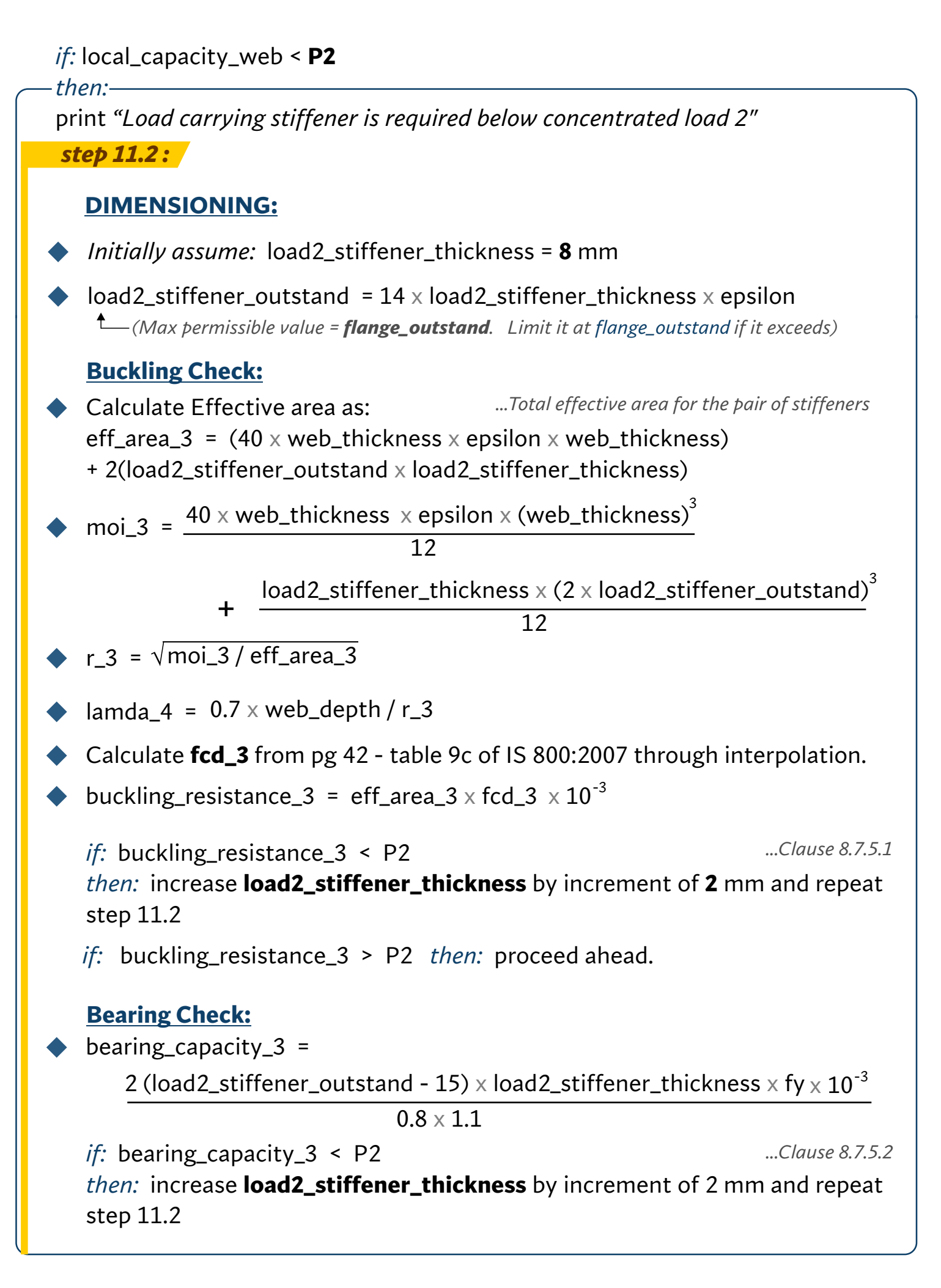

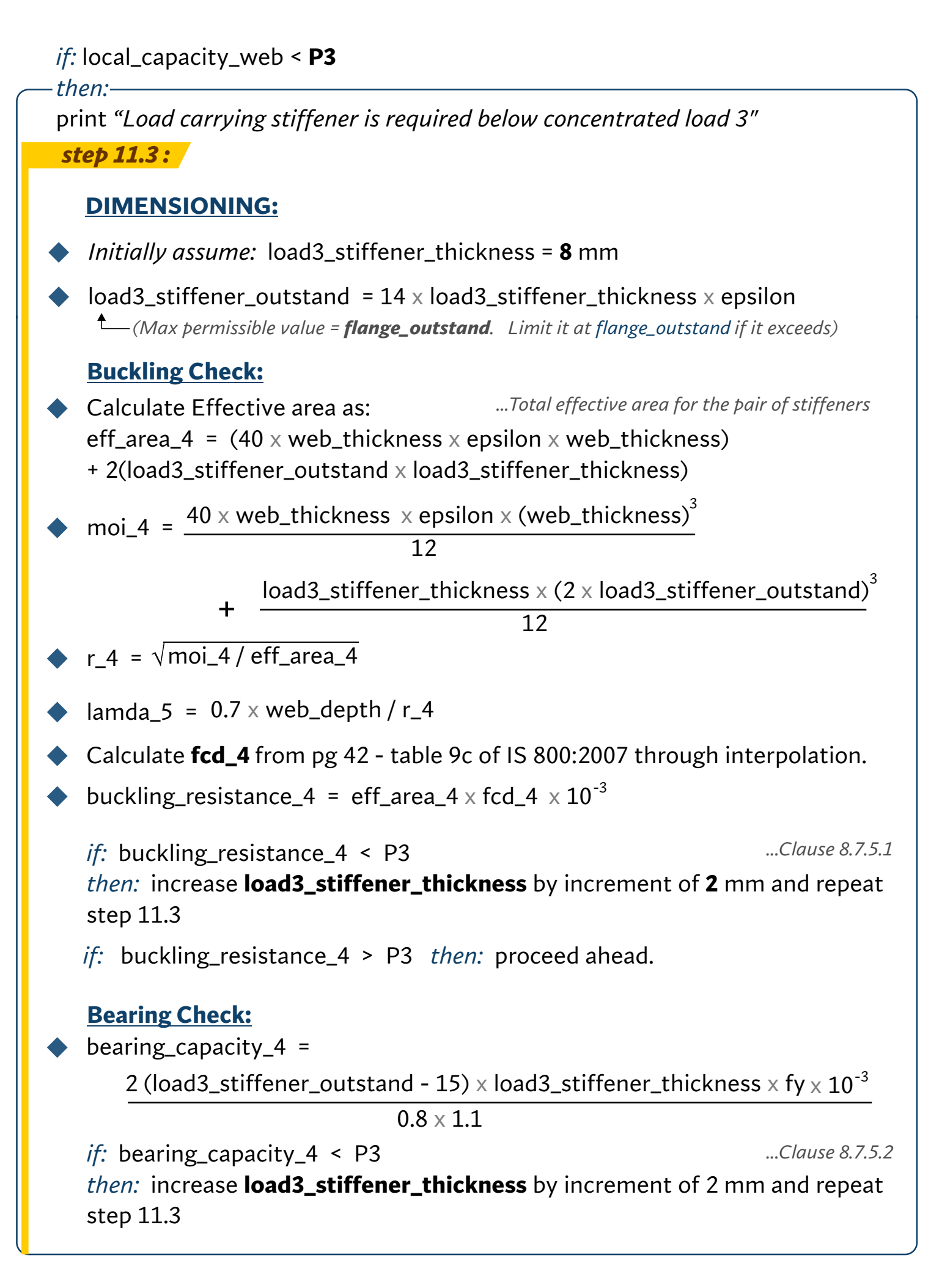

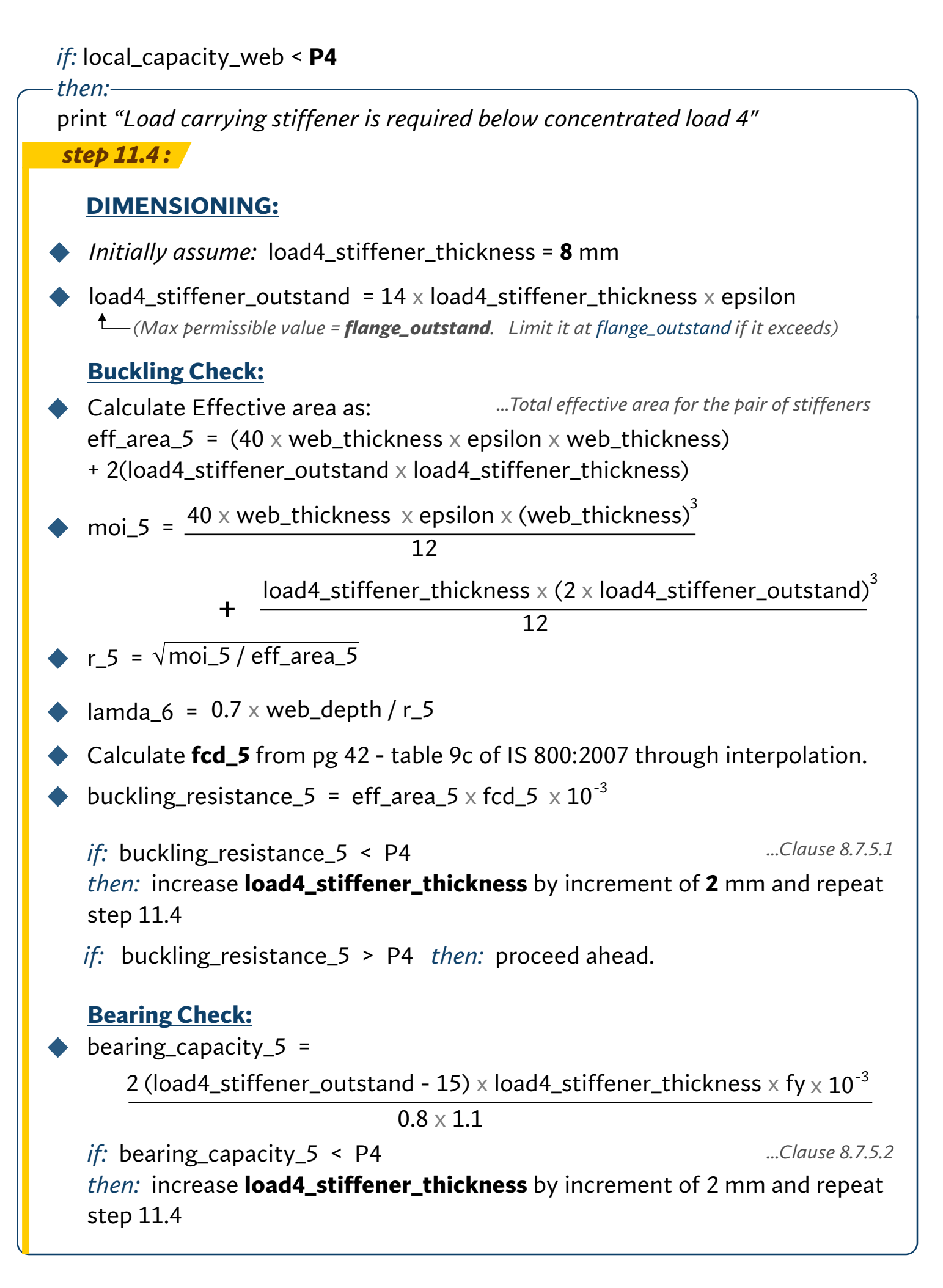

# **STEP 12: DESIGN OF WELD AT WEB-FLANGE JUNCTION**

section\_depth = web\_depth + 2(flange\_thickness)

$$
\bullet \text{ moi_z = } \frac{\text{flange_breadth} \times (\text{section\_depth})^3}{12}
$$
\n
$$
-\frac{(\text{flange_breadth - web\_thickness}) (\text{web\_depth})^3}{12}
$$

Calculate minimum weld strength required (qw): *(kN/mm )*

 $2 \times 2 \times$  moi z  $qw = \frac{|SF\_max| \times \text{flange\_breadth} \times \text{flange\_thickness} \times \text{section\_depth}}{$ 

*From the below table provide a suitable weld size (s1) whose design capacity just exceeds qw.*

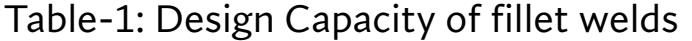

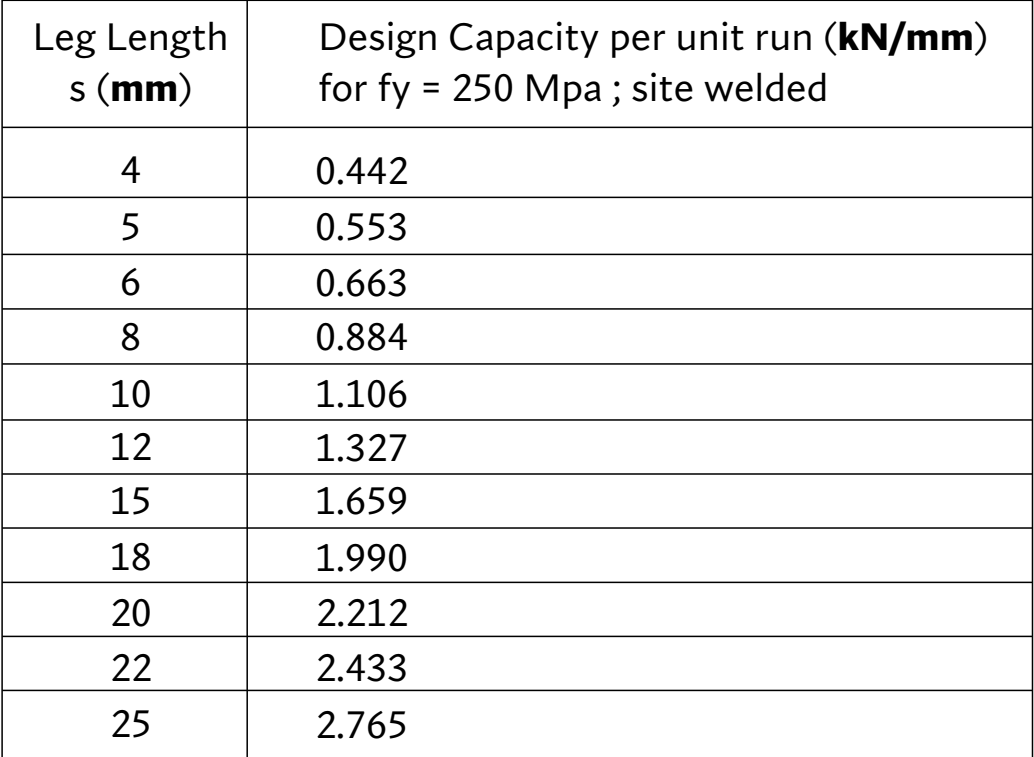

*(Reference Book: N. Subramanian; Table: 6.5)*

#### **STEP 13: DESIGN OF WELD FOR END-BEARING STIFFENER**

*...Clause 8.7.2.6*

*This step is applicable when end stiffener is provided.*

Calculate minimum weld strength required q: *(kN/mm )*

 $q1 =$ 5 x end\_stiffener\_outstand web\_thickness<sup>2</sup>

 $q2 =$ web\_depth - 30 ( | SFx | - local\_capacity\_web) / 2

```
q = q1 + q2
```
*From table-1, provide a suitable weld size (s2) whose design capacity just exceeds q. provide same weld size to the stiffener on the opposite side of the web.*

*Note: End-bearing stiffener is welded to web and also to compression & tension flanges. The weld is provided on both sides of the stiffener.*

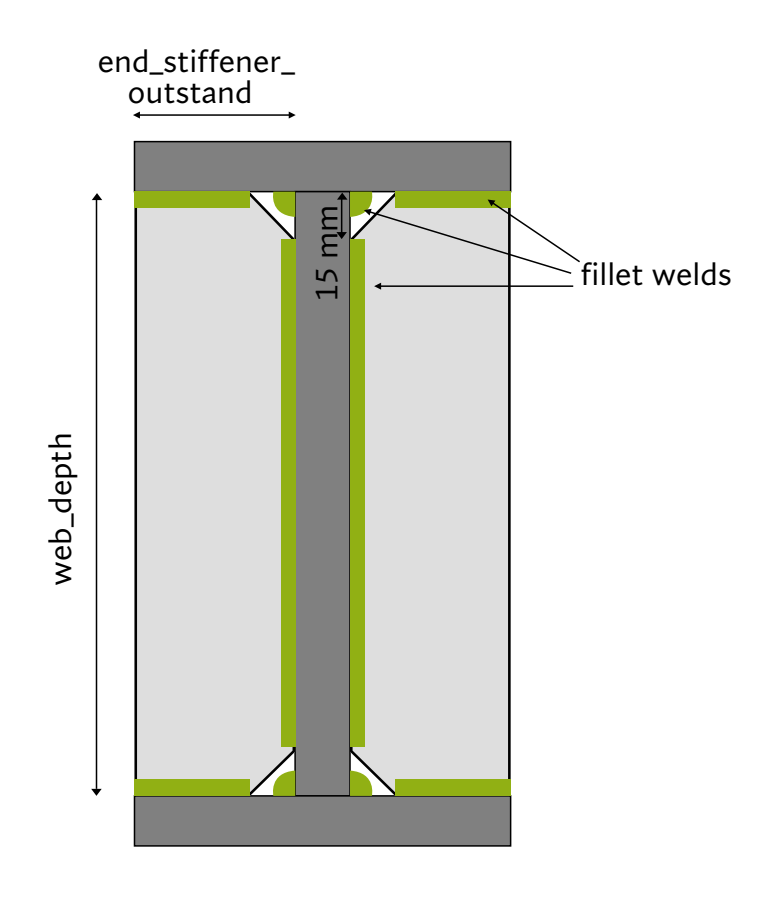

End Bearing Stiffener

## **STEP 14: DESIGN OF WELD FOR LOAD CARRYING STIFFENERS**

*This step is applicable when load-carrying stiffener is provided.*

Calculate minimum weld strength required q: *(kN/mm )*

 $q3 =$ 

5 x load1\_stiffener\_outstand web\_thickness<sup>2</sup>

 $q4 =$ 

web depth  $- 30$  $(|$  SF $x$   $|$  - local\_capacity\_web) / 2

| SF | *x* ... | SF | *x is the absolute value of Shear Force at the location of this stiffener.*

```
q load1 = q3 + q4
```
*From table-1 provide a weld size (s3) whose design capacity just exceeds q\_load1. provide same weld size to the stiffener on the opposite side of the web.*

*Note: Load Carrying Stiffener is welded to web & also to compression & tension flanges. The weld is provided on both sides of the stiffener.*

*Note: Follow this same procedure for the design of all other Load Carrying Stiffeners. For brevity, those steps have not been shown.*

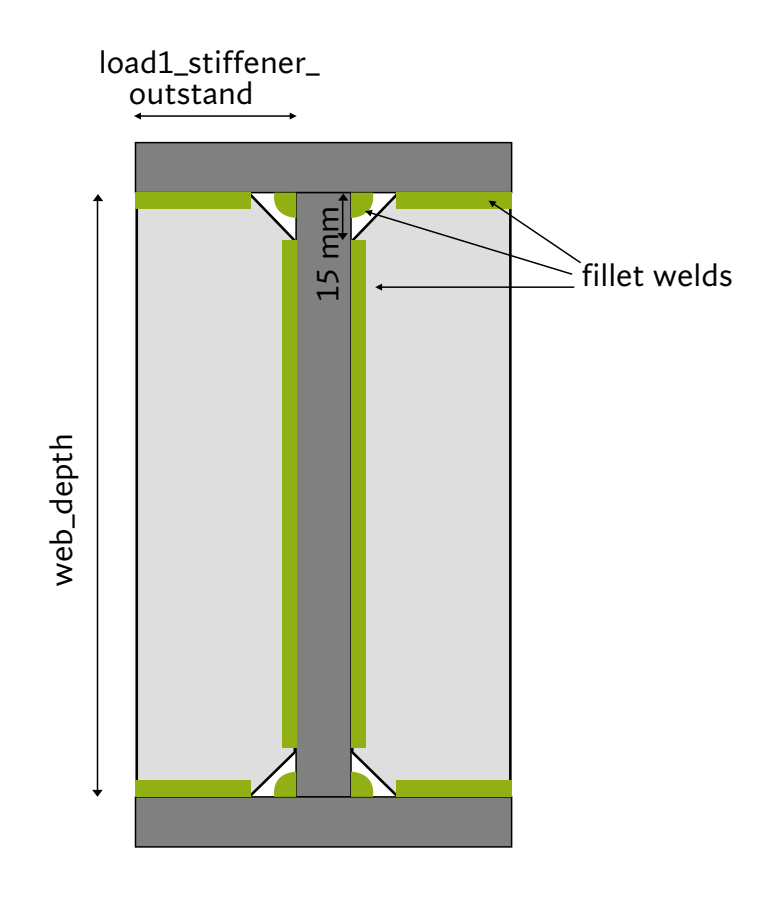

Load-1 Carrying Stiffener

#### **OUTPUT DOCK:**

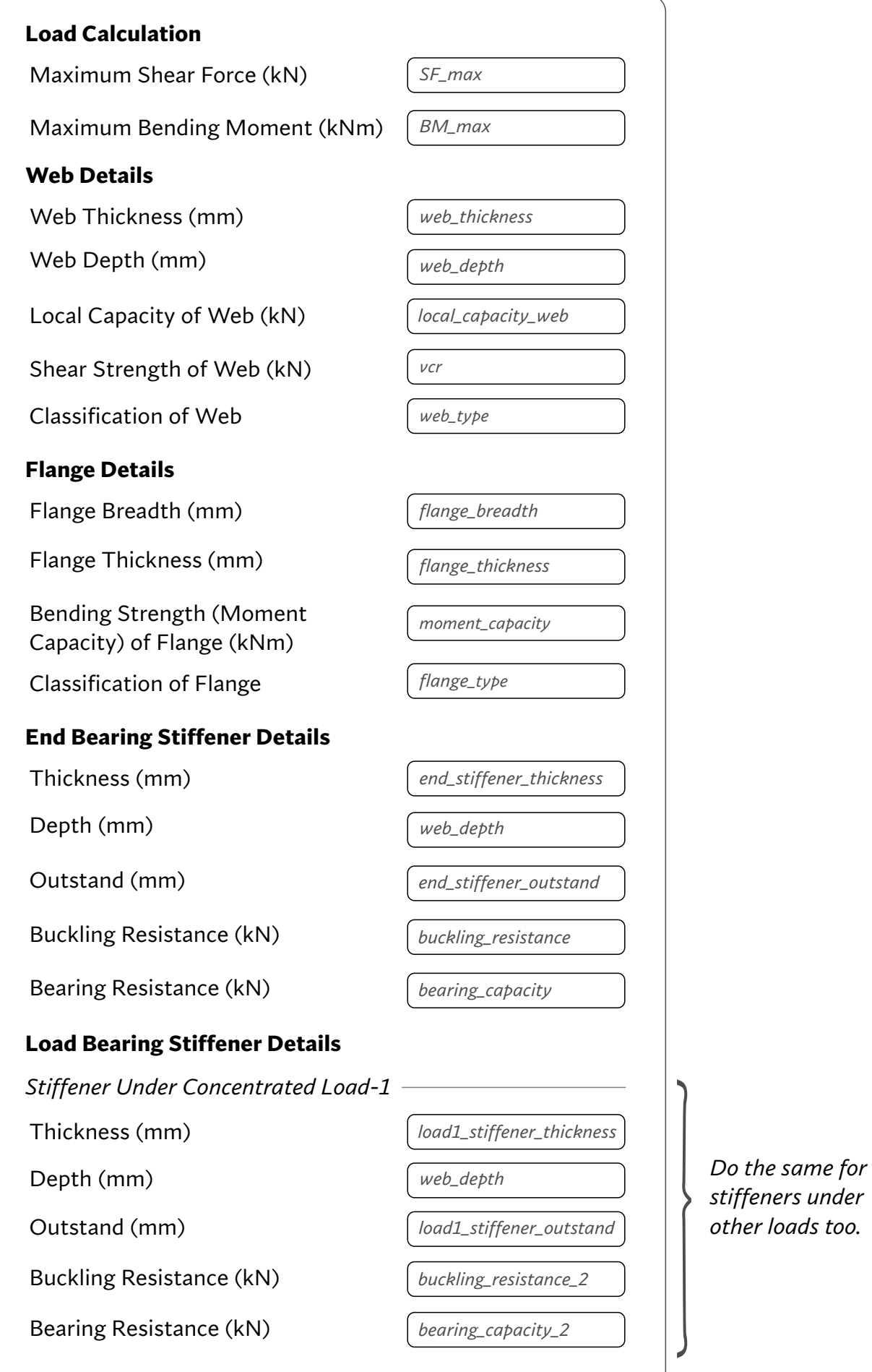

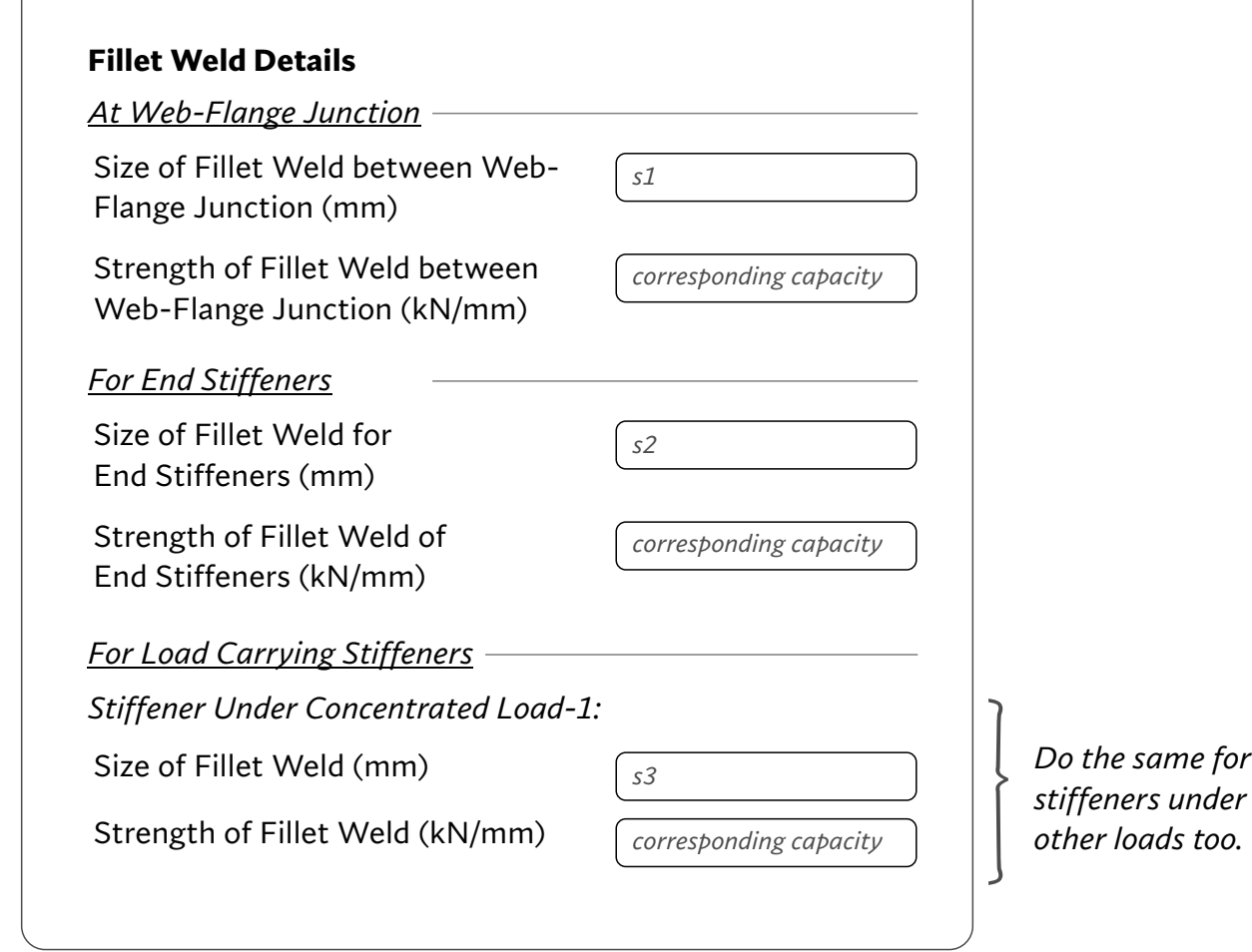

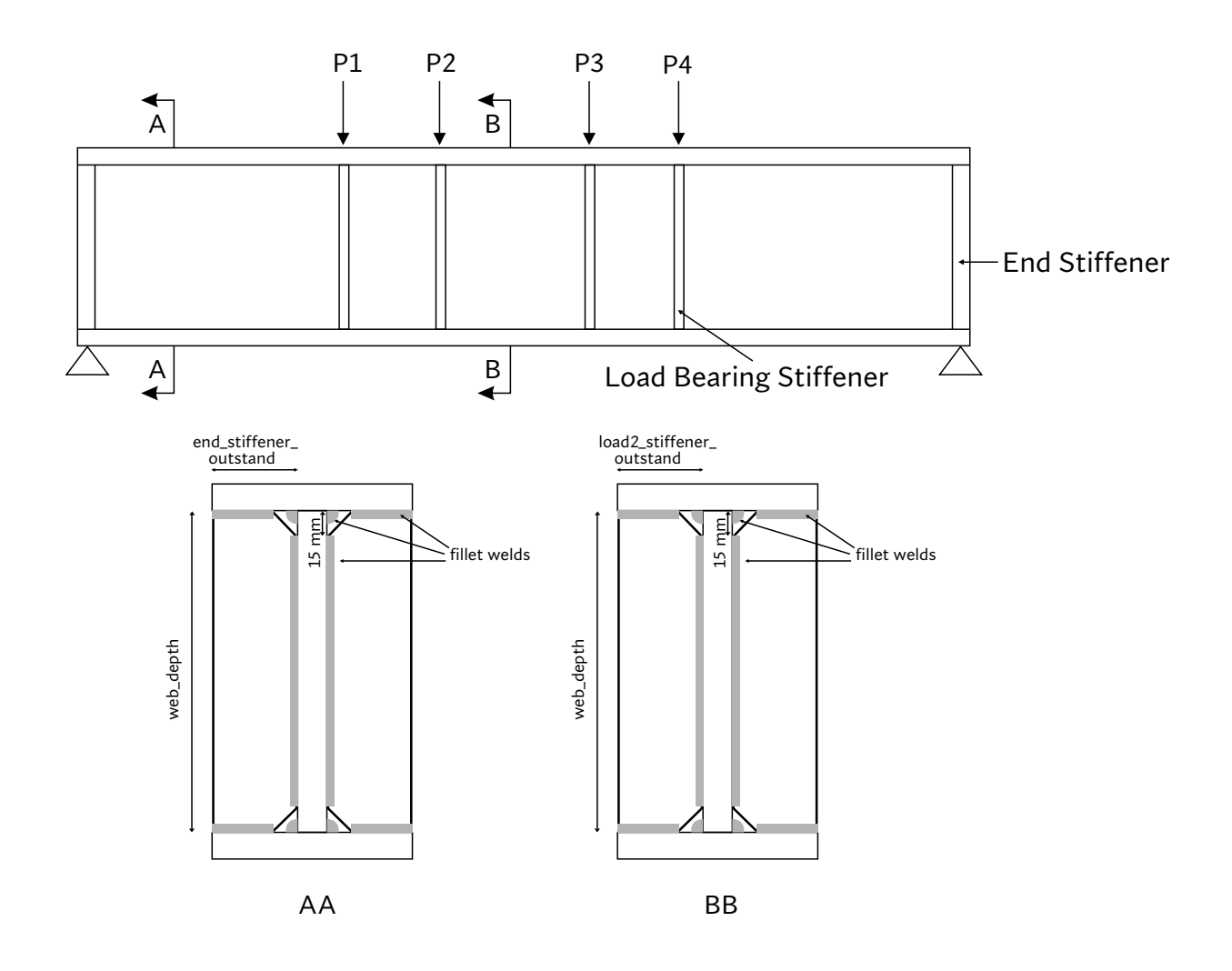

# Example-1

# **WELDED PLATE GIRDER (UNSTIFFENED THICK WEB)**

- · span length (m) = 24
- . Web type: unstiffered thick web
- · Imposed factored = 100  $UDL$  ( $KN/m$ )
- · Material yield stress = 250 MPa

**22**

CONCENTRATED LOADS:

- F Factored load 1 (KN) = 260
- Distance from left (m) = 6
- 9 Factored load 2  $(KN) = 180$
- $6$  Distance from left  $(m) = 18$

# STEPI: LOAD CALCULATION

- self weight =  $100 \times 24/400 = 6$  KN/m
- Istal  $UDL (w) = 100 + 6 = 106 kN/m$

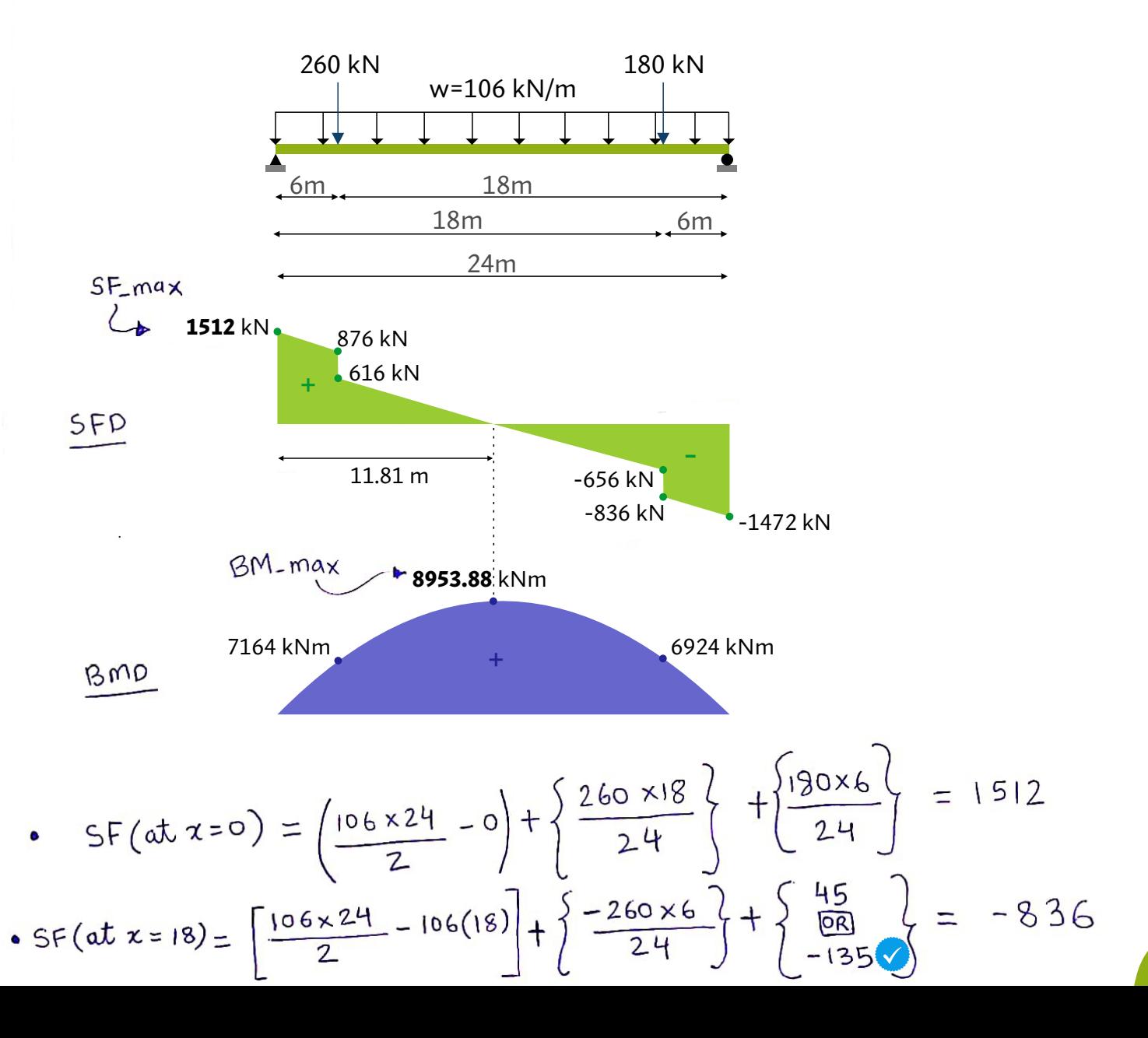

Point of max BM will the at point of 3000 shear. Point  
\nof 3000 shear would the between the two point loads,  
\nin, between x = 6 and x = 18. The shear force equation  
\nfor this section (by x = 6.818) is:  
\n5F(62x218) = 1512 - 106x - 260  
\n0 = 1512 - 106x - 260 ⇒ x = 11.81m  
\nSo, BM @ x = 11.81 is calculated as:  
\n
$$
BM(x=11.81) = \frac{106 \times 11.81(24-11.81)}{24} + \left\{ \frac{260 \times 18 \times 11.81}{24} \right\} - 260(11.81-6)
$$
\n+ 
$$
\frac{180 \times 6 \times 11.81}{24}
$$
\n
$$
BM_{max} = 8953.88 \text{ kN} \cdot m
$$
\n5TEP2: **PROORTONING OF WEG**  
\n• 
$$
E = \sqrt{250/250} = 1
$$
\n• **Oblimum depth of wB**  
\n• 
$$
E = \sqrt{250/250} = 1
$$
\n• **Oblimum depth of wB**  
\n• 
$$
E = \sqrt{250/250} = 1
$$
\n• **Oblimum which was of wB**  
\n• 
$$
\frac{8953.88 \times 10^6 \times 200}{250} = 1787.24
$$
\n• 
$$
\frac{1}{(14-1780 \text{ mm})}
$$
\n• **Oblimum thickness of wB**  
\n• 
$$
\frac{1}{2} \times \frac{1}{(200)^2 \times 250} = \frac{9.33}{250 \times 1780} = 22133.1
$$
\n• **Image area**  
\n• **Homex** readth = 0.3 × 1780 = 534 × 5400 mm  
\n• **Change area**  
\n• **Image the  
the result of the RLAAGE**  
\n• **Image the  
the result of the RLAAGE**  
\n• **Image the  
the result of the RLAAGE**  
\n• **Image the  
the result of**

# STEPY: CLASSIFICATION OF FLANGE

- · Flange outstand =  $(S40-10)/2 = 265$  mm
- $\frac{b}{t_{f}}$  + <u>outstand</u> =  $\frac{265}{45}$  =  $5.8$  since its less than 8.4E

STEPS: CLASSIFICATION OF WEB

 $(0)$ 

. web depth =  $\frac{1780}{10}$  = 178 since its greater than 105E

STEP 6: CALCULATE  $Z_{\rho}$  and  $Z_{\rho}$ •  $Z_p = 2 \left[ b_f \cdot t_f \left\{ \frac{d}{2} + \frac{t_f}{2} \right\} \right] = 2 \left[ 540 \times 45 \left\{ \frac{1780}{2} + \frac{45}{2} \right\} \right]$  $\frac{1}{\sqrt[3]{\frac{1}{4}}}$  $= 44347500$  mm<sup>3</sup>

• Section depth = 1780 + 2(45) = 1870  
\n• 
$$
Z_e = \frac{1}{\sqrt[4]{6}} \frac{b_f b^3}{12} - \frac{2(\text{outstand})d^3}{12}
$$

$$
= \frac{2}{1870} \times \left\{ \frac{540 \times (1870)^3}{12} - \frac{(540 - 10)(180)^3}{12} \right\} = 48315602.5
$$
mm<sup>3</sup>

STEP7: CHECK FOR BENDING STRENGTH OF FLANGE

• 
$$
B_b = 1
$$
 : *flange type = plastic*  
• *moment capacity =*  $B_b \cdot f_y \cdot Z_p$  =  $250 \times 44347500 \times 10^{-6}$   
 $S_{mo}$ 

 $= 10078.97$  KN.m

1.1 Background

since moment capacity (10078.97 kNm) is greater than the maximum bending moment (8953.88 KN.m), hence the section is safe in bending.

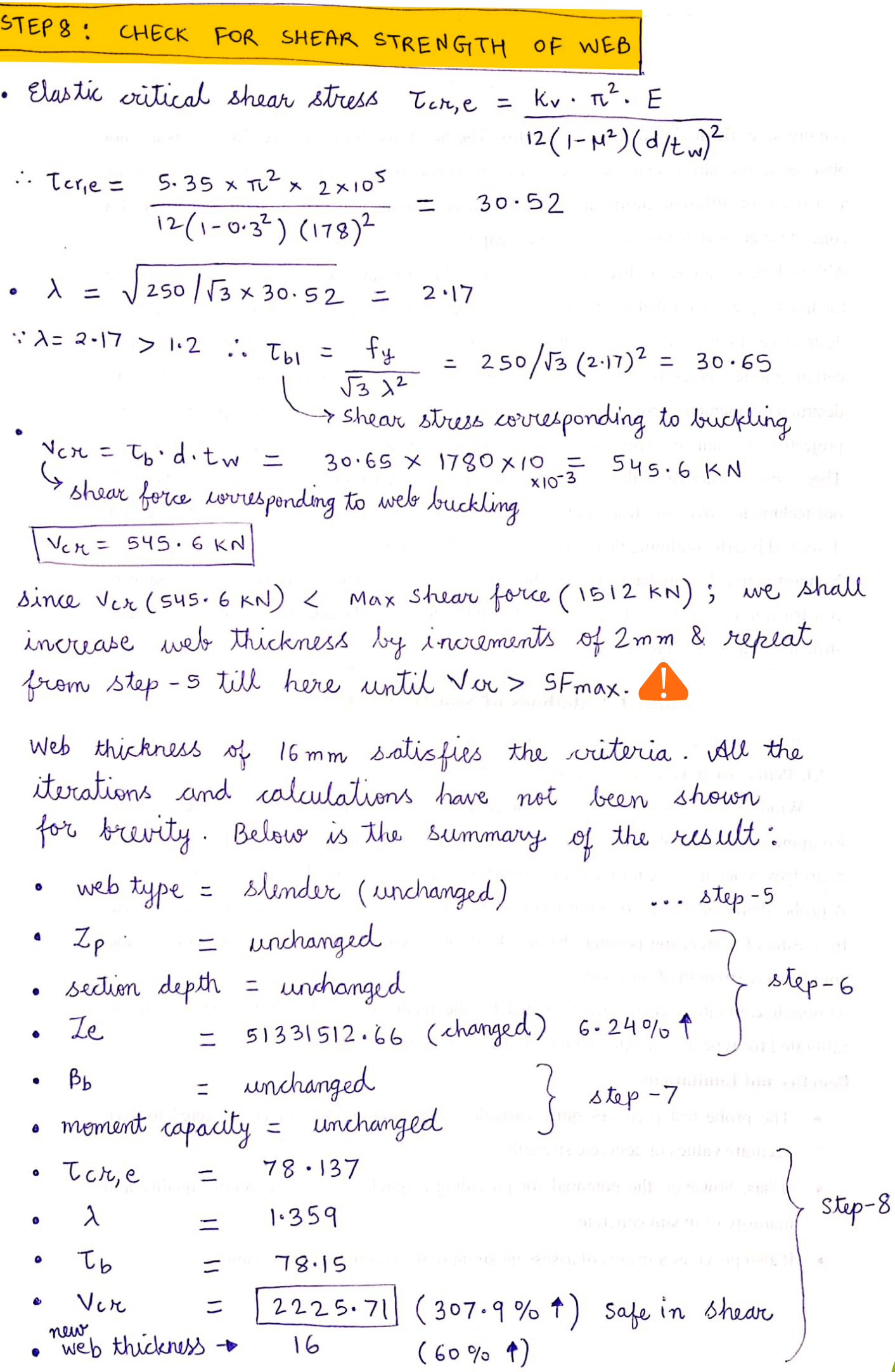

 $\sqrt{ }$ 

**25**

# STEP-9: CHECK FOR LOCAL CAPACITY OF WEB

! 540 (20x16x16) + 2(112x8) 12 3 = 6912 mm<sup>2</sup> 20x16x (16) + 12 3 8x(2x112) = 7602176 mm<sup>4</sup> 6912 33.16 = 37.57 201.15 x 10 = -3 1390.41 kN 33.16 < 1512 kN (SF\_max) ! Hence increase the thickness by 2mm (new thickness = 10mm) Revised eff area = 7920 Revised moi = 18402560 Revised lamda = 25.84 Revised r = 48.2 Revised fcd = 216.4 Buckling Resistance = 1713.95 kN Since Buckling Resistance (1713.95 kN) > 1512 kN (SF\_max), the stiffener is safe in bucking. -3 0.8 x 1.1 2 x (140-15) x 10 x 250 x 10 710.22 < 1512 kN (SF\_max) !

So increase thickness by increments of 2mm  $*$  repeat this step until the check is satisfied.

Thcknesses of 12 and 14 mm were found to be misuflacent. Thckness of 16 mm satisfies  
\nthe Baang check. So all the ressed values are:  
\n• Reused from = 119288 • Reused lead = 224.97  
\n• Reused no = 119996416 • Reused led = 224.97  
\n• Reused Beaming Resistance = 1900 kN > 1512 kN (5F max)  
\nHence the stiffener is now sale in Bearing.  
\nSince the stiffener is now sale in Bearing.  
\nSince the stiffener is now sale in Bearing.  
\nSince Aroad capacity of web (409 KN) is greater than the  
\nlanguage to constanted. lead (260 kN), hence no load activitying  
\nstillently, any a fewby (409 KN) is greater than the  
\n*Cauchy* depth = 1870 mm.  
\n• The second depth = 1870 mm.  
\n• The second depth is 1870 mm.  
\n• The second depth's equation of the second line is 18175 × 10<sup>10</sup>  
\n• minimum and a bit weight's asymptotic:  
\n
$$
W = \frac{1512 \times 540 \times 45 \times 1870}{12} = 0.380 kN/mm
$$
\n
$$
R = \frac{1512 \times 540 \times 45 \times 1870}{2 \times 2 \times 4.5175 \times 10^{10}} = 0.380 kN/mm
$$
\n
$$
R = \frac{1512 \times 540 \times 45 \times 1870}{2 \times 2 \times 4.5175 \times 10^{10}} = 0.380 kN/mm
$$
\n
$$
R = \frac{1512 \times 540 \times 45 \times 1870}{2 \times 2 \times 4.5175 \times 10^{10}} = 0.380 kN/mm
$$
\n
$$
R = \frac{1512 \times 540 \times 45 \times 1870}{2 \times 2 \times 4.5175 \times 10^{10}} = 0.380 kN/mm
$$
\n
$$
R = 0.442 \times 10^{10} \text{ m}
$$
\n
$$
R = 0.442 \times 10^{10} \text{ m}
$$
\n
$$
R = 0.442 \times 10^{10} \text{ m}
$$

#### **OUTPUT DOCK:**

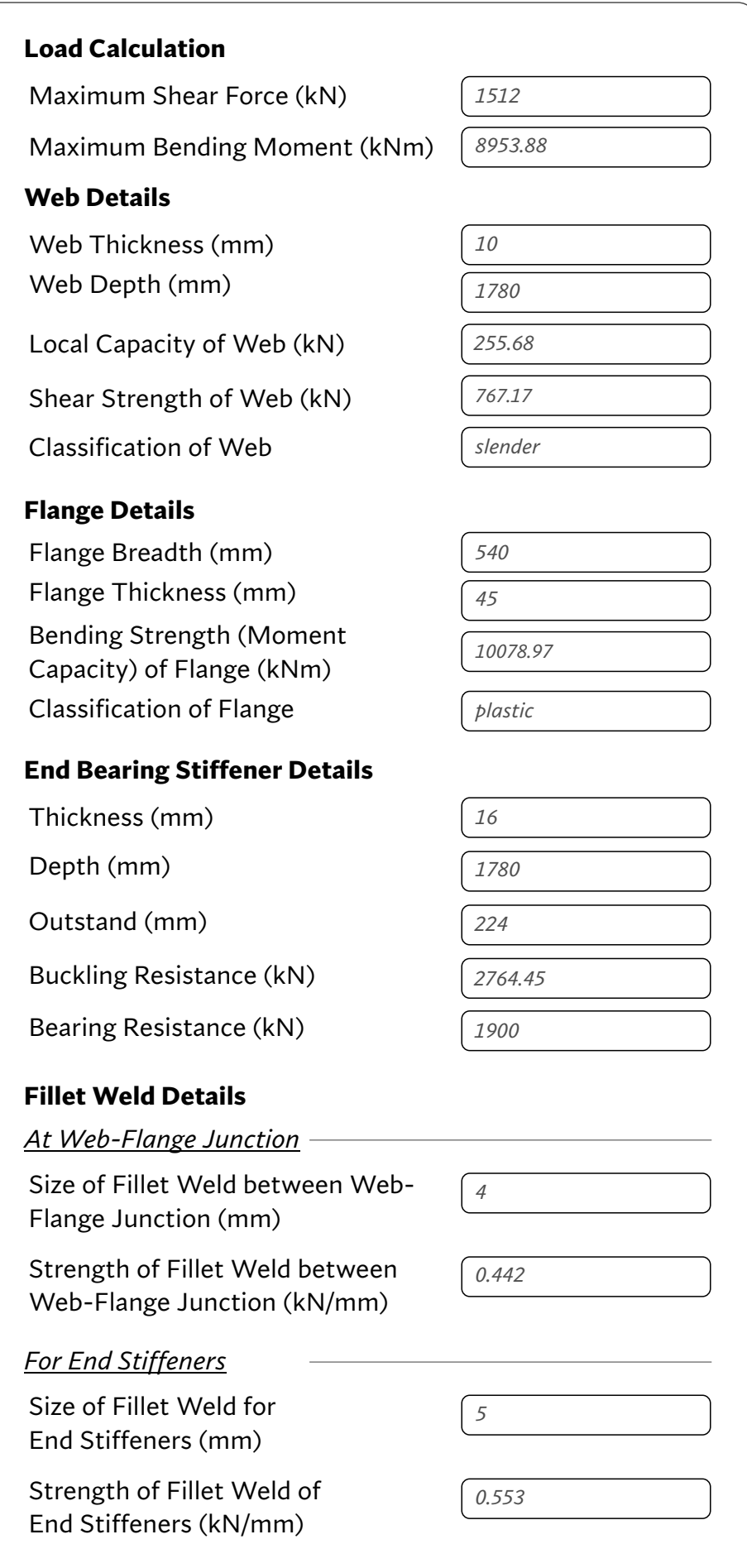

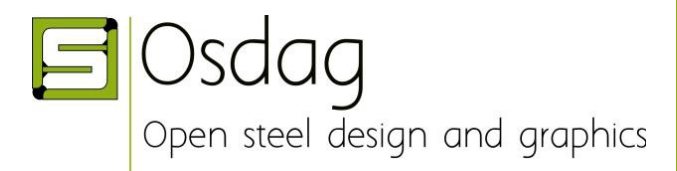

Algorithm by: Aamir Durrany (Intern, Osdag)

# **ALGORITHM: WELDED PLATE GIRDER (STIFFENED THIN WEB)**

#### **INPUT DOCK:**

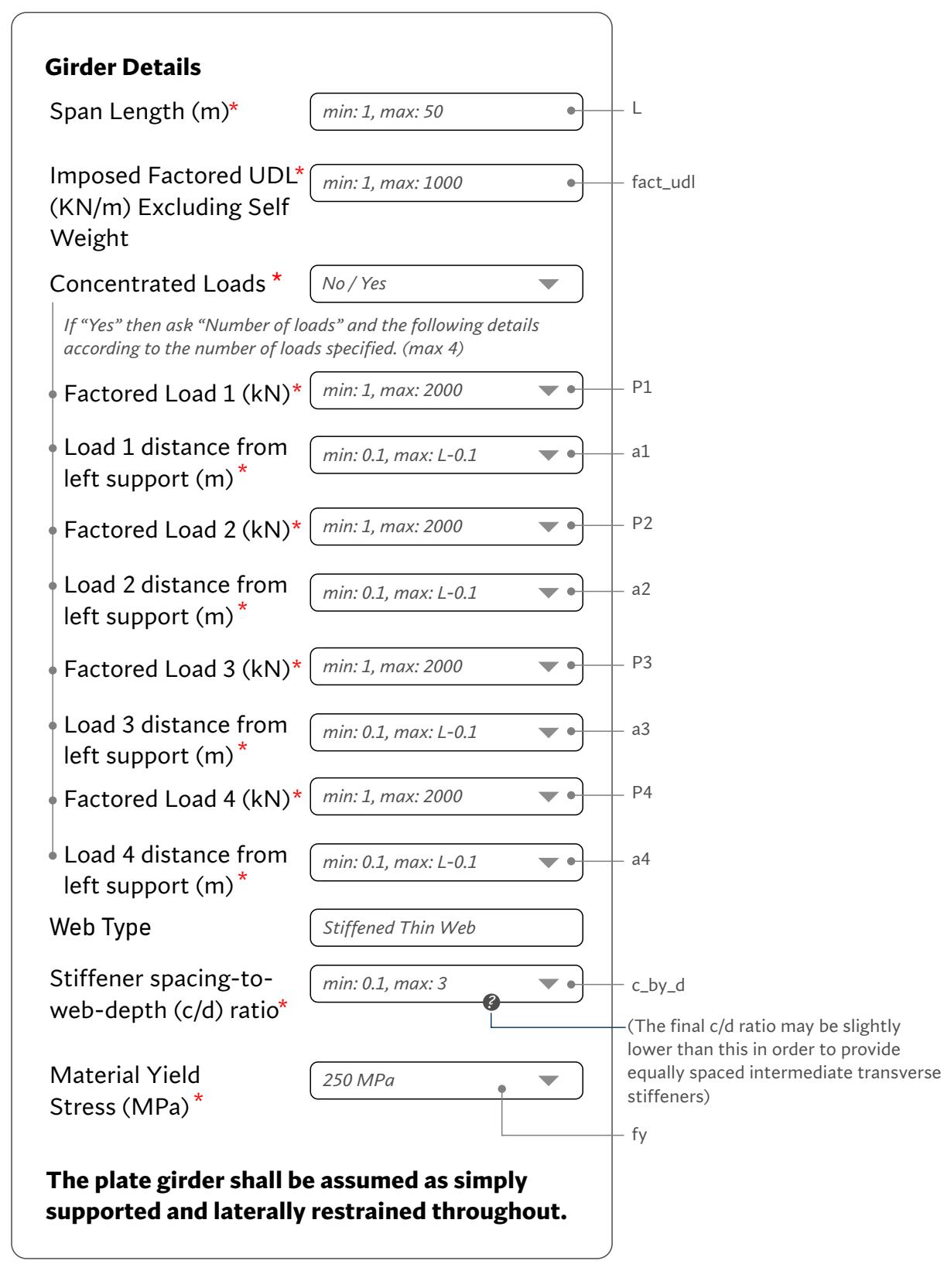

#### **STEP 1: LOAD CALCULATION**

- $\blacklozenge$  self\_wt = fact\_udl  $\times$  L  $kN/m = 400$
- w = fact\_udl + self\_wt  $\frac{1}{k}$ kN/m
- $b1 = 1 a1$
- $b2 = L a2$
- $b3 = L a3$
- $b4 = L a4$ 
	- Calculate Shear Force at x=0, at x=L and under each concentrated load (at x=a1, at x=a2, at x=a3, at x=a4) using the below formula:

# **SF at any section '***x* **' metres from left support is given by:**

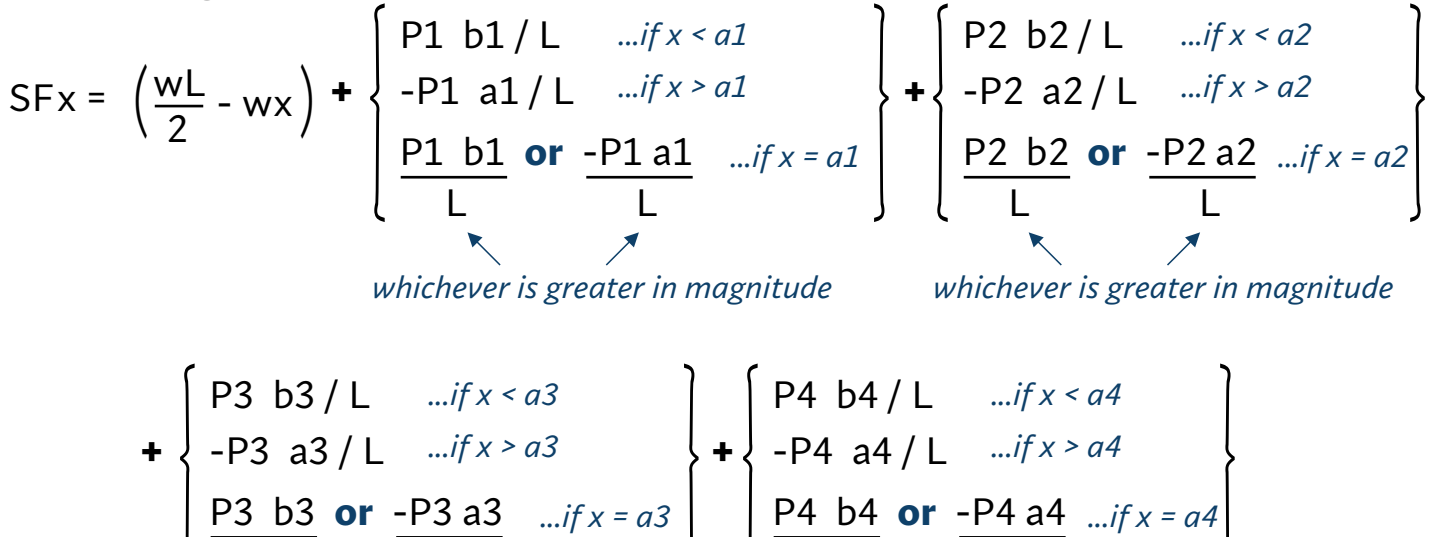

L

L

*whichever is greater in magnitude whichever is greater in magnitude*

L

L

Calculate Maximum Shear Force (**SF\_max**) using the above formula. It will be at either  $x=0$  or at  $x=1$ .

#### References / Remarks

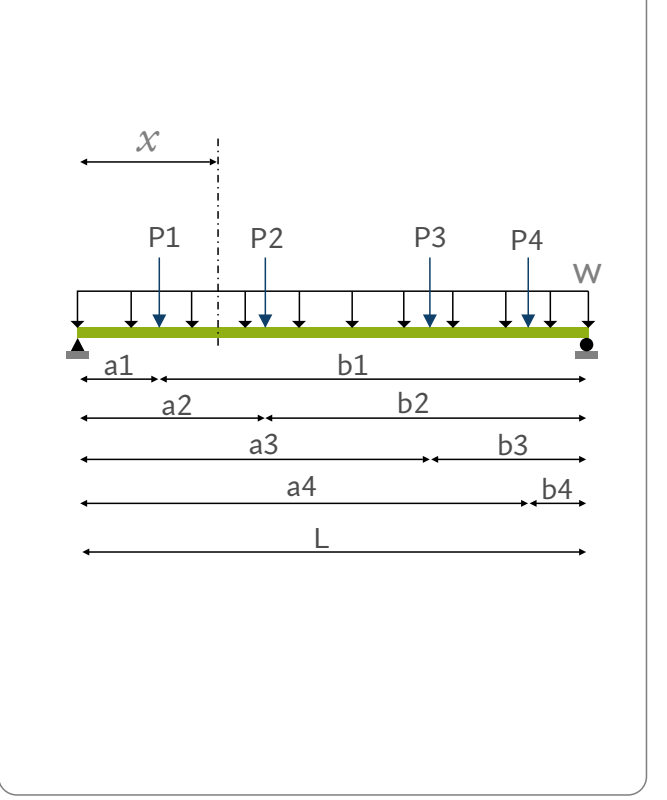

Bending Moment at any section '*x* ' metres from left support is given by:

$$
BMx = \frac{wx(L-x)}{2} + \begin{cases} \frac{p_1 b_1 x}{L} & \dots & \text{if } x \le a1 \\ \frac{p_1 b_1 x}{L} - p_1 (x-a_1) & \dots & \text{if } x > a1 \end{cases}
$$
  
+ 
$$
\begin{cases} \frac{p_2 b_2 x}{L} & \dots & \text{if } x \le a2 \\ \frac{p_2 b_2 x}{L} - p_2 (x-a_2) & \dots & \text{if } x > a2 \end{cases} + \begin{cases} \frac{p_3 b_3 x}{L} & \dots & \text{if } x \le a3 \\ \frac{p_3 b_3 x}{L} - p_3 (x-a_3) & \dots & \text{if } x > a3 \end{cases}
$$
  
+ 
$$
\begin{cases} \frac{p_4 b_4 x}{L} & \dots & \text{if } x \le a4 \\ \frac{p_4 b_4 x}{L} - p_4 (x-a_4) & \dots & \text{if } x > a4 \end{cases}
$$

Calculate Maximum Bending Moment (**BM\_max**) using the above formula.

#### **STEP 2: PROPORTIONING OF WEB**

$$
\bullet \quad \text{epsilon} \quad \sqrt{250 / \text{fy}}
$$

*...Clause 8.4.2.1*

Optimum depth of web (web\_depth):

```
web_depth = (BM_max \times\,10^6\times 200 \times epsilon / fy)^{0.33}(mm)
```
*Ignore the post-decimal part & round it off to the nearest lower multiple of 10.*

Optimum thickness of web (web\_thickness):

web\_thickness =  $\bigcap_{n=1}^{\infty}$  BM\_max x  $10^6$  $(mm)$  [200 x epsilon]<sup>2</sup> x fy 0.33 *...Clause 8.6.1.1*

*Ignore the post-decimal part & round it off to the nearest higher multiple of 2. Minimum value of web\_thickness = 8mm* 

#### **STEP 3: PROPORTIONING OF FLANGE**

flange\_area = BM\_max  $\times$   $10^6 \times 1.1$  $(mm^2)$  fy x web\_depth

flange\_breadth = 0.3 x web\_depth *(mm)*

*Ignore the post-decimal part & round it off to the nearest higher multiple of 10.*

flange\_thickness = flange\_area / flange\_breadth *(mm)*

*Ignore the post-decimal part & round it off to the nearest higher multiple of 5. Minimum value of flange\_thickness = 8mm.*

## **STEP 4: CLASSIFICATION OF FLANGE**

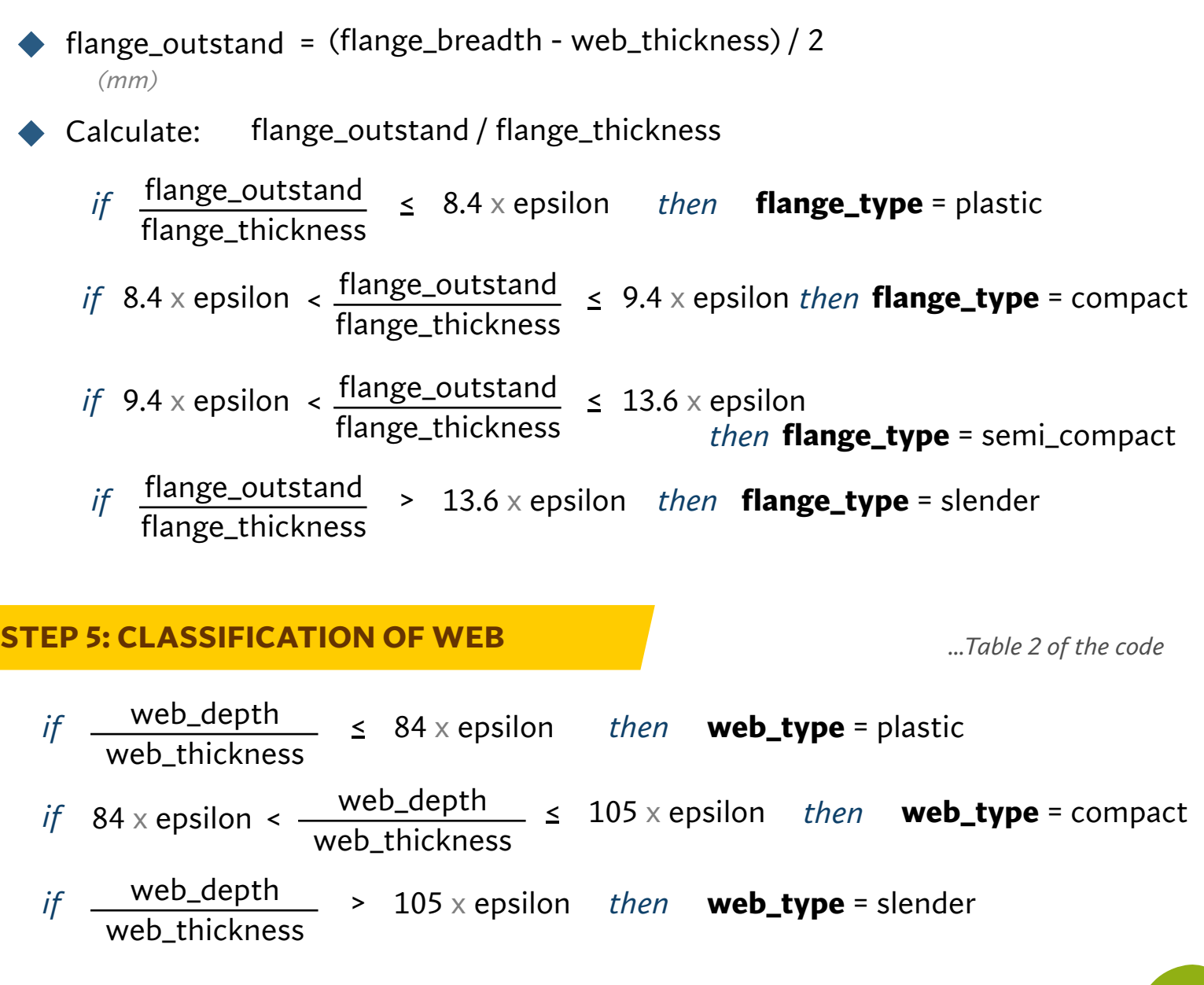

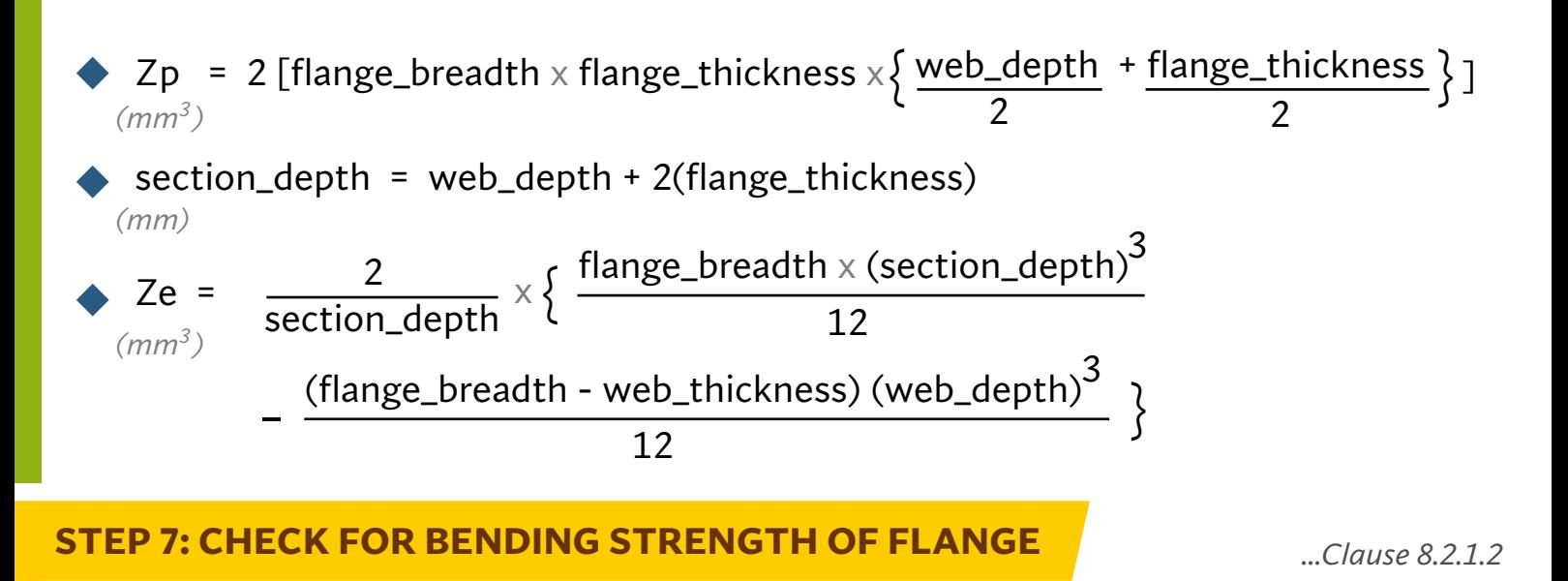

\n
$$
\text{Bb} = 1 \text{ mif } \text{flange\_type} = \text{``plastic''} \text{ or } \text{``compact''}
$$
\n

\n\n $\text{Bb} = \text{Ze} / \text{Zp} \text{ mif } \text{flange\_type} = \text{``semi\_compact''} \text{ or } \text{``sleder''}$ \n

moment\_capacity = Bb x fy x Zp x  $10^{-6}$  / 1.1 *(KN m)*

*if:* moment\_capacity > BM\_max *print* "section is safe in bending" and proceed to the next step.

*else:* increase **flange\_thickness** by increments of 2 mm and repeat from Step-4 till here until **moment capacity > BM\_max.**

#### **STEP 8: CHECK FOR SHEAR STRENGTH OF WEB**

Calculate: **spacing** = c\_by\_d x web\_depth *(mm)*

 $\triangle$  Calculate: **no\_of\_panels** =  $L \times 1000$  / spacing *Round it off to the nearest higher integer*

Re-Calculate:  $space = L \times 1000 / no_of_panels$ 

Re-Calculate: **c\_by\_d** = spacing / web\_depth

*If* **c\_by\_d**  $\ge$  **1**: *then* **kv** = 5.35 +  $\frac{4}{4}$  $\leq$  1. *liten* **AV** = 5.55  $\leq$  ( c\_by\_d )<sup>2</sup>

*else* if **c\_by\_d < 1**: *then* **kv** = 4 +  $\frac{5.35}{4.2}$ 

# kv x  $\pi^2$ x 2 x 10<sup>5</sup>  $tau_c =$  KV X IL X Z X 10<br>2  $(c_by_d)^2$

 $(N/mm^2)$  2 (1 - 0.3<sup>2</sup>) (web\_depth / web\_thickness)

*...Clause 8.6.1 ...Clause 8.4.2.2*
lamda\_1 =  $\sqrt{\frac{fy}{m}}$ 3 x tau\_cr\_e • *if:* lamda\_1  $\leq$  0.8 *then:* **tau\_b\_1** = fy  $\sqrt{3}$ *if*:  $0.8 <$  lamda\_1 < 1.2 *then*: **tau\_b\_1** = [1 - (lamda\_1 - 0.8) ] (fy / $\sqrt{3}$ ) *if:* lamda\_1 <sup>&</sup>gt; 1.2 *then:* **tau\_b\_1** = - [lamda\_1] fy  $\overline{3}$  [lamda\_1]<sup>2</sup> *(kN)*  $\mathsf{vcr}$  = tau\_b x web\_depth x web\_thickness x  $10^{-3}$  $\blacktriangleright$  *if*: vcr >  $|\text{SF}$ <sub>1</sub> max | *then*: change the **web\_thickness** to **8** mm and repeat from **Step-5** till here.  $\bullet$  *if*: vcr >  $|$  SF\_max | *then print*: *"The web is stocky enough to need any intermediate transverse stiffeners even at the least permissible value of web thickness (8mm). So based on the input loads, we recommend you to design this Plate Girder as an Unstiffened Girder. We have a separate module for it." and terminate the absolute value of max Shear Force*

**STEP 8-B: CHECK FOR ADEQUACY OF END-PANEL**

*algorithm here.*

*...Shear & Moment Capacity Checks ( Vn > Rtf ; Mq > Mtf )*

\n- Check for Shear Capacity:
\n- √ 
$$
vdp = web\_depth \times web\_thickness \times fy \times 10^{-3} / \sqrt{3}
$$
\n- ∴  $hq = 1.25 \times vdp \left[ 1 - \frac{vcr}{vdp} \right]^{0.5}$  ... *hq is the Longitudinal Shear*
\n- ∴  $rtf = hq / 2$
\n- ∴  $v = \frac{web\_depth \times web\_thickness \times fy \times 10^{-3}}{\sqrt{3} \times 1.1}$  ... *vn is the Nominal Shear Capacity* (*kn*) √  $\frac{1}{\sqrt{3} \times 1.1}$  *if*:  $vn < rtf$  *then:* increase web\\_thickness by 2mm and repeat from Step-5 till here. *if*:  $vn > rtf$  *then:* print "End Panel is safe in shear" and proceed ahead.
\n

#### **Check for Moment Capacity:**

**mtf** = hq x web\_depth  $\times$  10<sup>-3</sup> / 10 *(kNm)*

```
moi_panel = web_thickness x (spacing) <sup>3</sup>/ 12
(mm<sup>4</sup>)
```

```
mq = 
(kNm)
             moi_panel x fy \times 10<sup>-6</sup>
             (spacing / 2) \times 1.1
```
*if*: mq < mtf *then:* increase web\_thickness by 2mm and repeat from **Step-5** till here. *if*: mq > mtf *then:* print *"End Panel is safe in bending" and proceed ahead.*

#### **STEP 9: CHECK FOR LOCAL CAPACITY OF WEB**

*...Clause 8.7.4*

local\_capacity\_web = 2.5 x flange\_thickness x web\_thickness x fy x  $10^{-3}$ / 1.1 *(kN)*

*if*: local\_capacity\_web > | SF\_max |

*print*: *"End bearing stiffeners are not required since the local capacity of the web at its connection to the flange is greater than the reaction."* & directly go to **step-11.**

*else if*: local\_capacity\_web < | SF\_max |

*print*: *"End bearing stiffeners are required since the local capacity of the web at its connection to the flange is less than the reaction."* & proceed to **next step.**

## **STEP 10: DESIGN OF END BEARING STIFFENER**

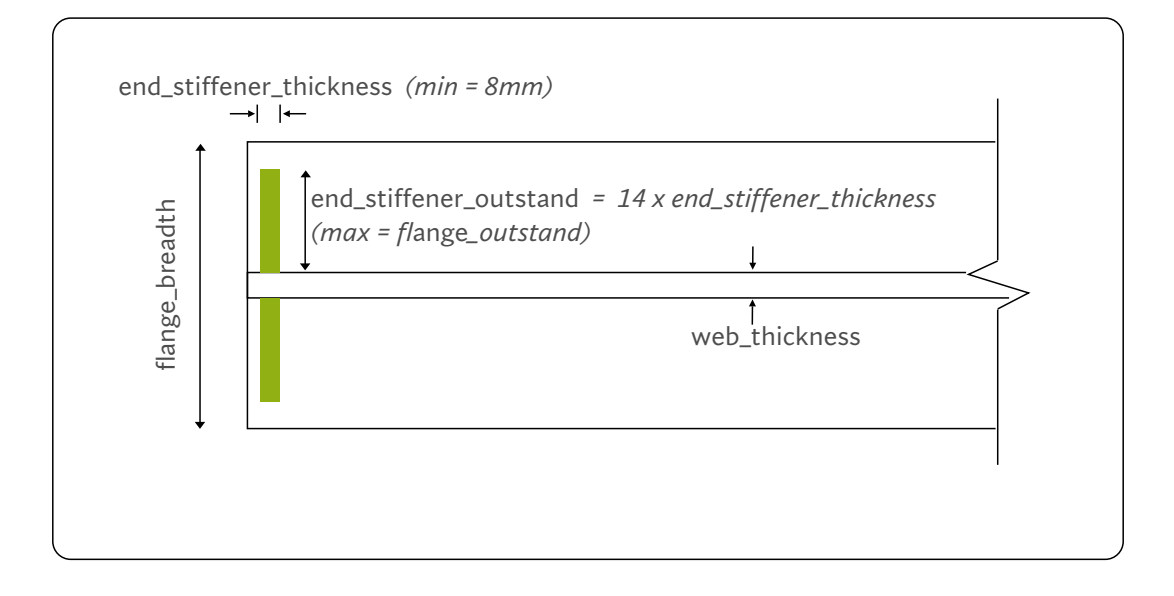

*Note: If the loading is symmetrical, provide the same stiffener design on both the ends of the plate girder since the shear force will be same at both the ends and it will be the maximum (SF\_max). In case of an unsymmetrical loading, only one of the end-support will have the max shear, the other being comparatively less. So in such a case, to achieve economy in design, this step needs to be performed at both the ends of the plate girder taking into account their respective shear forces.*

## **TOTAL AND NET COMPRESSIVE LOAD CALCULATION:**

#### **Total compressive load on the end-stiffener (fc):**

**fc** = SF\_max +  $\frac{mtf}{dt}$ spacing  $\times$  10<sup>-3</sup> *(kN)*

#### **Net compressive load on the end-stiffener (fc\_net):**

**fc\_net** = fc - local\_capacity\_web *(kN)*

#### **MINIMUM AREA REQUIREMENT:**

*...Clause 8.7.5.2*

 $\textsf{area\_min} \; = \; 0.8 \times \textsf{fc} \times 1.1 \times 10^3 / \; \textsf{fy} \qquad \qquad ...$ Total minimum area for the pair of stiffeners *(mm ) 2*

#### **DIMENSIONING:**

*Initially assume:* end\_stiffener\_thickness = **8** mm

end\_stiffener\_outstand =  $14 \times end$ \_stiffener\_thickness  $\times$  epsilon *(Max permissible value = flange\_outstand. Limit it at flange\_outstand if it exceeds)*

area end\_stiffener =  $2 \times end\_stiffener\_outstand \times end\_stiffener\_thickness$ *(Total provided area for the pair of stiffeners)*

*if:* area\_end\_stiffener < area\_min *then:* increase end\_stiffener\_thickness by an increment of **2** mm and redo the dimensioning.

*if:* area\_end\_stiffener > area\_min *then:* proceed ahead.

**Buckling Check:** *...(Buckling Resistance should be greater than |SFx| )*

*Note: Here while performing buckling check, we shall consider only the core area of the end-stiffener, and not the effective area.*

$$
moi = \frac{end\_stiffener\_thickness \times (2 \times end\_stiffener\_outstand)^3}{12}
$$

*(Total moment of inertia of the pair of stiffeners)*

 $r = \sqrt{m}$ oi / area\_end\_stiffener

Calculate **fcd** from pg 42 - table 9c of IS 800:2007 through interpolation.

buckling\_resistance = area\_end\_stiffener  $\times$  fcd  $\times$   $10^{-3}$ 

*(Total buckling resistance of the pair of stiffeners)*

# *if*: buckling\_resistance  $\leq$  | SF $x$  | *then:* increase **end\_stiffener\_thickness** by increment of 2 mm and repeat this step.

... | SFx | *is the absolute value of Shear Force at the location of the end-bearing stiffener.* 

**Bearing Check:** *...(Bearing Resistance should be greater Net compressive load)*

bearing\_capacity =

 $0.8 \times 1.1$ 2 (end\_stiffener\_outstand - 15) x end\_stiffener\_thickness x fy  $\times$  10<sup>-3</sup>

*if:* bearing\_capacity < fc\_net *then:* increase **end\_stiffener\_thickness** by increment of **2** mm and repeat this step.

*if:* bearing capacity > fc\_net *then:* print "*end stiffener is safe in bearing"* and proceed ahead.

*Note: Both the end-stiffeners of the pair shall have same dimensions.*

### **STEP 11: DESIGN OF LOAD CARRYING STIFFENERS**

*...Clause 8.7.3*

*Perform this step only if user specifies Concentrated Loads in the input dock.*

*if*: local\_capacity\_web > largest of  ${P1, P2, P3, P4}$ *then:* print *"No load carrying stiffeners are required since the local capacity of the web at the position of concentrated loads is greater than the loads."*  and directly go to the **next step (step-12).**

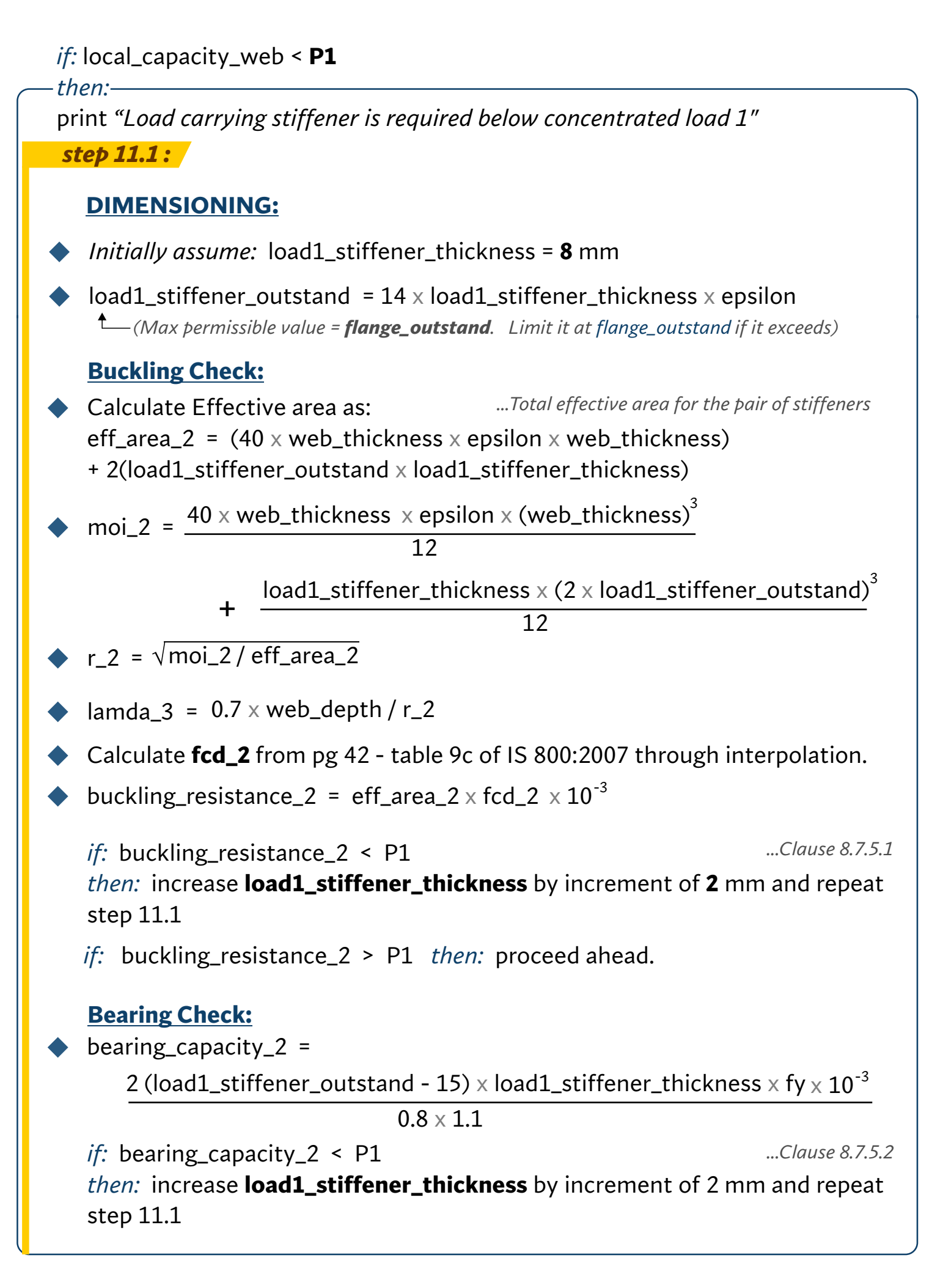

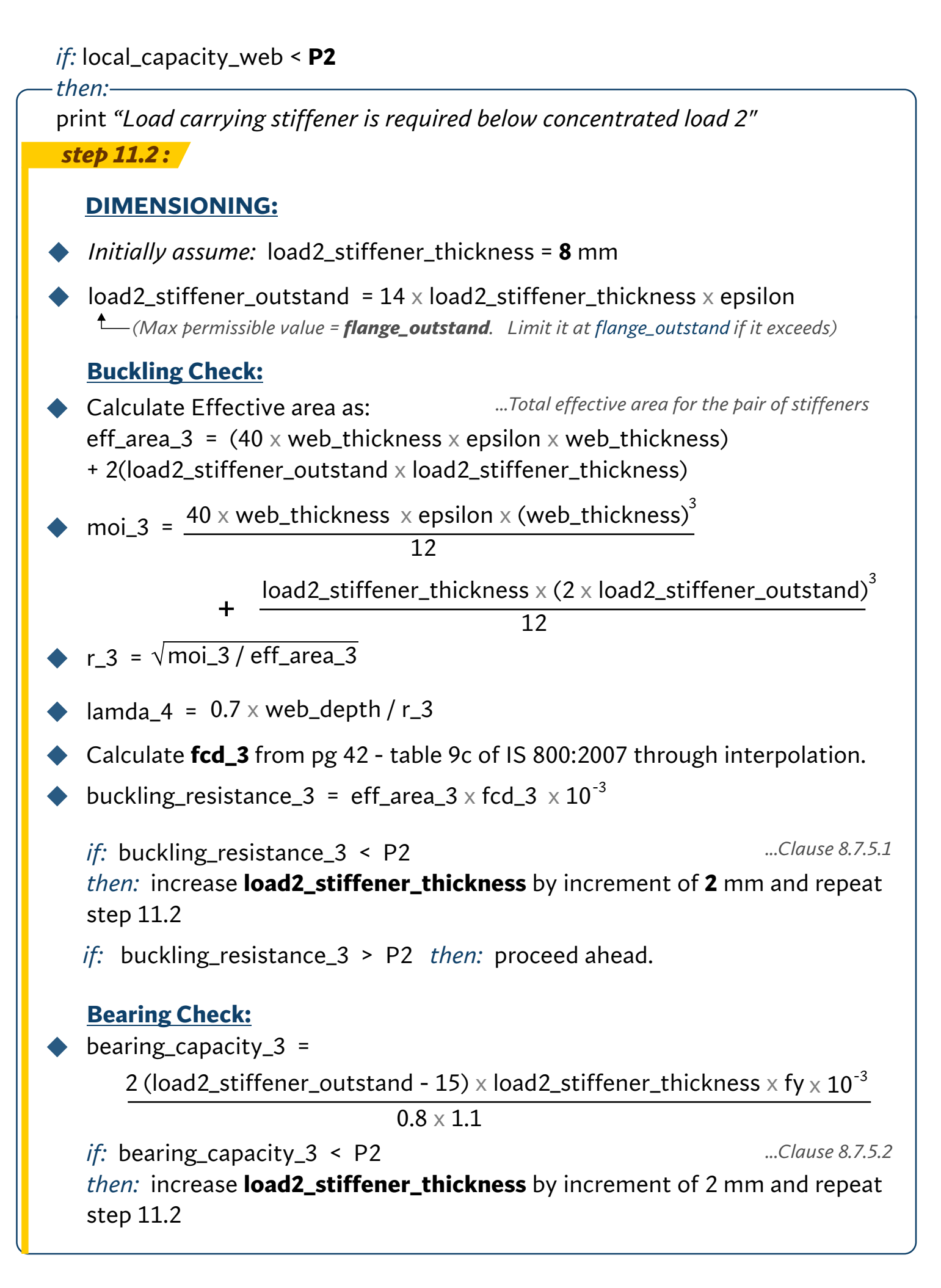

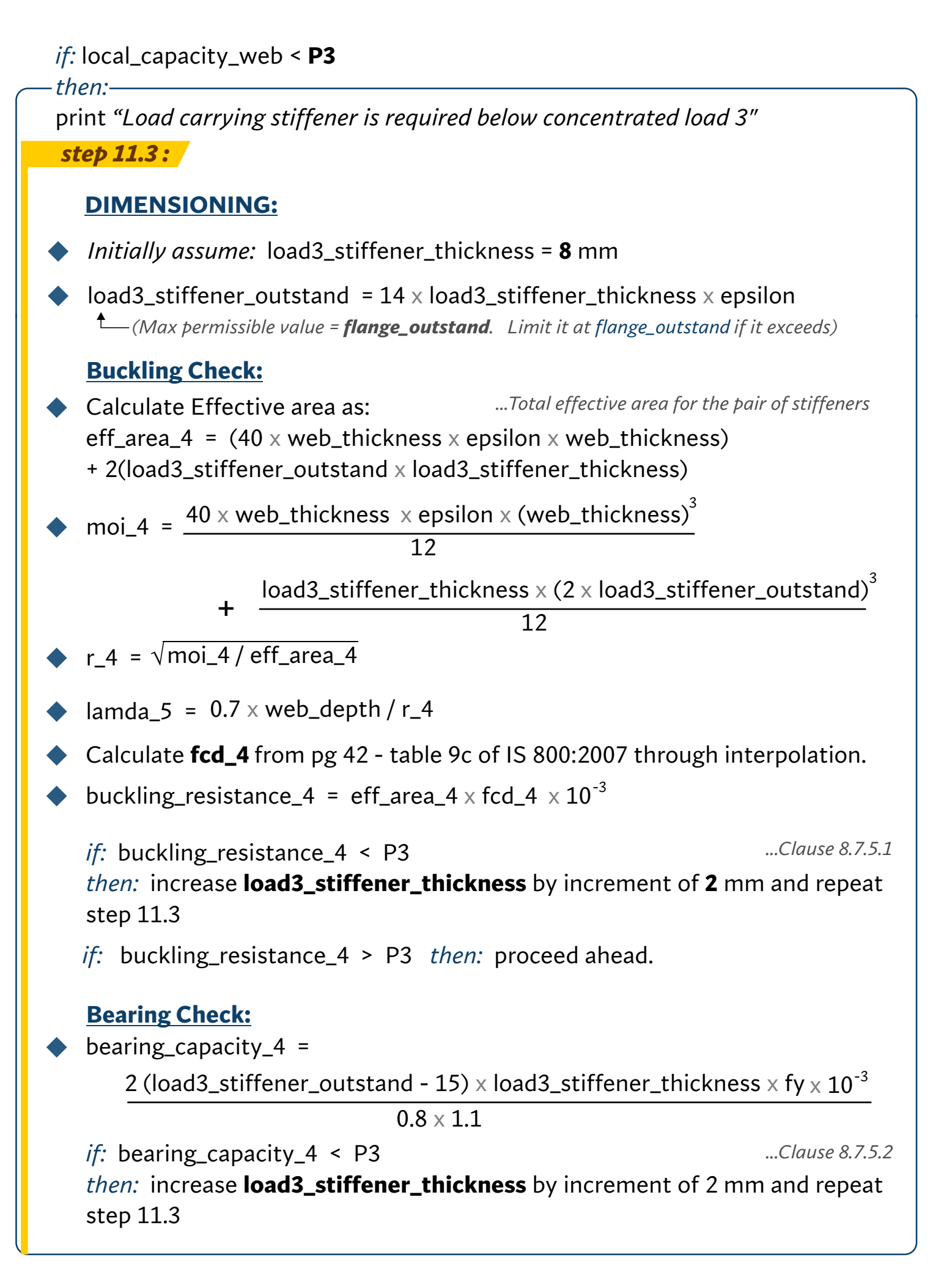

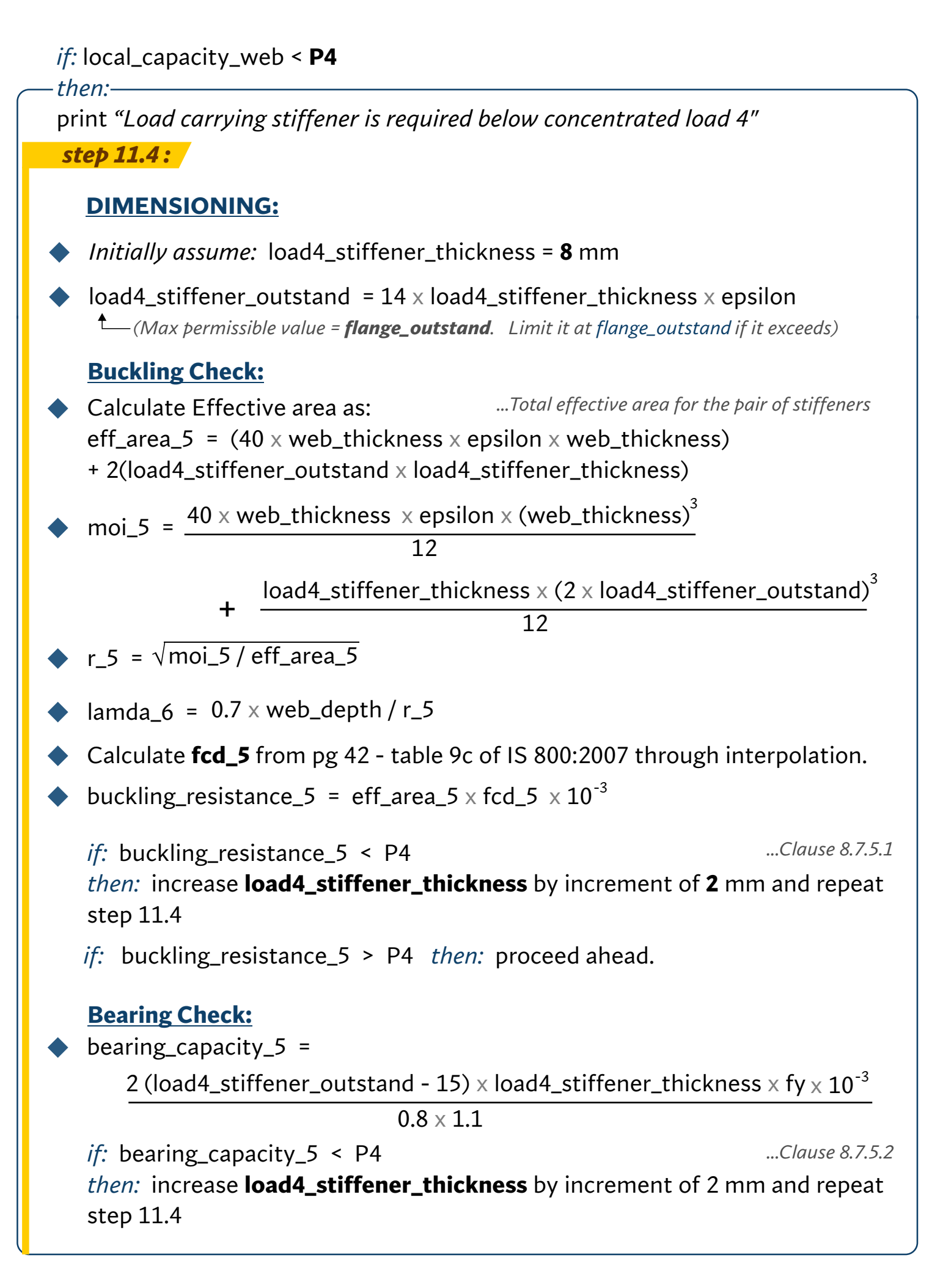

*Note: Follow this same procedure for the design of all the Intermediate Transverse Stiffeners. For brevity, those steps have not been shown.*

#### **MINIMUM MOMENT OF INERTIA REQUIREMENT FOR THE PAIR:** *...Clause 8.7.2.4*

*if*: **c\_by\_d**  $\geq \sqrt{2}$  then: **moi\_min** = 0.75 x web\_depth x (web\_thickness)<sup>3</sup>  $else$  if: <code>c\_by\_d <</code>  $\sqrt{2}$   $\:$  then: <code>moi\_min</code> = 1.5 x (web\_depth) $^3$  x (web\_thickness) $^3/$  (spacing) $^2$ 

#### **DIMENSIONING:**

*Initially assume:* int\_stiffener\_thickness = **8** mm

int\_stiffener\_outstand =  $14 \times \text{int}\_$ stiffener\_thickness  $\times$  epsilon *(Max permissible value = flange\_outstand. Limit it at flange\_outstand if it exceeds)*

moi\_int\_stiffener = int\_stiffener\_thickness  $\times$  (2  $\times$  int\_stiffener\_outstand) $^3$  / 12 *(moi of the pair considering the stiffener area only)*

*if:* moi\_end\_stiffener < moi\_min *then:* increase int\_stiffener\_thickness by increment of 2 mm and redo the dimensioning.

*if:* moi\_end\_stiffener > moi\_min *then:* proceed ahead.

#### **Buckling Check:**

*... Considering the effective area*

Calculate Effective area as: eff\_area\_6 =  $(40 \times \text{web}_\text{thickness} \times \text{epsilon} \times \text{web}_\text{thickness})$ + (2 x int\_stiffener\_outstand x int\_stiffener\_thickness)

moi\_int\_eff =  $int\_stiffener\_thickness \times (2 \times int\_stiffener\_outstand)^3$ 12 40 x web\_thickness  $\,$  x epsilon  $\times$  (web\_thickness) $^3$ 12 + *(moi considering the effective area)*

- r 6 =  $\sqrt{\text{moi\_int\_eff}}$  / eff\_area\_6
- $lamda7 = 0.7 \times web_-depth / r_6$
- Calculate **fcd\_6** from pg 42 table 9c of IS 800:2007 through interpolation.
- buckling\_resistance\_6 = eff\_area\_6  $\times$  fcd\_6  $\times$   $10^{-3}$

buckling\_force =  $[ | SFx | - ver ] / 1.1$  ...  $| SFx |$  *is the absolute value of shear force* 

*at that location. ...vcr has been calculated in step-8.*

*if:* buckling\_resistance\_6 < buckling\_force *then:* increase **int\_stiffener\_thickness** by increment of 2 mm and repeat the buckling check.

#### **STEP 13: DESIGN OF WELD AT WEB-FLANGE JUNCTION**

section\_depth = web\_depth + 2(flange\_thickness)

$$
\text{moi_z = \frac{flange_breadth \times (section_-depth)^3}{12}}
$$
\n
$$
= \frac{(flange_breadth - web_thickness)(web_-depth)^3}{12}
$$

Calculate minimum weld strength required (qw): *(kN/mm )*

 $2 \times 2 \times \text{moi}_z$  $qw = \frac{|SF\_max| \times \text{flange\_breadth} \times \text{flange\_thickness} \times \text{section\_depth}}{$ 

*From the below table provide a suitable weld size (s1) whose design capacity just exceeds qw.*

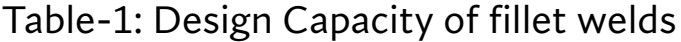

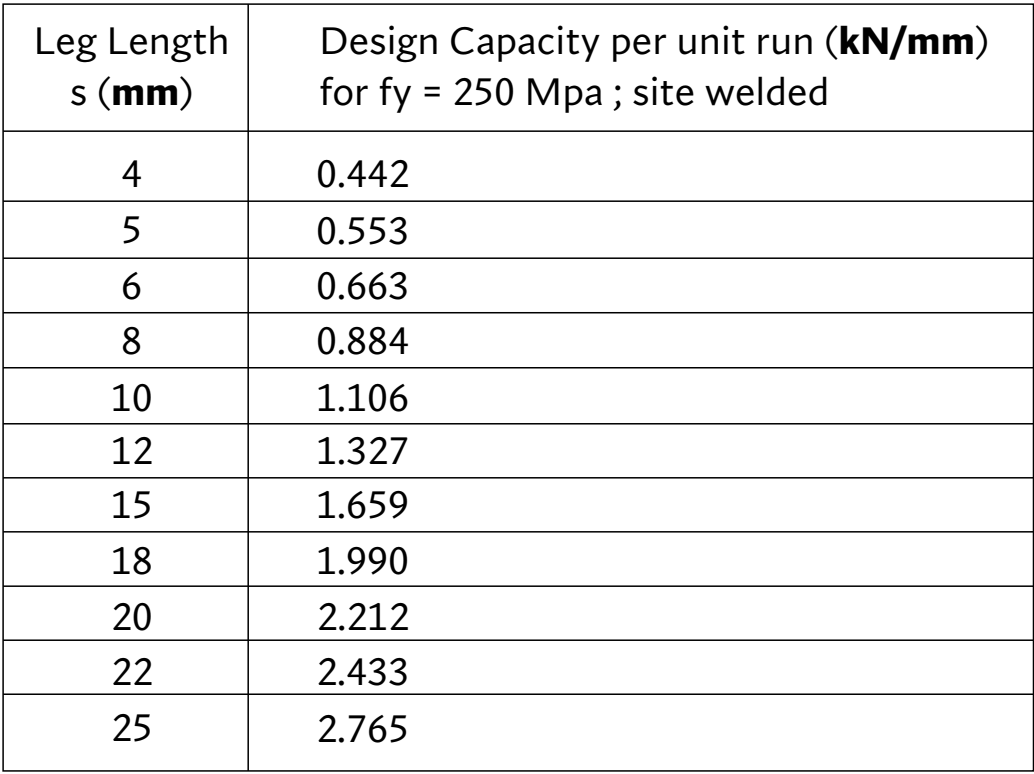

*(Reference Book: N. Subramanian; Table: 6.5)*

## **STEP 14: DESIGN OF WELD FOR END-BEARING STIFFENER**

*...Clause 8.7.2.6*

*This step is applicable when end-bearing stiffener is provided.*

Calculate minimum weld strength required q: *(kN/mm )*

 $q1 =$ 5 x end\_stiffener\_outstand web\_thickness<sup>2</sup>

 $q2 =$ web\_depth - 30 ( | SFx | - local\_capacity\_web) / 2

... | SFx | *is the absolute value of Shear Force at the location of the end-bearing stiffener.* 

 $q = q1 + q2$ 

*From table-1, provide a suitable weld size (s2) whose design capacity just exceeds q. provide same weld size to the stiffener on the opposite side of the web.*

*Note: End-bearing stiffener is welded to web and also to compression & tension flanges. The weld is provided on both sides of the stiffener.*

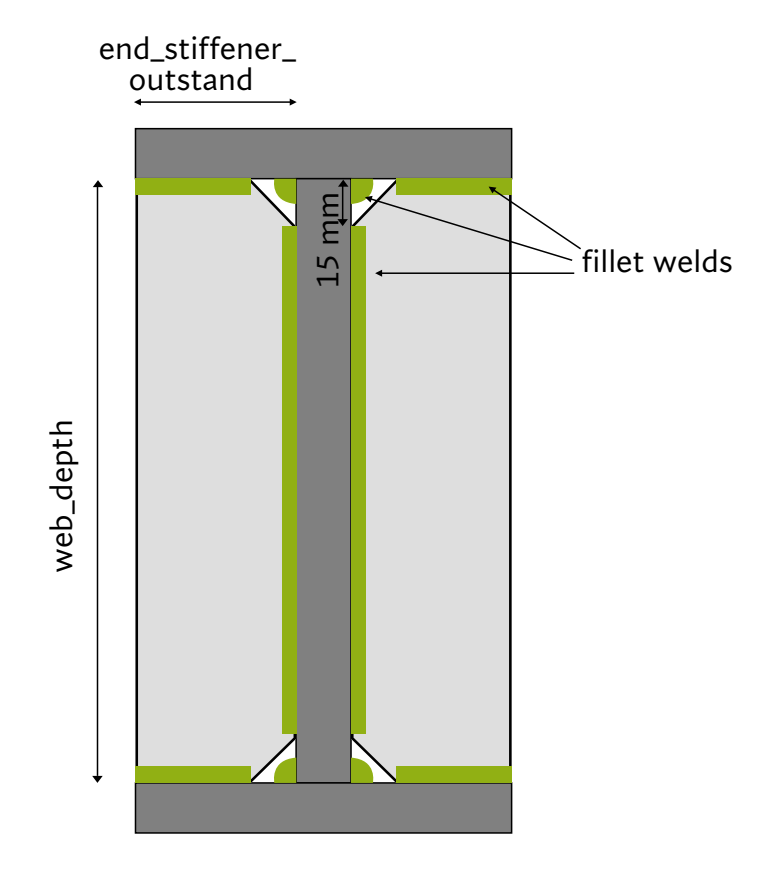

End Bearing Stiffener

## **STEP 15: DESIGN OF WELD FOR LOAD CARRYING STIFFENERS**

*This step is applicable when load-carrying stiffener is provided.*

Calculate minimum weld strength required q: *(kN/mm )*

 $q3 =$ 5 x load1\_stiffener\_outstand web\_thickness<sup>2</sup>

 $q4 =$ web\_depth - 30 ( | SFx | - local\_capacity\_web) / 2

... | SFx | *is the absolute value of Shear Force at the location of the load-carrying stiffener.* 

 $q$  load1 =  $q3 + q4$ 

*From table-1 provide a weld size (s3) whose design capacity just exceeds q\_load1. provide same weld size to the stiffener on the opposite side of the web.*

*Note: Load Carrying Stiffener is welded to web & also to compression & tension flanges. The weld is provided on both sides of the stiffener.*

*Note: Follow this same procedure for the design of all other Load Carrying Stiffeners. For brevity, those steps have not been shown.*

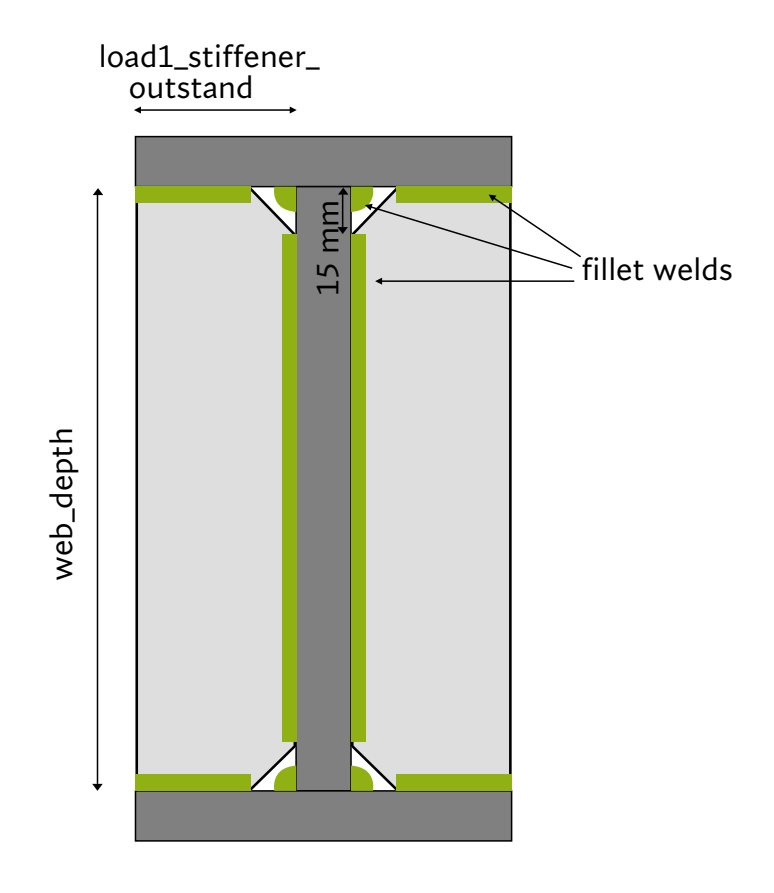

Load-1 Carrying Stiffener

#### **STEP 16: DESIGN OF WELD FOR INTERMEDIATE TRANSVERSE STIFFENERS**

Calculate minimum weld strength required q: *(kN/mm )* web\_thickness<sup>2</sup>

 $q5 =$ 5 x int\_stiffener\_outstand

q6 = web\_depth - 15 - (4 x int\_stiffener\_thickness) ( | SFx | - local\_capacity\_web) / 2

... | SFx | *is the absolute value of Shear Force at the location of the Intermediate Transverse Stiffener*.

 $q$  load2 =  $q5 + q6$ 

*From table-1 provide a weld size (s4) whose design capacity just exceeds q\_load2. provide same weld size to the stiffener on the opposite side of the web.*

*Note: Intermediate Transverse Stiffener is welded to web & extended just upto the top compression flange but not welded to it. And it is terminated at a distance of*  {4 x int\_stiffener\_thickness} *away from the bottom tension flange.*

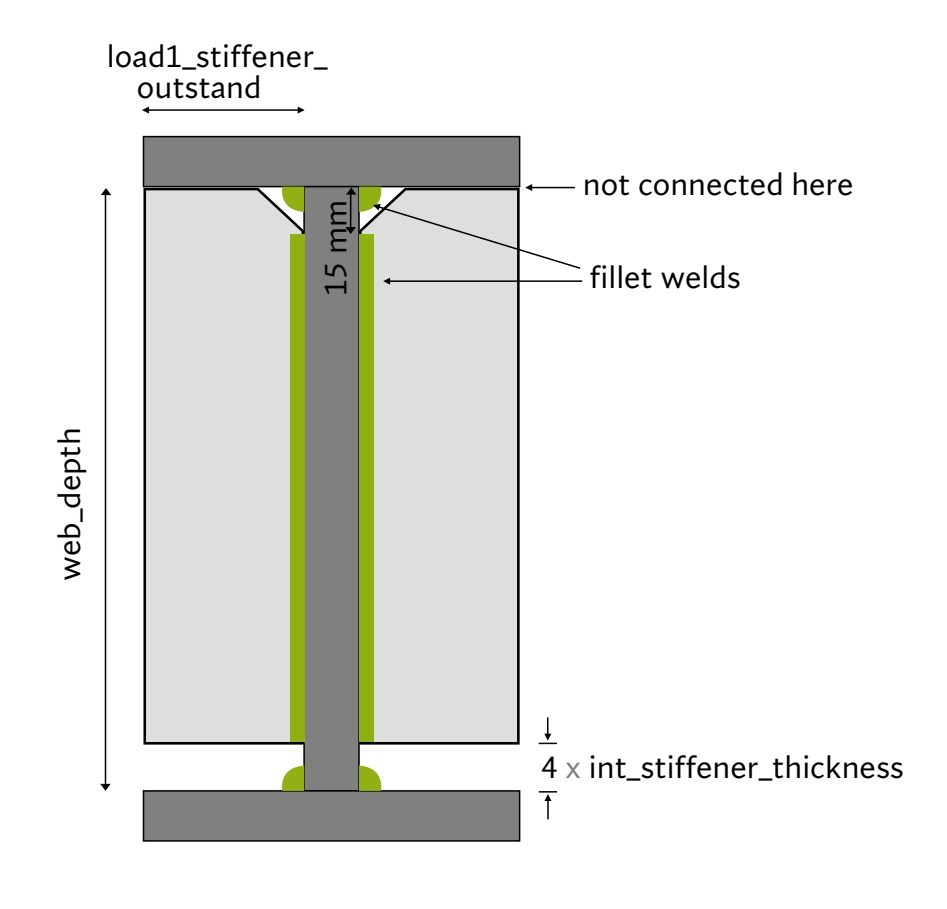

Intermediate Transverse Stiffener

#### **OUTPUT DOCK:**

Spacing (mm)

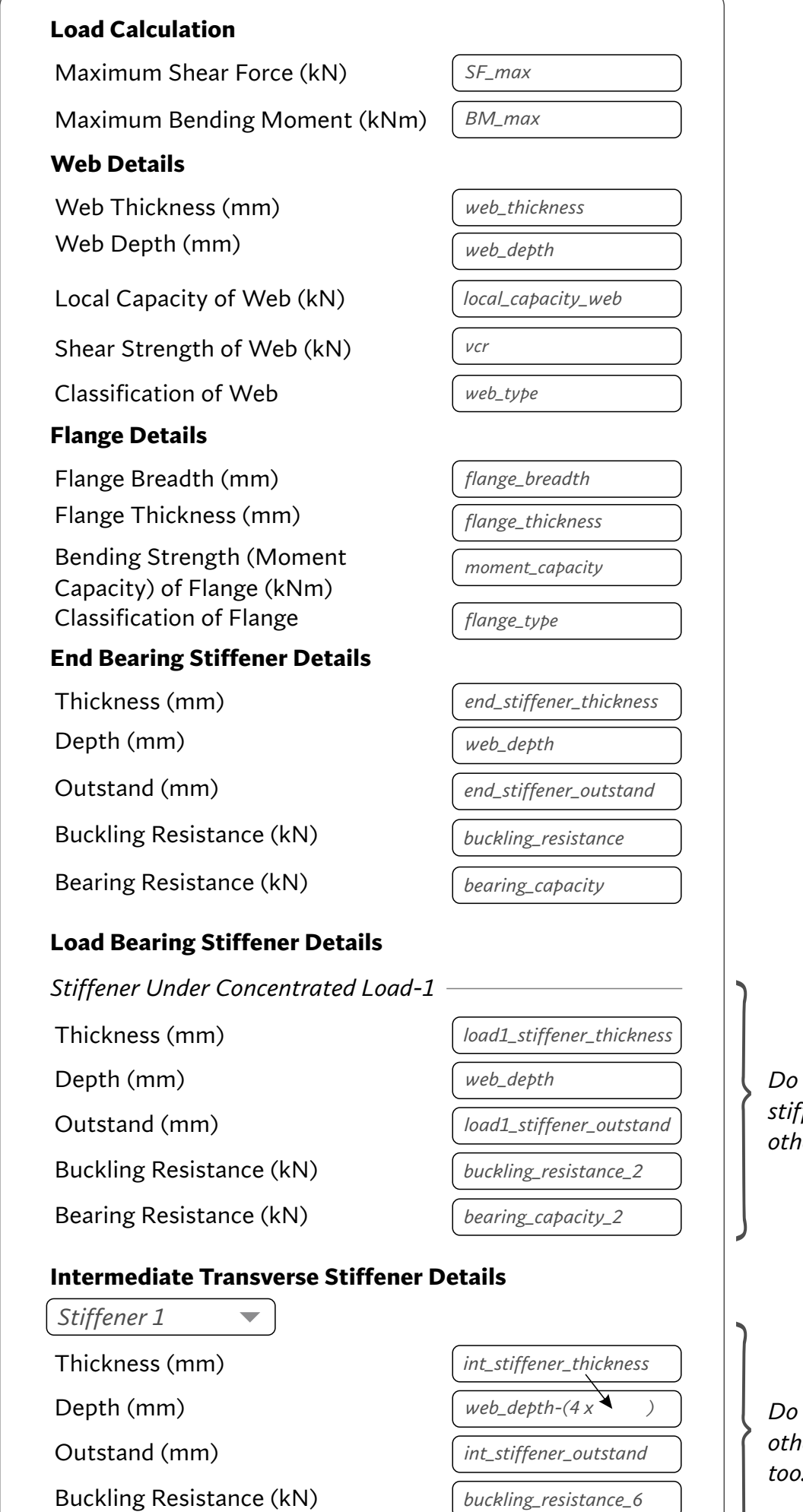

*spacing*

*the same for stiffeners under other loads too.*

the same for *other stiffeners too.*

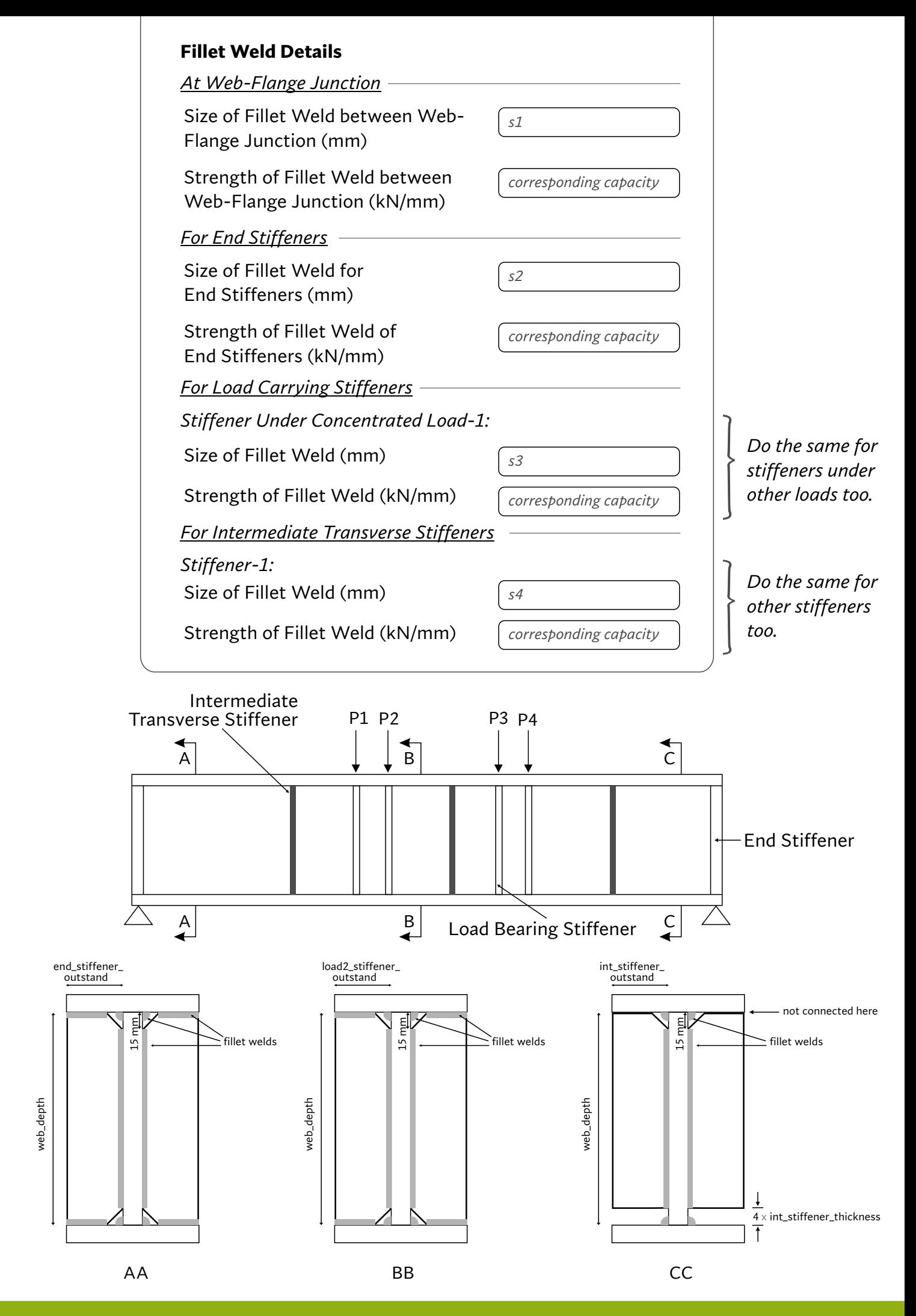

**End of Algorithm**

# Example-2

# **WELDED PLATE GIRDER (STIFFENED THIN WEB)**

- · span length (m) = 24
- · Imposed factored = 100  $UDL$  ( $KN/m$ )
- . Web type: stiffered thin web · Material yield stress = 250 MPa

$$
\bullet \ \ \mathsf{c/d} = 1.4
$$

CONCENTRATED LOADS:

- F Factored load 1 (KN) = 260
- Distance from left (m) = 6
- 9 Factored Load 2  $(KN)$  = 180
- $6$  Distance from left  $(m) = 18$

# STEPI: LOAD CALCULATION

- self weight =  $100 \times 24/400 = 6$  KN/m
- Istal  $UDL (w) = 100 + 6 = 106 kN/m$

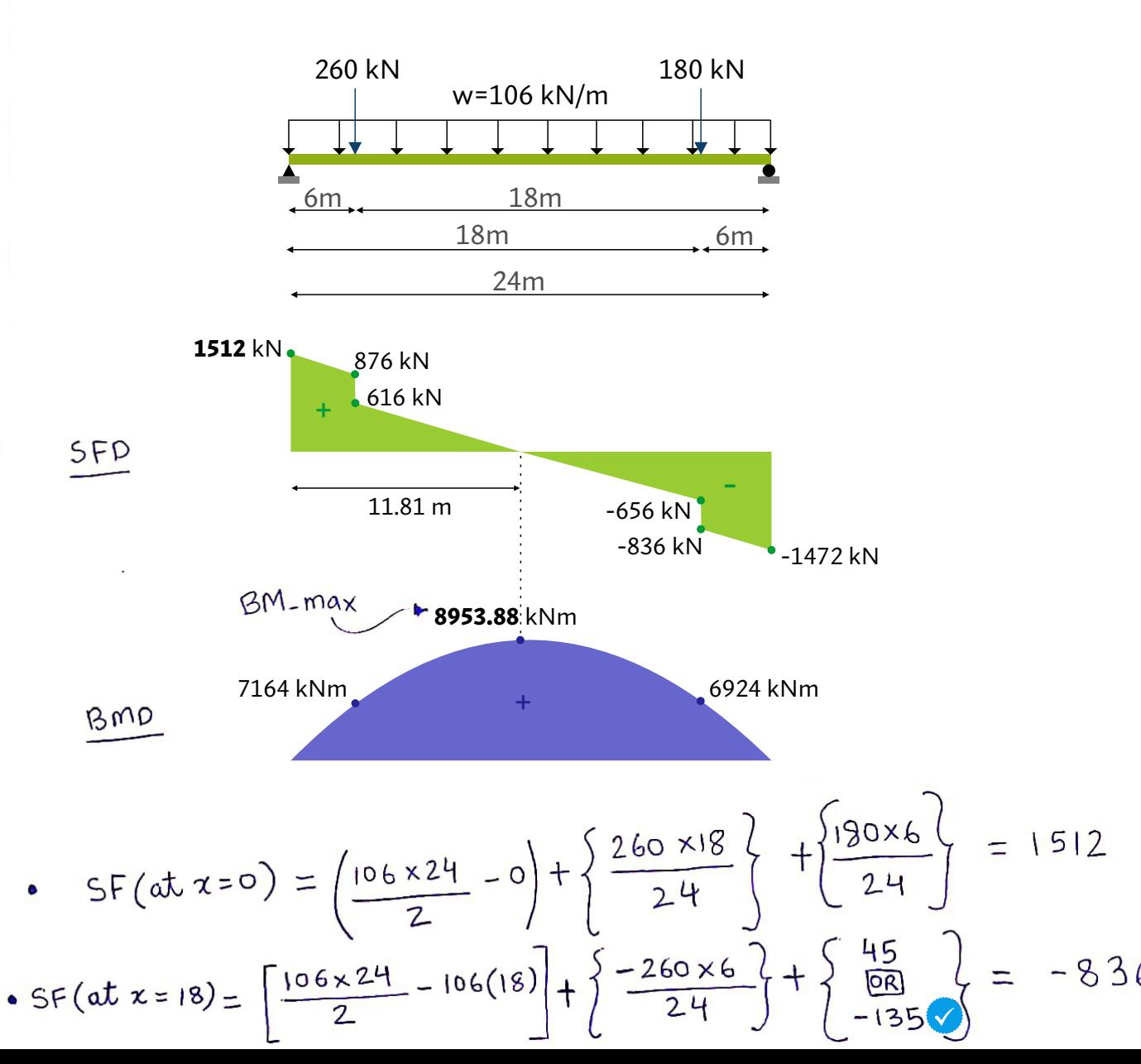

Point of max BM will the at point of 3008 shair. Point  
\nof 3000 shair would the between the two point loads,  
\nin, between x = 6 and x = 18. The shear force equation  
\nfor this section (by x=6.818) is:  
\n5F(62x(18) = 1512 - 106x - 260  
\n0 = 1512 - 106x - 260  
\n0 = 1512 - 106x - 260  
\n  
\n56, BM (2x=11.8) is calculated as:  
\n
$$
8M(x=11.8) = \frac{106 \times 11.81(24-11.81)}{24} + \left\{\frac{260 \times 18 \times 11.81}{24}\right\} - 260(11.81-6)
$$
\n+ 
$$
\frac{180 \times 6 \times 11.81}{24}
$$
\n
$$
6M_{max} = 895.88 \text{ kN} \cdot m
$$
\n57EP2: PROORTIONING OF WEB  
\n• 
$$
E = \sqrt{250/250} = 1
$$
\n• Obtinum depth of web = 
$$
\frac{895.38 \times 10^6 \times 200}{250} = 1737.24
$$
\n• Obtinum thickness of web = 
$$
\frac{895.38 \times 10^6 \times 200}{250} = 4.42
$$
\n• Obtinum thickness of web = 
$$
\frac{895.38 \times 10^6 \times 200}{(200)^2 \times 250} = 9.33
$$
\n• Obmn  
\n• Obtinum thickness of web = 
$$
\frac{895.38 \times 10^6 \times 200}{(200)^2 \times 250} = 9.42
$$
\n• Hom  
\n57EP 3: PROORTIONING OF FLANGE  
\n• Hange area = 
$$
\frac{8M_{max} \times 8m_0}{54 \times d} = \frac{845.38 \times 10^6 \times 11}{250 \times 1780} = 22133.1
$$
\n• Hange threadth = 0

# STEPY: CLASSIFICATION OF FLANGE

- · Flange outstand =  $(S40-10)/2 = 265$  mm
- $\frac{b}{t_{f}}$  + <u>outstand</u> =  $\frac{265}{45}$  =  $5.8$  since its less than 8.4E<br>thickness =  $\frac{265}{45}$  =  $5.8$  is flange type = plastic

STEPS: CLASSIFICATION OF WEB

 $(0)$ 

. web depth<br>web thickness =  $\frac{1780}{10}$  = 178 since its greater than 105E

STEP 6: CALCULATE  $Z_{\rho}$  and  $Z_{\rho}$ •  $Z_p = 2 \left[ b_f \cdot t_f \left\{ \frac{d}{2} + \frac{t_f}{2} \right\} \right] = 2 \left[ 540 \times 45 \left\{ \frac{1780}{2} + \frac{45}{2} \right\} \right]$  $\frac{1}{\sqrt{2}}$  $= 44347500$  mm<sup>3</sup>

• Section depth = 1780 + 2(45) = 1870  
\n• 
$$
Z_{e} = \frac{1}{\sqrt[4]{7}} \times \frac{b_{f}b^{3}}{12} - \frac{2(\text{outstand})d^{3} + 101111}{12}
$$

$$
= \frac{2}{1870} \times \left\{ \frac{540 \times (1870)^3}{12} - \frac{(540 - 10)(1780)^3}{12} \right\} = 48315602.5
$$
mm<sup>3</sup>

STEP7: CHECK FOR BENDING STRENGTH OF FLANGE

\n- $$
\beta_b = 1
$$
 : *flange type = plastic*
\n- *moment capacity =*  $\frac{\beta_b \cdot f_y \cdot Z_p}{\gamma_{mo}} = \frac{250 \times 44347500 \times 10^{-6}}{11}$
\n

 $= 10078.97$  KN.m **bunoug** dari 1.1

since moment capacity (10078.97 kNm) is greater than the maximum bending moment (8953.88 KN.m), hence the section is safe in bending.

# STEP-8: CHECK FOR SHEAR CAPACITY OF WEB

$$
A\n10. \text{ of } parels = 24 \times 10^3 \text{ / } 2492 = 9.63 \times 10 \text{ panels}
$$
\n
$$
A24 = 1.4 \times 1790 = 2492 \text{ mm}
$$
\n
$$
A24 = 9.63 \times 10 \text{ panels}
$$
\n
$$
B24 \times 10^{3} / 2492 = 9.63 \times 10 \text{ panels}
$$
\n
$$
B24 \times 10^{3} / 10 = 2400 \text{ mm}
$$
\n
$$
B24 \times 10^{3} / 10 = 2400 \text{ mm}
$$
\n
$$
B24 \times 10^{3} / 10 = 2400 \text{ mm}
$$
\n
$$
B24 \times 10^{3} / 10 = 2400 \text{ mm}
$$
\n
$$
B24 \times 10^{3} / 10 = 2400 \text{ mm}
$$
\n
$$
B24 \times 10^{3} / 10 = 2400 \text{ mm}
$$
\n
$$
B24 \times 10^{3} / 10 = 2400 \text{ mm}
$$
\n
$$
B24 \times 10^{3} = 1.34
$$
\n
$$
B24 \times 10^{3} = 5.35 \text{ m}
$$
\n
$$
B24 \times 10^{3} = 5.35 \text{ m}
$$
\n
$$
B24 \times 10^{3} = 5.35 \text{ m}
$$
\n
$$
B24 \times 10^{3} = 5.35 \text{ m}
$$
\n
$$
B24 \times 10^{3} = 5.35 \text{ m}
$$
\n
$$
B24 \times 10^{3} = 5.35 \text{ m}
$$
\n
$$
B24 \times 10^{3} = 5.35 \text{ m}
$$
\n
$$
B24 \times 10^{3} = 5.35 \text{ m}
$$
\n
$$
B24 \times 10^{3} = 5.35 \text{ m}
$$
\n
$$
B24 \times 10^{3} = 2400 \text{ mm}
$$
\n
$$
B24 \times 10^{3} = 2
$$

SIEP 8.8 : CHECK FOR ADEQUACY OF END PANEL  
\nCheck for shaar Cafactly :  
\n• Vdp = 1780 x 10 x 250 x 10<sup>-3</sup> / 5 = 2569.2 KN  
\n• Hq = 1.25 x 256q.2 [1 - 767.17]<sup>o.5</sup> = 2689.62 KN  
\n• Rtf = 
$$
\frac{2689.62}{2} = 1344.81 kN
$$
  
\n• Vn =  $\frac{1780 \times 10 \times 250 \times 10^{-3}}{\sqrt{3} \times 1.1}$  = 2335.6 kN  
\n  
\n• Chek for Moment Cafactly : Mtf = 2689.62 x 1780 x10<sup>3</sup>/10 =  
\n• I =  $10 \times (2400)^3/12$  = 1.152 x 10<sup>10</sup> mm<sup>4</sup>  
\n• Mq =  $\frac{1.152 \times 10^{10} \times 250 \times 10^{-6}}{2} = 2181.81 kN$   
\n• Mq =  $\frac{1.152 \times 10^{10} \times 250 \times 10^{-6}}{2} = 2181.81 kN$   
\n• Mq =  $\frac{1.152 \times 10^{10} \times 250 \times 10^{-6}}{2} = 2181.81 kN$ 

STEP-9: CHECK FOR LOCAL CAPACITY OF WEB

- local capacity = 2.5 x 45 x 10 x 250 x 10<sup>-3</sup> /1 = 255.68 KN of web
- of weis<br>: local capacity of the web is less than the massimum shear force (1512 KN), hence end-bearing stifferers

STEP-10: DESIGN OF END BEARING STIFFENER

Jotal compressive load on the end-stiffener (Fc):

$$
f_c = 1512 + \frac{473.75}{2400 \times 10^{-3}} = 1711.47 \text{ KN}
$$

- . Net compressive load on the end-stiffener (fc-net):  $fc$ -net = 1711.47 - 255.68 = 1455.79 KN MINIMUM AREA REQUIREMENT: area - min = 0.8 x 1711.47 x1.1 x10<sup>3</sup> / 250 = 60.24.36 · Assume thickness = 8 mm  $m m<sup>2</sup>$ · End stiffener outstand = 14x.8E = 112 mm [: Area = 2x112  $x8 = 1792$ Revised stiffener thickness = 16 . Area of end stiffener = 1 = 2×224, x 16 = 7168 mm2  $\therefore 7168 > 6024.36 \therefore \overline{OK}$  outstand Hence provide a pair of  $224, x16$  mm Buckling Check:  $\cdot$  I =  $\frac{16 \times (2 \times 224)^3}{12}$   $\downarrow$   $\downarrow$   $\$ less than flange outstand  $(265)$  i. OK •  $2.94.36$  $\lambda = 0.7 \times 1780 / 129.36 = 9.63$ 
	- $f c d = 227 \cdot 11$  $T<sup>ca</sup> = 227.11$ <br>buckling resistence = area x fcd x 10<sup>-3</sup>  $= 1627.92$  KN

 $>$  SF $_{max}$  (1512 kN) : 0K

Bearing check:

**IDENTIFY and SET UP:** 
$$
2(224-15) \times 16 \times 250 \times 10^{-3}
$$
 = 1900  
\n
$$
\therefore
$$
 1900 Kol > 16.101 Kol  $\frac{300}{100}$   $\therefore$  8440  
\n
$$
\therefore
$$
 1900 Kol > 16.101 Kol  $\frac{300}{100}$   $\therefore$  8440  
\n
$$
\therefore
$$
 1900 Kol > 16.101 R  
\n
$$
\therefore
$$
 1900 Kol > 16.101 R  
\n
$$
\therefore
$$
 1900 Kol  $\frac{300}{100}$   $\therefore$  1900 R  
\n
$$
\therefore
$$
 1900 R  
\n
$$
\therefore
$$
 1900 R  
\n
$$
\therefore
$$
 1900 R  
\n
$$
\therefore
$$
 1900 R  
\n
$$
\therefore
$$
 1900 R  
\n
$$
\therefore
$$
 1900 R  
\n
$$
\therefore
$$
 1900 R  
\n
$$
\therefore
$$
 1900 R  
\n
$$
\therefore
$$
 1900 R  
\n
$$
\therefore
$$
 1900 R  
\n
$$
\therefore
$$
 1900 R  
\n
$$
\therefore
$$
 1900 R  
\n
$$
\therefore
$$
 1900 R  
\n
$$
\therefore
$$
 1900 R  
\n
$$
\therefore
$$
 1900 R  
\n
$$
\therefore
$$
 1900 R  
\n
$$
\therefore
$$
 1900 R  
\n
$$
\therefore
$$
 1900 R  
\n
$$
\therefore
$$
 1900 R  
\n
$$
\therefore
$$
 1900 R  
\n
$$
\therefore
$$
 1900 R  
\n
$$
\therefore
$$
 1900 R  
\n
$$
\therefore
$$
 1

STEP-12: DESIGN OF INTERMEDIATE TRANSVERSE STIFFENERS

Limit for the pair of stiffness = 
$$
1.5 \times d^3 \times t_w^3 / (spacing)^2
$$

\n $\therefore$   $Imm = 1.5 \times (1730)^3 \times 10^3 / (2400)^2$ 

\n $\therefore$   $7d = 1.34 \times \sqrt{2}$ 

\nIMENSIONING:

\nAssume *stiff the the*

Buckling check: · Effective area =  $(40 \times 10 \times 10) + 2(112 \times 3) = 5792$  $\cdot$  I =  $\frac{40 \times 10 \times (0)^3}{12}$  +  $\frac{8 \times (2 \times 112)^3}{12}$  = 74.96×10<sup>5</sup> mm<sup>4</sup>  $[7496282.6]$  $x = \sqrt{1/A} = 35.97$  $\lambda = 0.7 \times 1780 / 35.97 = 34.63$  $- fcd = 204.981$ • Buckling Resistance = 5792 × 204.981 × 10<sup>-3</sup> = 1187.24 KN Buckling force =  $[SF_{(@2400\,mm)} - V_{cR}] \div 1.1$  $\rightarrow SF_{(Q24m)} = (\frac{106 \times 24}{2} - 106(2.4)) + (\frac{260 \times 18}{24}) + (\frac{180 \times 6}{24})$  $= 1257.6$  KN : buckling force = 1257.6 - 767.17 = 490.43 KN : Buckling Resistance (1187.24) > Buckling force (490.43) : Intermediate stiffener is safe in buckling. similarly the other eight intermediate transverse stiffeners can be designed based on the shear force at their respective *locations.* 

**55**

$$
\frac{\sqrt{5TEP-13 : DESIGN OF WELD AT WEB-FLANGE JuncTON})}{1.2} = \frac{640 \times (1570)^{3}}{12} = \frac{(540 - 10)(1730)^{3}}{12} = 4.517 \times 10^{10}
$$
\n
$$
\frac{1}{2} = \frac{540 \times (1570)^{3}}{12} - \frac{(540 - 10)(1730)^{3}}{12} = 4.517 \times 10^{10}
$$
\n
$$
\frac{1}{2} = \frac{1512 \times 540 \times 45 \times 1870}{2 \times 2 \times 4.51 \times 10^{10}} = 0.38 \text{ kN/mm}
$$
\n
$$
\frac{1}{2} = \frac{1512 \times 540 \times 45 \times 1870}{2 \times 2 \times 4.51 \times 10^{10}} = 0.38 \text{ kN/mm}
$$
\n
$$
\frac{1}{2} = \frac{1512 \times 540 \times 45 \times 1870}{2 \times 2 \times 4.51 \times 10^{10}} = 0.38 \text{ kN/mm}
$$
\n
$$
\frac{1}{2} = \frac{1512 \times 540 \times 45 \times 1870}{2 \times 2 \times 4.51 \times 10^{10}} = 0.38 \text{ kN/mm}
$$
\n
$$
\frac{1}{2} = \frac{1}{2} = \frac
$$

• 
$$
∴ 92 = \frac{[876 - 409]/2}{1780 - 30} = 0.1334
$$

\n9 = 9, 142 = 0.311 kN/mm

\n∴ Prouvide a pair of 4 mm filter worlds.

\nStep 16 : DESIGN of WELD for INTERMELIATE TRANSVERSE STIFFENERS

\n•  $91 = \frac{10^2}{5 \times 112} = 0.178$ 

\n•  $92 = \frac{1257.6 - 409}{1780 - 15 - [4 \times 8]} = 0.244$ 

\n∴ Proville a pair of 4 mm filter models.

#### **OUTPUT DOCK:**

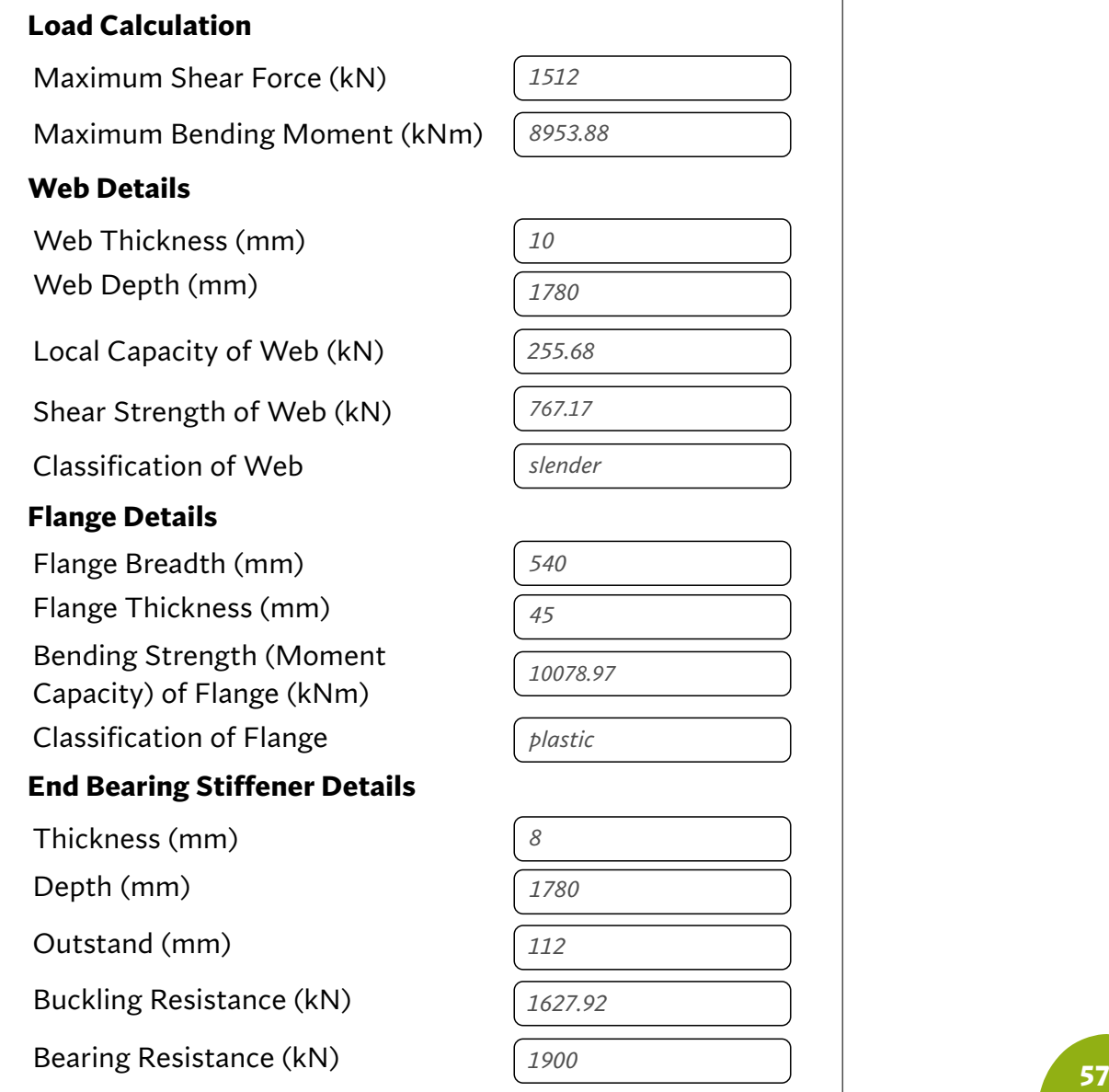

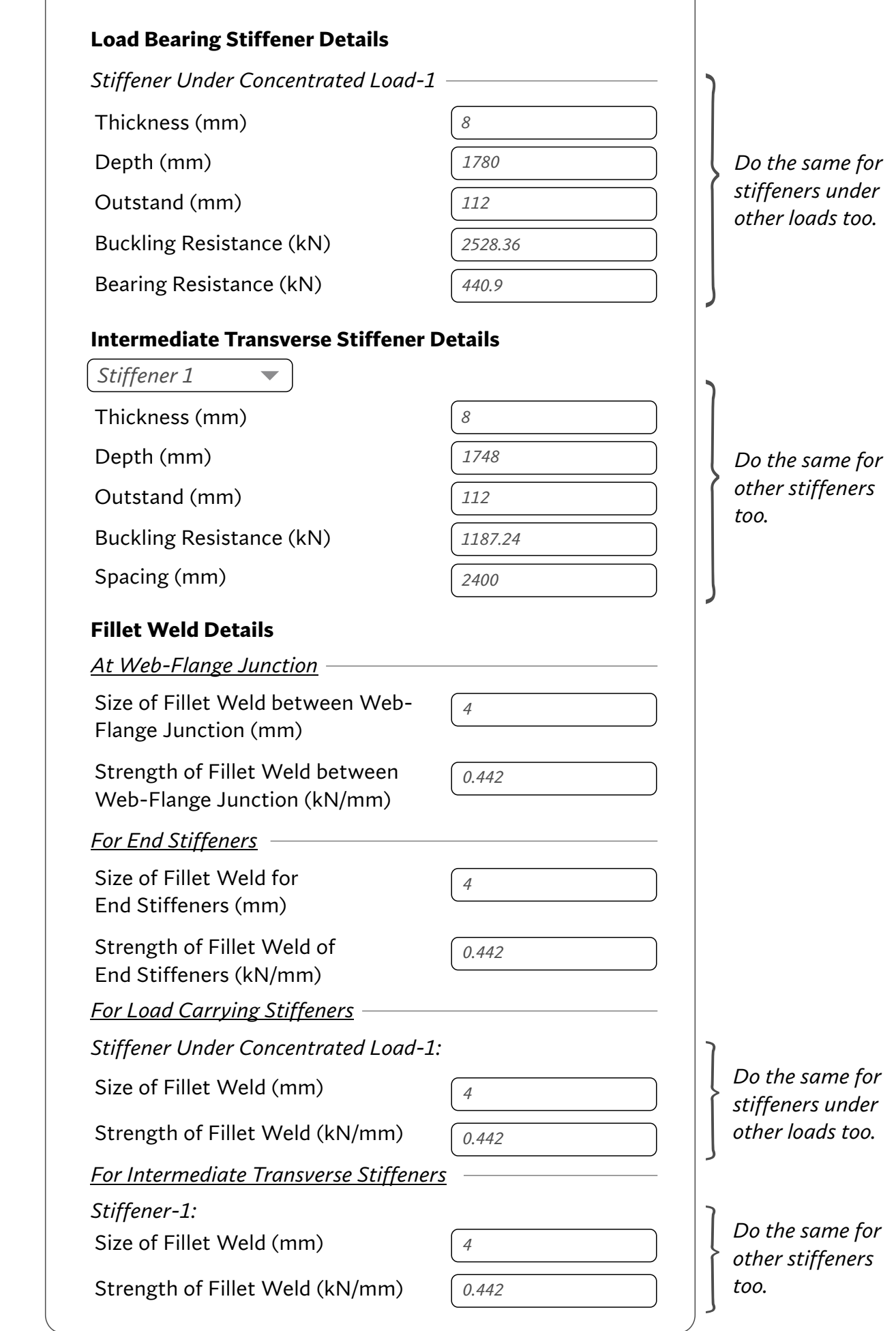

# **GUSSETED TRUSS CONNECTION**

#### **Chapter 3: Gusseted Truss Connection**

#### **3.1 Introduction**

Gusset plate connections are commonly used to join members in steel truss bridges. The gussets are the crucial parts of the structure through which all the internal forces from the connected members are transmitted. They are with us for centuries and if you're not a structural engineer, you will never notice them. And it's OK, they should be made like this – inconspicuous, modest but unshakably safe. The designer has to do a number of checks on gusset plates - such as, in tension members, check for gross section yield strength, net section rupture resistance, block shear failure, etc.

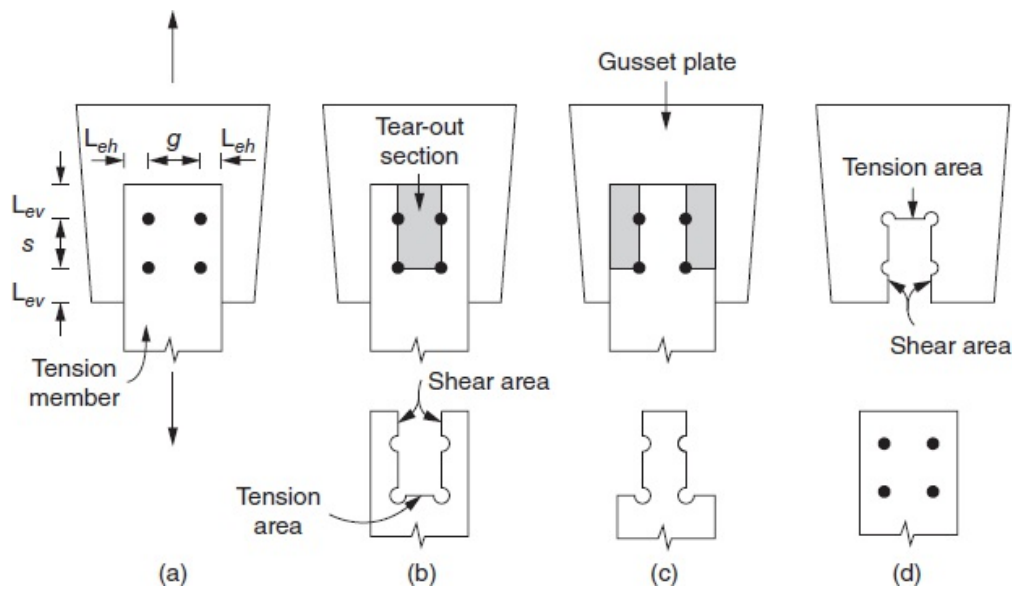

*Figure: Possible shear failure paths*

The gusset connection design can become completely different when it comes to compression members. We still have to check all the shear failures, but the buckling problem starts to play a much more important role. A crucial parameter in the compression member connection design is the fact of whether the member can or cannot sway out of the gusset's plane. This will influence the behaviour of the failure mechanism and the creation of the plastic hinges in the plates. Therefore, the algorithm at this stage supports the definition of only tension forces.

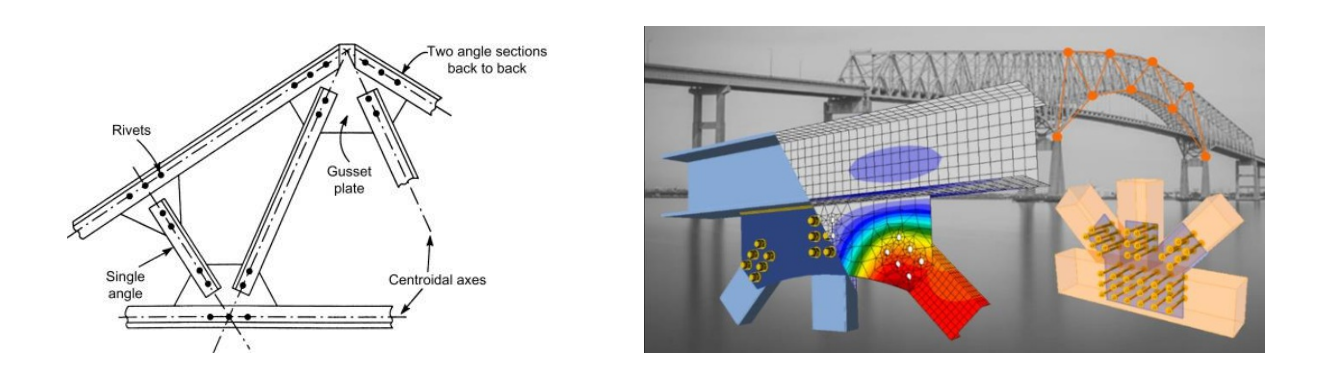

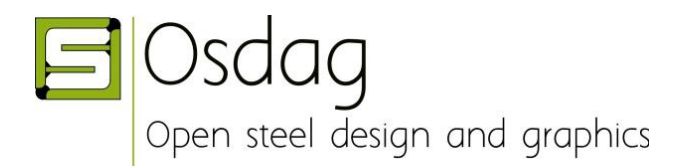

Algorithm by: Aamir Durrany (Intern, Osdag)

# **ALGORITHM: GUSSETED TRUSS CONNECTION (BOLTED)**

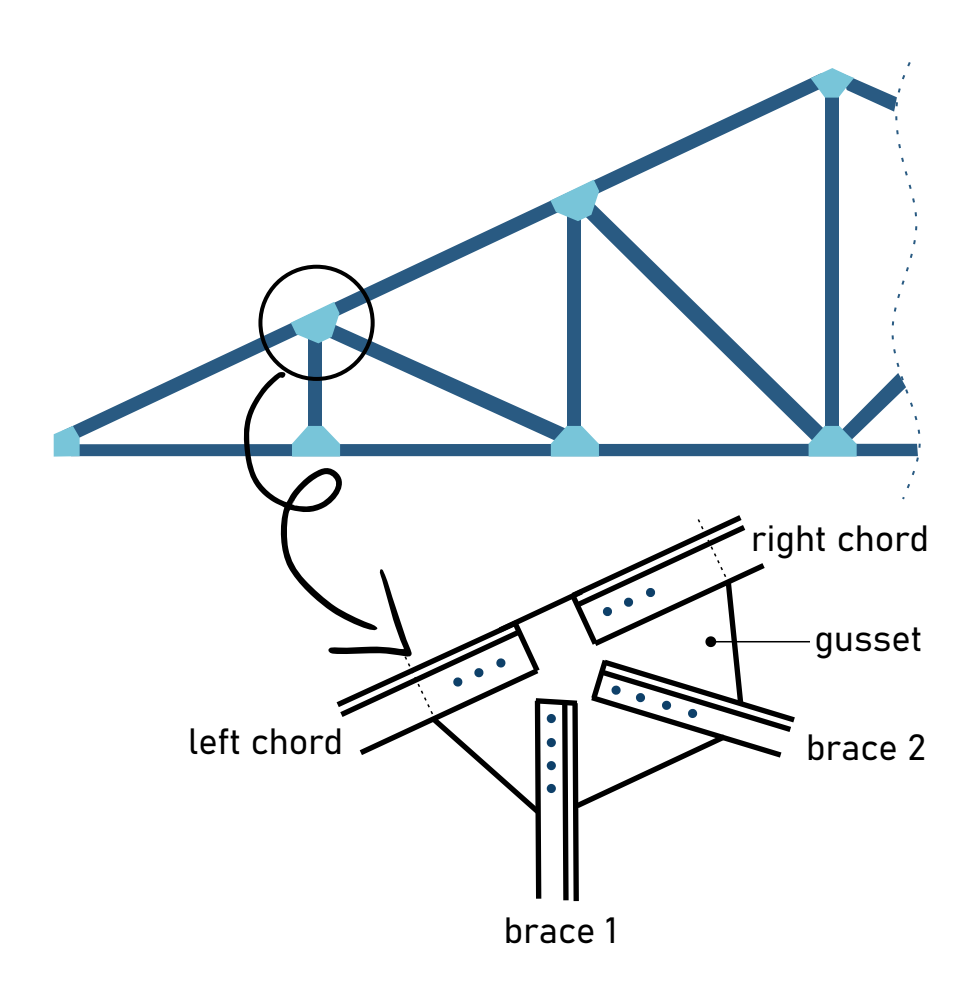

# INPUT DOCK:

# **Connecting Members**

Number of Members:\*

*min: 2, max: 10*

*(Out of the total number of members, one member would be referred "Left Chord" and one member would be referred "Right Chord" and the remaining members shall be referred as member 1, member 2, etc...)*

# Section Profile:\*

*Angles, Channel, etc...*

*(To be specified for chords & braces separately. Both the chords shall have a common section profile and so will all the braces)*

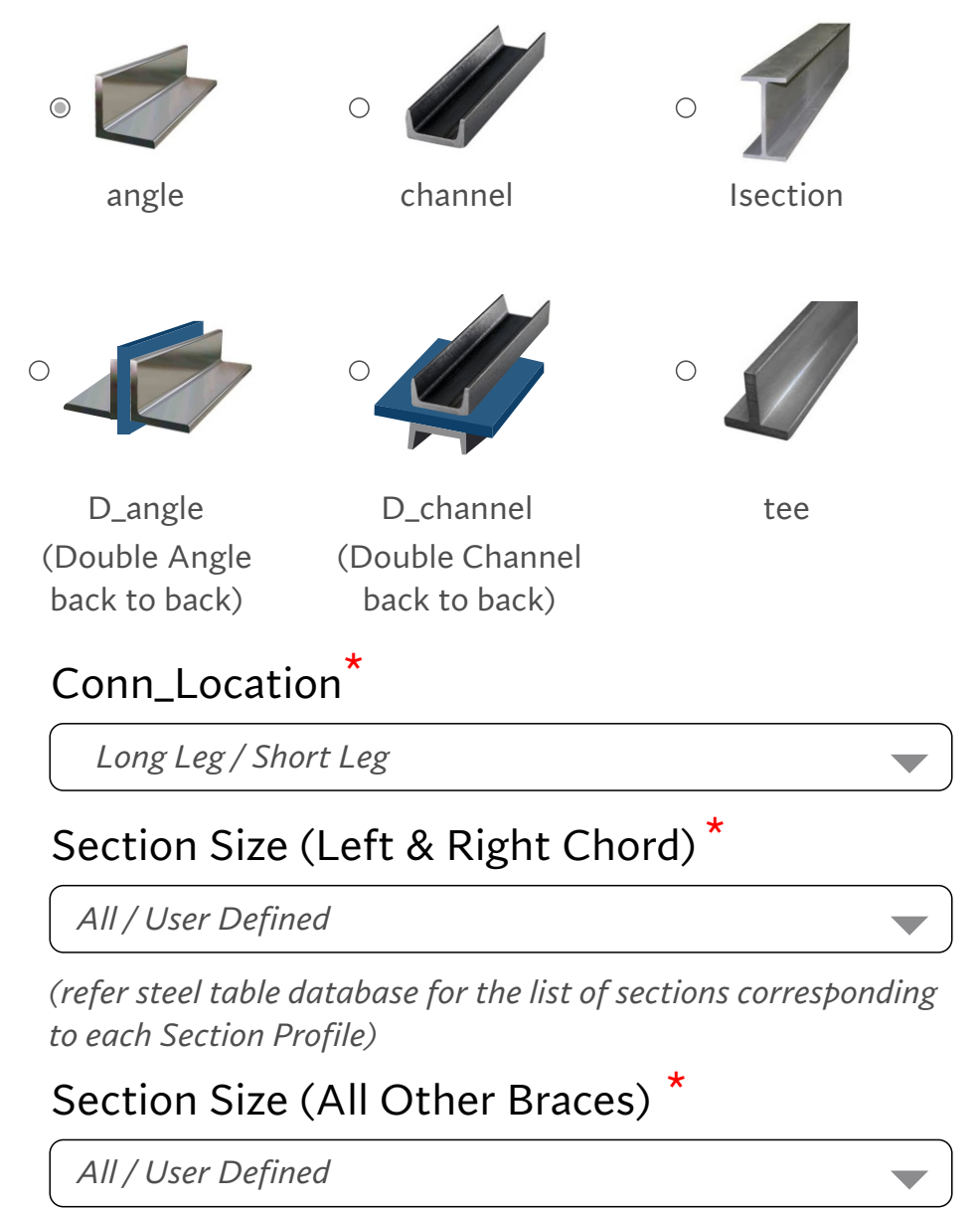

*(refer steel table database for the list of sections corresponding to each Section Profile)*

Angle Between Right and Left Chord: \* (anticlockwise, degrees)

*min: 10, max: 350*

Angle Between Right Chord and Member 1: \* (anticlockwise, degrees)

*min: 10, max: 350*

Angle Between Right Chord and Member 2: \* (anticlockwise, degrees)

*min: 10, max: 350*

*and so on...for {No of members - 2}*

Material grade\*

*options are: E 165 (Fe 290) E 250 (Fe 410 W) A E 250 (Fe 410 W) B E 250 (Fe 410 W) C E 300 (Fe 440) E 350 (Fe 490) E 410 (Fe 540) E 450 (Fe 570) D E 450 (Fe 590) E*

# **Factored Tensile Loads**

Right Chord (kN)\*

*min: 30% of design yield strength (Refer Clause 10.7)*

Left Chord (kN)\*

*min: 30% of design yield strength*

Member # (kN)<sup>\*</sup> (required for each member)

*min: 30% of design yield strength*

*(if the user had specified a section profile and a section size, & further if he specifies an axial force less than 30% of design yield strength, then assume axial force less equal to 30%. mention it in the warning)*

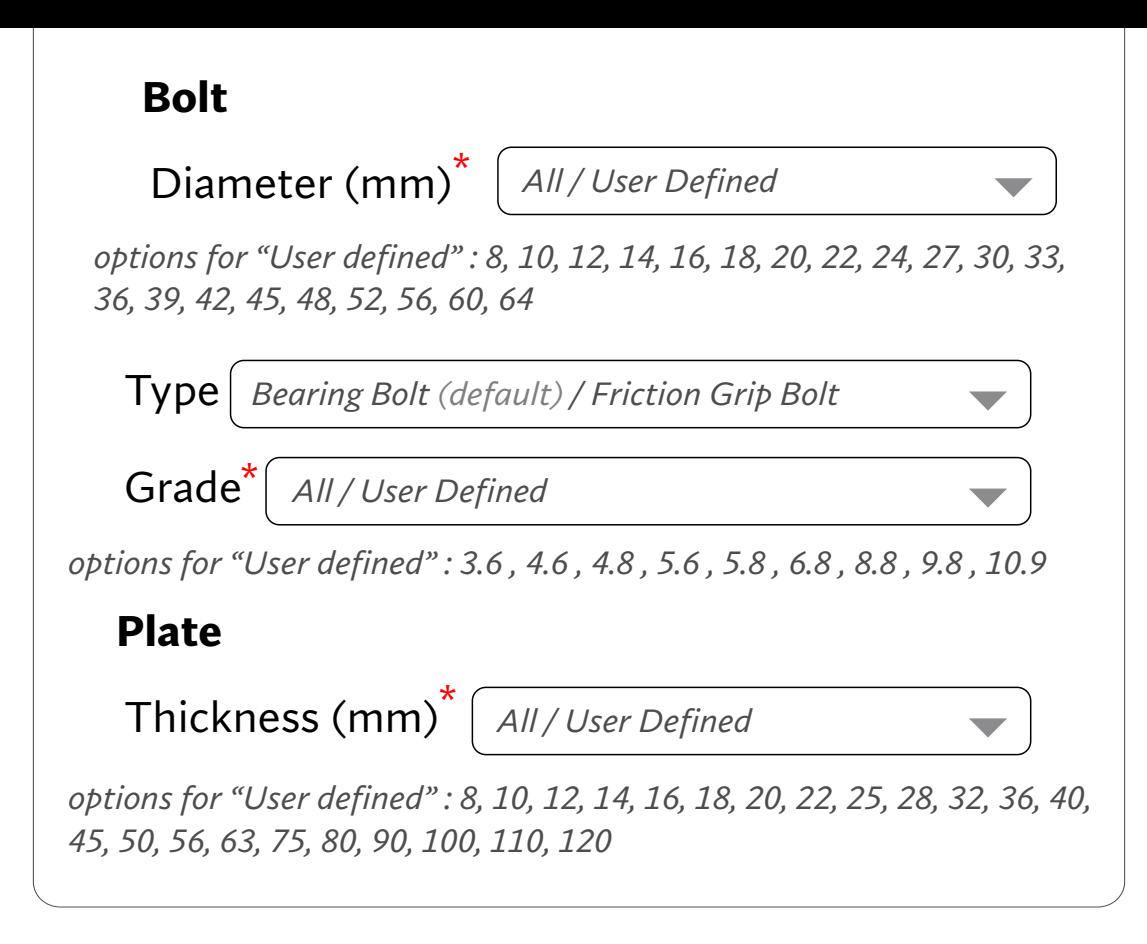

*defining some variables:*

STEP 1

- Section profile for chord left: chord\_L Section profile for chord right: chord R Section profile for all braces: SP\_brace
	- Section size for chord left: size\_chord\_L Section size for chord right: size\_chord\_R Section size for brace 1: size brace1 Section size for brace 2: size brace2 ...
- User defined factored tensile load (unit kN) In brace 1: F1 ; in brace 2: F2 ... In chord left: F\_l ; in chord right: F\_r datatype: int  $\blacktriangleright$  unit: kN
- bolt diameter:  $d \longrightarrow$  datatype: int
	- bolt grade: bolt\_grade  $\longrightarrow$  datatype: float
		- each of these bolt\_grade have a corresponding fub value as follows:  $\longrightarrow$  datatype: int

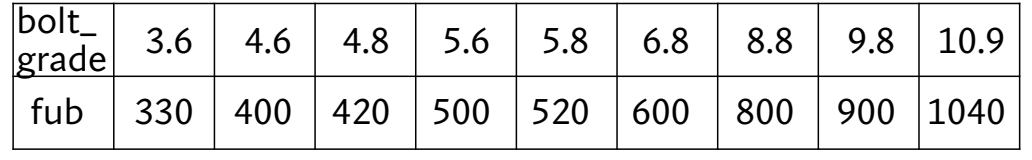

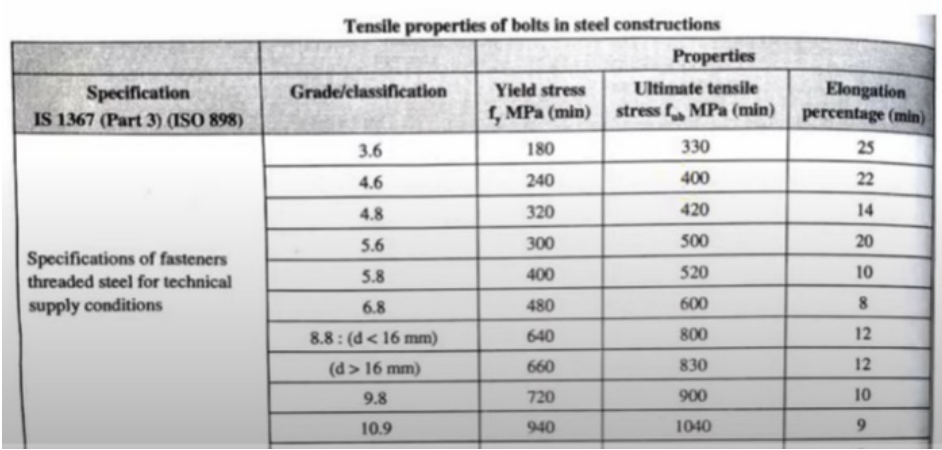

# Material Grade: material\_grade

each of these material\_grade have a corresponding fy & fu value as follows: datatype: int

Material Grade: material\_grade

#### each of these material\_grade have a corresponding fy & fu value as follows: datatype: int

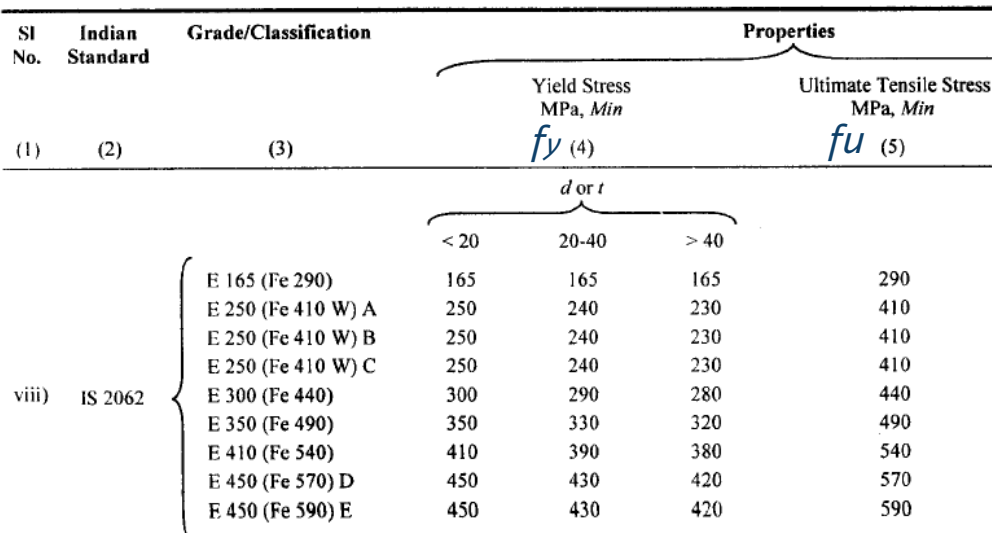

Table 1 (Concluded)

Note: These Mpa (N/mm<sup>2</sup>) values needs to be converted into  $KN/mm<sup>2</sup>$  during calculations.

defining some variables:

# External Let the no. of shear planes for each brace

be:  $nsp\_brace$   $\rightarrow$  datatype: int

This variable shall have the following values:

nsp\_brace = 1 nsp\_brace = 2 ... if SP\_brace = angle or channel or tee ... if SP\_brace = D\_angle or D\_channel

Let the pitch be:  $p \rightarrow$  datatype: float Let the initial value of p be: 2.5d

max value: 16t or 200mm (whichever is least)

10.2.3.2 The distance between the centres of two adjacent fasteners (pitch) in a line lying in the direction of stress, shall not exceed 16t or 200 mm, whichever is less, in tension members and  $12t$  or 200 mm, whichever is less, in compression members; where  $t$  is the thickness of the thinner plate. In the case of

- $\bullet$  d\_hole  $\rightarrow$  datatype: float  $d_{\text{=}}$  hole =  $d + 1$  ... if  $d = 12$  or  $14$ d\_hole = d + 2 ... if d = (16, 18, 20 ,22 ,24)  $d_{h}$  algebra dend  $f$  and is greater than 24
- end\_dist  $\rightarrow$  datatype: float *(parallel to line of force)* Let its initial value be: **1.5 d\_hole**

edge\_dist datatype: float *(perpendicular to line of force)* Let its initial value be: **1.5 d\_hole**

10.2.4.2 The minimum edge and end distances from the centre of any hole to the nearest edge of a plate shall not be less than 1.7 times the hole diameter in case of sheared or hand-flame cut edges; and 1.5 times the hole diameter in case of rolled, machine-flame cut, sawn and planed edges.

10.2.4.3 The maximum edge distance to the nearest line of fasteners from an edge of any un-stiffened part should not exceed 12  $t\epsilon$ , where  $\epsilon = (250/fy)^{1/2}$  and t is the thickness of the thinner outer plate. This would not apply to fasteners interconnecting the components of back to back tension members. Where the members

*Here fy = Yield Stress of the material*

◆ Let the thickness of gusset be: t\_gusset  $\rightarrow$  datatype: float Let the initial value of t\_gusset be: 12 if t\_gusset is not specified by the user  $\{5\}$ }

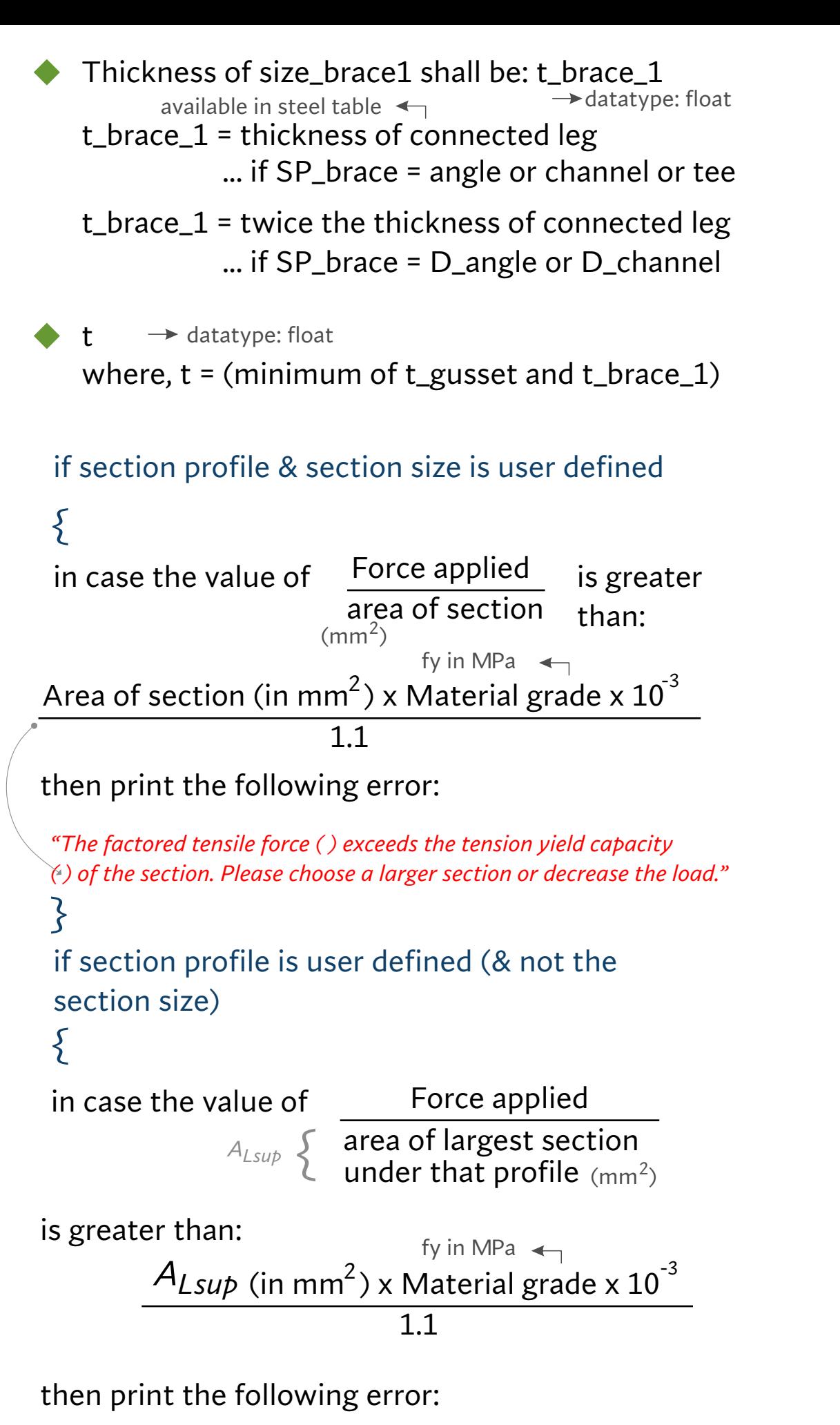

*"The factored tensile force ( ) exceeds the tension yield capacity ( ) of the largest section available under the designated section profile. Please decrease the load."*

# if bolt type = bearing bolt, then:

# {

**STEP 2**

#### 10.3.3 Shear Capacity of Bolt

The design strength of the bolt,  $V_{\text{dsb}}$  as governed shear strength is given by:

$$
V_{\rm dsb} = V_{\rm nsb} / \gamma_{\rm mb}
$$

#### where

 $V_{\text{nsb}}$  = nominal shear capacity of a bolt, calculated as follows:

$$
V_{\rm nsb} = \frac{f_{\rm u}}{\sqrt{3}} (n_{\rm n} A_{\rm nb} + n_{\rm s} A_{\rm sb})
$$

- $f_u$  = ultimate tensile strength of a bolt;
- $n_n$  = number of shear planes with threads intercepting the shear plane;
- $n_{\rm s}$  = number of shear planes without threads intercepting the shear plane;
- $A_{sb}$  = nominal plain shank area of the bolt; and
- $A_{nb}$  = net shear area of the bolt at threads, may be taken as the area corresponding to root diameter at the thread.

# $Vdsb \rightarrow$  datatype: float if bolt diameter, bolt\_grade, section profile and section size is user defined {

Vdsb = 
$$
\frac{\sin MPa}{\sin 9} \times 0.78 \times \pi \times (d^{2}) \times (10^{-3})
$$

$$
\sqrt{3} \times 1.25 \times 4
$$

 $Kb \longrightarrow$  datatype: float

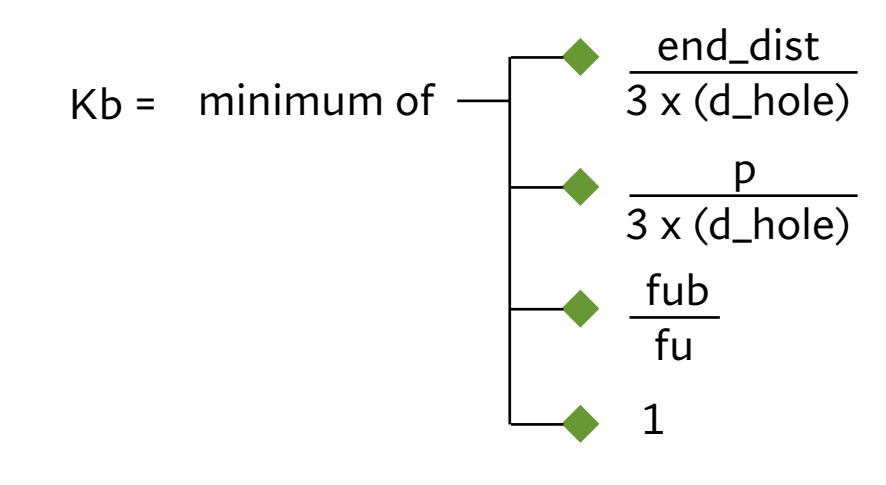

#### 10.3.4 Bearing Capacity of the Bolt

The design bearing strength of a bolt on any plate,  $V_{\text{dob}}$ as governed by bearing is given by:

$$
V_{\rm dpb} = V_{\rm npb} / \gamma_{\rm mb}
$$

where

$$
V_{\text{npb}} = \text{nominal bearing strength of a bolt}
$$

$$
= 2.5 k_{\rm b} dt f_{\rm u}
$$

where

$$
k_b
$$
 is smaller of  $\frac{e}{3d_0}$ ,  $\frac{p}{3d_0} - 0.25$ ,  $\frac{f_{ub}}{f_u}$ , 1.0;

- $e, p$  = end and pitch distances of the fastener along bearing direction;
	- $d_0$  = diameter of the hole;
- $f_{ub}$ ,  $f_{u}$  = ultimate tensile stress of the bolt and the ultimate tensile stress of the plate, respectively;
	- $d =$  nominal diameter of the bolt; and
	- $t =$  summation of the thicknesses of the connected plates experiencing bearing stress in the same direction, or if the bolts are countersunk, the thickness of the plate minus one half of the depth of countersinking.

Vdpb 
$$
\rightarrow
$$
 datatype: float  
Vdpb = 
$$
\frac{2.5 \times Kb \times d \times t \times fub \times (10^{-3})}{1.25}
$$

bolt value  $\rightarrow$  datatype: float bolt\_value = minimum of (Vdsb and Vdpb)

# }

## if bolt type = friction grip bolt, then:

$$
\left\{\qquad \qquad CL\ 10.4.3\quad V_{\text{dsf}}\ =V_{\text{nsf}}\,\big/\,\gamma_{\text{mt}}
$$

 $V_{\text{nsf}}$  = nominal shear capacity of a bolt as governed by slip for friction type connection, calculated as follows:

$$
V_{\text{nsf}} = \mu_{\text{f}} n_{\text{e}} K_{\text{h}} F_{\text{o}}
$$
#### where

- $\mu_{\rm f}$  = coefficient of friction (slip factor) as specified in Table 20 ( $\mu$ <sub>r</sub> = 0.55),
- $n_{\rm e}$  = number of effective interfaces offering frictional resistance to slip.
- $K<sub>h</sub> = 1.0$  for fasteners in clearance holes,
	- $= 0.85$  for fasteners in oversized and short slotted holes and for fasteners in long slotted holes loaded perpendicular to the slot,
	- $= 0.7$  for fasteners in long slotted holes loaded parallel to the slot,
- $\gamma_{\rm mf}$  = 1.10 (if slip resistance is designed at service load).
	- $= 1.25$  (if slip resistance is designed at ultimate load).
- $F_{0}$  = minimum bolt tension (proof load) at installation and may be taken as  $A_{\rm nb} f_{\rm 0}$
- $A_{\rm ob}$  = net area of the bolt at threads, and

$$
f_{o} = \text{proof stress} (= 0.70 f_{\text{ub}}).
$$

NOTE  $-V_{\text{as}}$  may be evaluated at a service load or ultimate load using appropriate partial safety factors, depending upon whether slip resistance is required at service load or ultimate load.

$$
Vnsf = \mu_f \times nsp\_brace \times K_h \times F_o
$$

### where, µ<sup>f</sup> = Slip Factor = 0.55 *(Default Value)*

*(User may input other values too. Range should be between 0.1 and 0.55. User can Refer Table 20)*

- $K_h = 1$ *(Standard Clearance Holes)*
	- = 0.85 *(Oversized & Short-Slotted Holes)*
	- = 0.7 *(Long-Slotted Holes)*

*...the type of hole needs to be specified by the user at the INPUT dock*

### $F<sub>o</sub>$  = Proof Load = 0.7 fub

Vdsf = Vdsf 1.1 Vdsf 1.25 = <u>Vdst</u> ... ...

*...User needs to specify at the INPUT dock that where has the slip resistance been designated at.*

}<br>}

{

}

}<br>}

 $bolt_{req}$   $\rightarrow$  datatype: float

 $bolt_{req} = F1$ Vdsf

Round off bolt\_req to the nearest higher integer

# else if any or all of the 4 parameters (bolt diameter, bolt\_grade, section profile and section size) is not user defined, then:

assume the least value for the non-user defined parameter(s), perform all the calculations of this step, and store the number of bolts required under each case/combination in a variable.

*Determining the highest number of parallel rows possible for arranging the bolts:*

*This step is common for both the cases - whether values are user defined or not. In case when the values are not user defined, this step has to be performed on all the case/combinations created in the previous step.*

If bolt\_req =  $1$  or  $2$  or  $3$  then provide  $1$  row.

if bolt\_req = 4 or more then: else if width of connected leg is more than  $(2e + p)$ ; provide 2 rows else if width of connected leg is more than (2e + 2p); provide 3 rows else if width of connected leg is more than (2e + 3p); provide 4 rows else if width of connected leg is more than  $(2e + 4p)$ ; provide 5 rows if width of connected leg is more than  $(2e + 5p)$ ; provide 6 rows

*This step is common for both the cases - whether values are user defined or not:*

## Arrange the bolts in those many rows with the assumed values of p and e

*Long-connection-length Reduction Factor (rf\_lc) & large-grip Reduction Factor (rf\_lg): This step is common for both the cases - weather values are user defined or not:*

#### 10.3.3.1 Long joints

When the length of the joint,  $l_i$  of a splice or end connection in a compression or tension element containing more than two bolts (that is the distance between the first and last rows of bolts in the joint, measured in the direction of the load transfer) exceeds  $15d$  in the direction of load, the nominal shear capacity (see 10.3.2),  $V_{ab}$  shall be reduced by the factor  $\beta_{1i}$ , given by:

 $\beta_{1j} = 1.075 - l_j / (200 d)$  but  $0.75 \le \beta_{1j} \le 1.0$  $= 1.075 - 0.005(l, \textit{Id})$ 

 $d =$ Nominal diameter of the fastener.

If length of joint is greater than 15d, then

datatype: float rf\_lc =  $1.075 - \frac{\text{length of joint}}{.000 - \frac{\text{length of the total}}{\text{length of the total}}$ 200 x d

If length of joint is less than 15d, then  $rf$   $lc$  = 1

datatype: float rf\_lg

When the grip length,  $l_g$  (equal to the total thickness of the connected plates) exceeds 5 times the diameter, d of the bolts, the design shear capacity shall be reduced by a factor  $\beta_{10}$ , given by:

 $\beta_{lg} = 8 d / (3 d + l_g) = 8 / (3 + l_g / d)$ 

 $\beta_{lg}$  shall not be more than  $\beta_{lj}$  given in 10.3.3.1. The grip length,  $l_g$  shall in no case be greater than 8*d*.

else if grip length is less than 5d; then:  $rf_2 = 1$ 

multiply rf\_lc & rf\_lg with the Vdsb value and repeat from step 2 to step 5 (including step2 & step5). The previous calculated values shall be overwritten.

# if bolt diameter, bolt\_grade, section profile & section size is user defined {

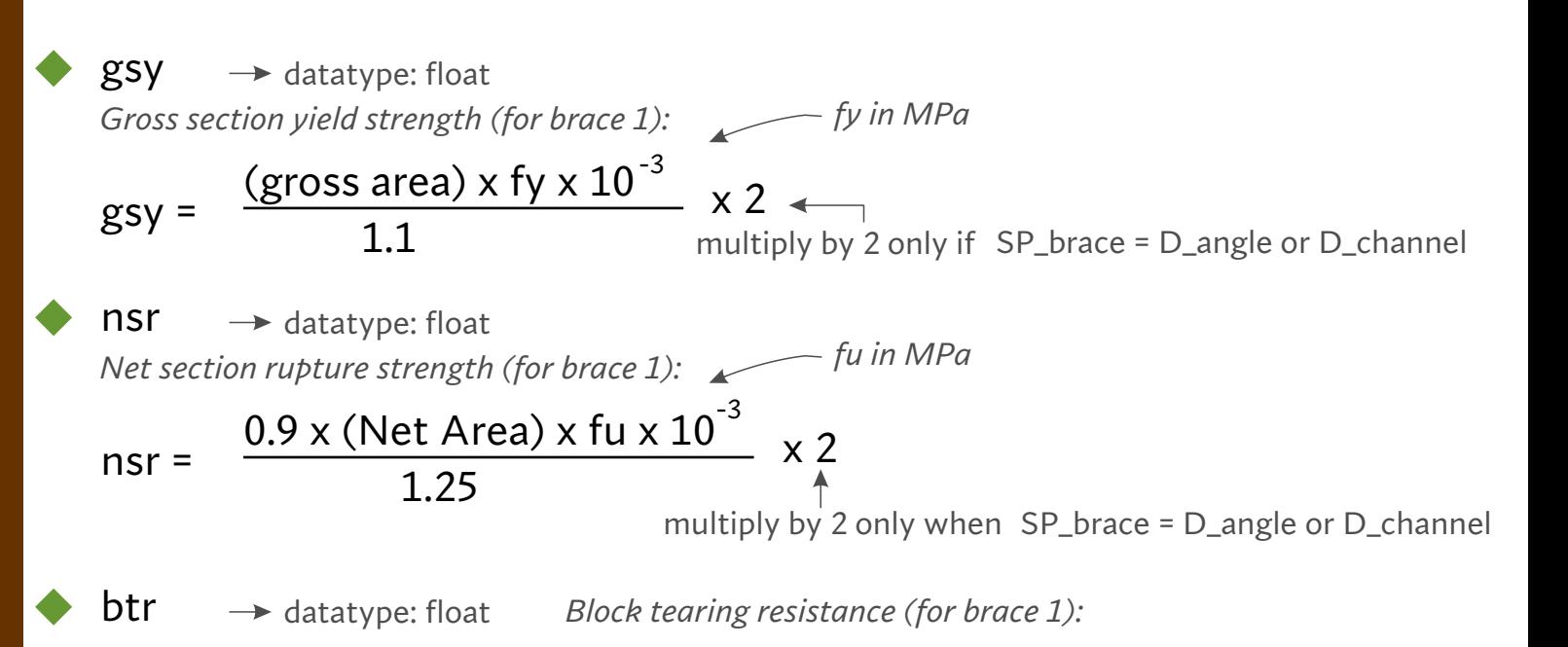

### **6.4.1 Bolted Connections**

The block shear strength,  $T_{db}$  of connection shall be taken as the smaller of.

$$
T_{\rm db} = [A_{\rm vg} f_{\rm y} / (\sqrt{3} \gamma_{\rm m0}) + 0.9 A_{\rm in} f_{\rm u} / \gamma_{\rm m1}]
$$
  
or  $- 1.1$   $- 1.25$   

$$
T_{\rm db} = (0.9 A_{\rm vn} f_{\rm u} / (\sqrt{3} \gamma_{\rm m1}) + A_{\rm tg} f_{\rm y} / \gamma_{\rm m0})
$$
  
For the area in shear

multiply by 2 only when SP\_brace = D\_angle or D\_channel *...Avn = Net area in shear ...Atg = Gross area in tension ...Avg = Gross area in shear ...Atn = Net area in tension*

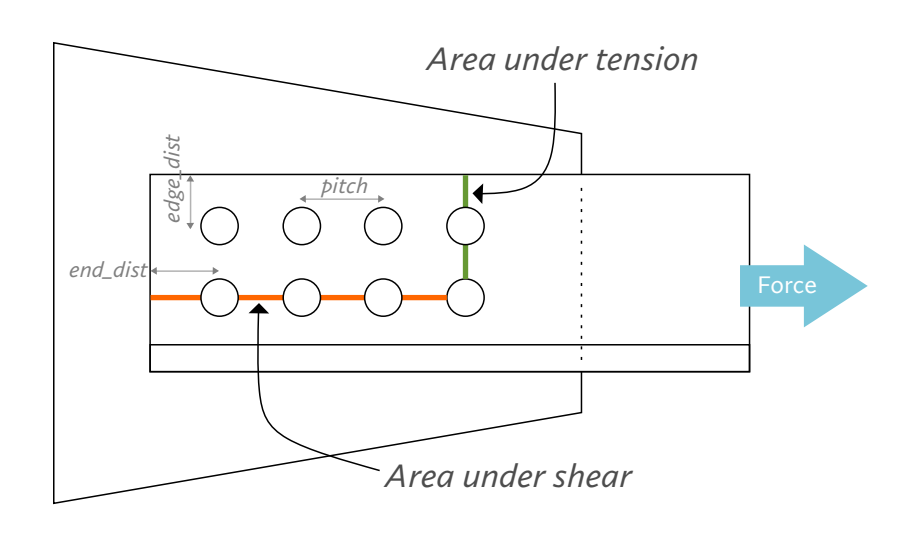

...*Avg* = *Gross area in shear* = [ end distance  $+$  { { pitch x (no of bolts *in a row - 1) } - bolt\_dia x (0.5) } ] x thickness of connected leg* 

...**Atn** = **Net area in tension** = [ edge\_dist +  $\{ \}$  pitch x (no of rows - 1) } *- bolt\_dia x (no of rows - 0.5) } ] x thickness of connected leg* 

*...***Avn** = **Net area in shear** = [ end distance + **{** { pitch x (no of bolts *in a row - 1) } - bolt\_dia x (no of bolts in a row - 0.5) } ] x thickness of connected leg* 

...**Atg** = *Gross area in tension* = [ edge\_dist +  $\{ \}$  { pitch x (no of *rows - 1) } - bolt\_dia x (0.5) } ] x thickness of connected leg* 

If the lesser of the above 3 checks is greater than F1 value, then proceed ahead.

else: increase the end distance & the pitch by increments of 2mm, until it finally satisfies the 3 design checks. (upto max end dist and max pitch & within available section size)

```
else: give the following error:
"Choose a larger section"
```
# }

```
if bolt diameter, bolt_grade, section profile & section size is not user defined
\{5\}
```
Calculate the connection length (connLen1) for all the cases/combinations created in the previous step.

arrange the list of cases/combinations created in the previous step in the increasing order of the volume of material used. (volume = connLen1 x total thickness)

Now apply the 3 design checks, mentioned in this step, on the list of cases.

The first case/combination to satify the 3 design checks mentioned in this step shall be selected.

# $\left. \right.$

if bolt diameter, bolt\_grade, section profile and section size is user defined {

Calculate the connection length (connLen1)

}

# if bolt diameter, bolt\_grade, section profile and section size is user defined {

Compare all the connection lengths. The one giving the least connection length shall be selected as the final configuration. Label this connection length as connLenBrace1

*Incase there are multiple configurations that give the least length, the one among those giving highest strength utilization ratio shall be selected:*

Strength UtilizationRatio = bolt\_value x bolt\_req / F1

**STEP 9**

The algorithm for brace#1 ends here. Repeat all the steps for all the other braces connected at the joint.

**STEP 10**

**STEP 11**

Every brace shall have a final configuration. Identify the critical net section on the gusset plate considering the final configurations of all the braces.

Now check the gusset plate for net section rupture at that section, and also for gross section yield and for block tearing. *(Use the formulas of step 6)*

If these 3 checks are satisfied, design is complete. End the program here.

If these 3 checks are not satisfied, increase the gusset thickness by 2mm and repeat step 11.

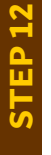

# **OUTPUT DOCK:**

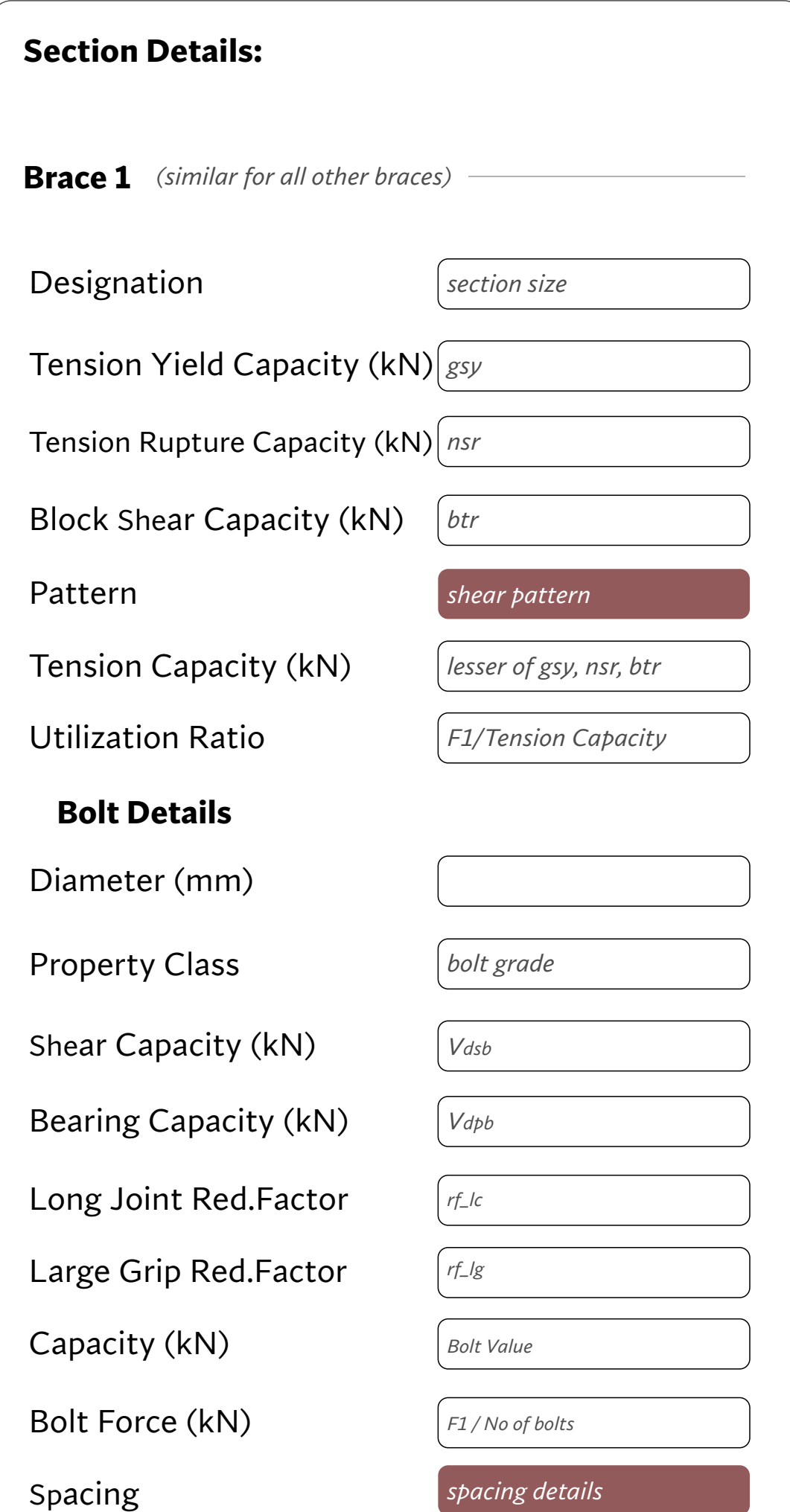

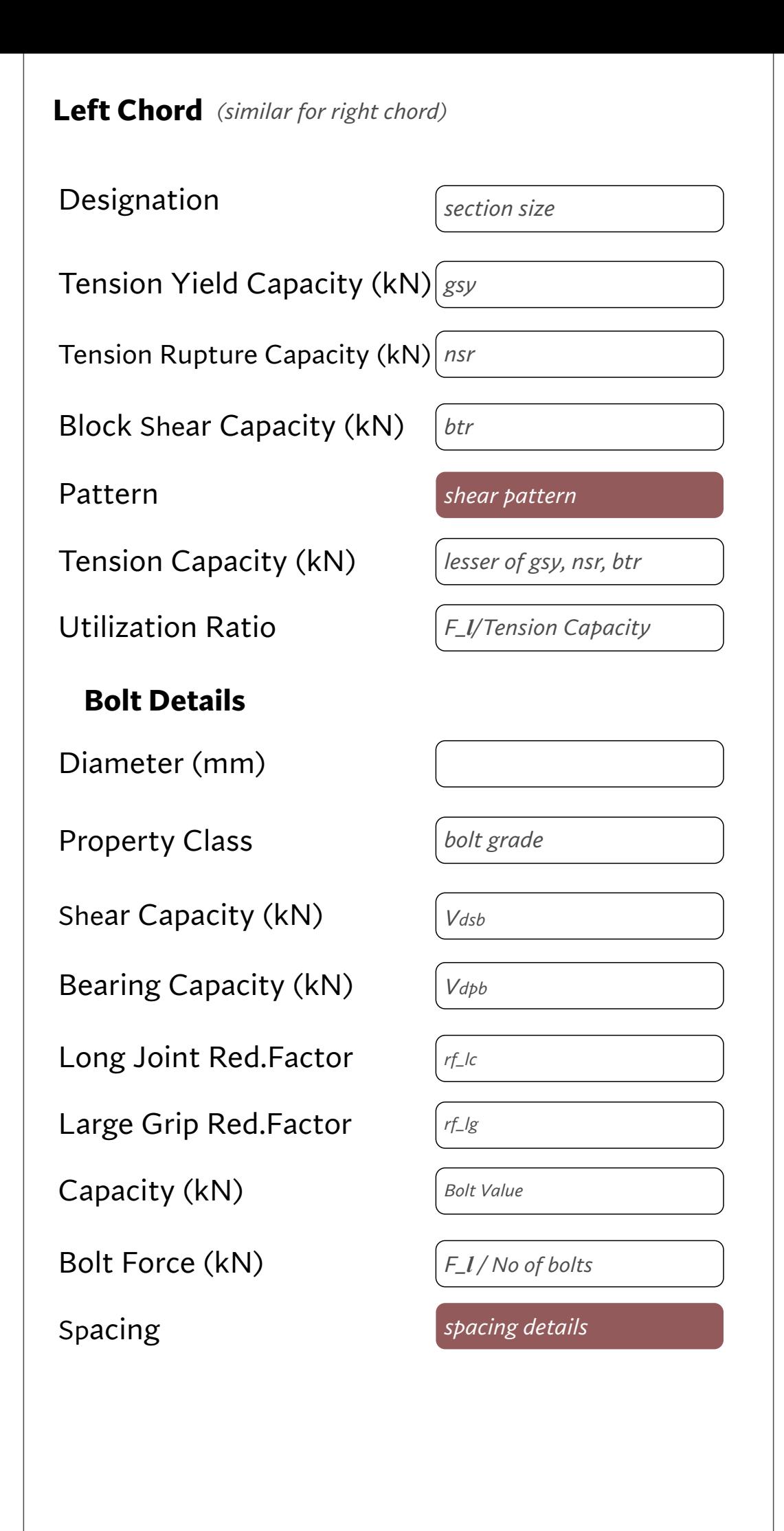

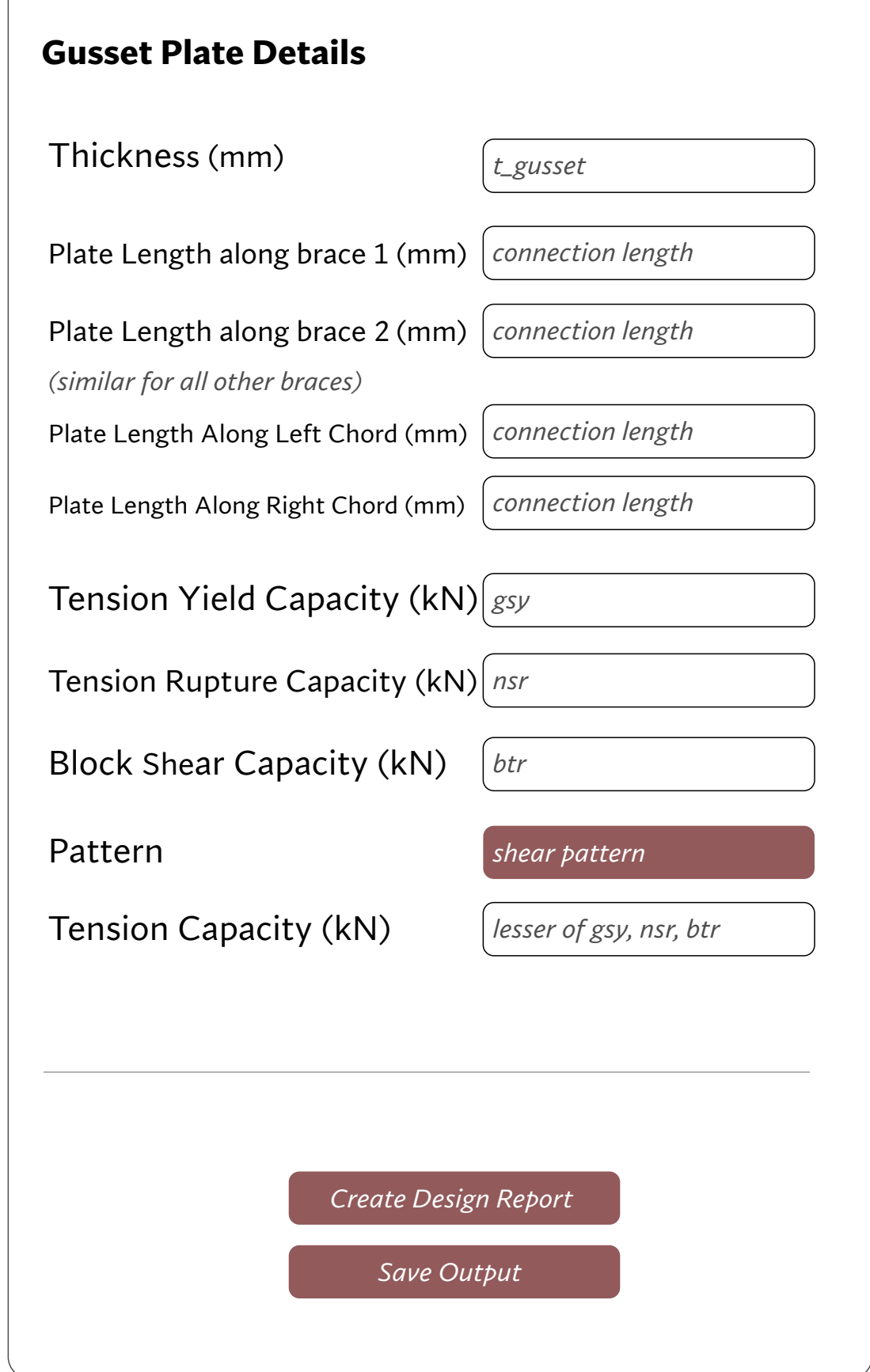

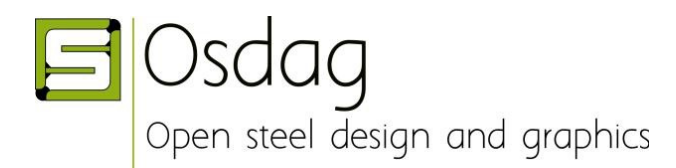

Algorithm by: Aamir Durrany (Intern, Osdag)

# **ALGORITHM: GUSSETED TRUSS CONNECTION (WELDED)**

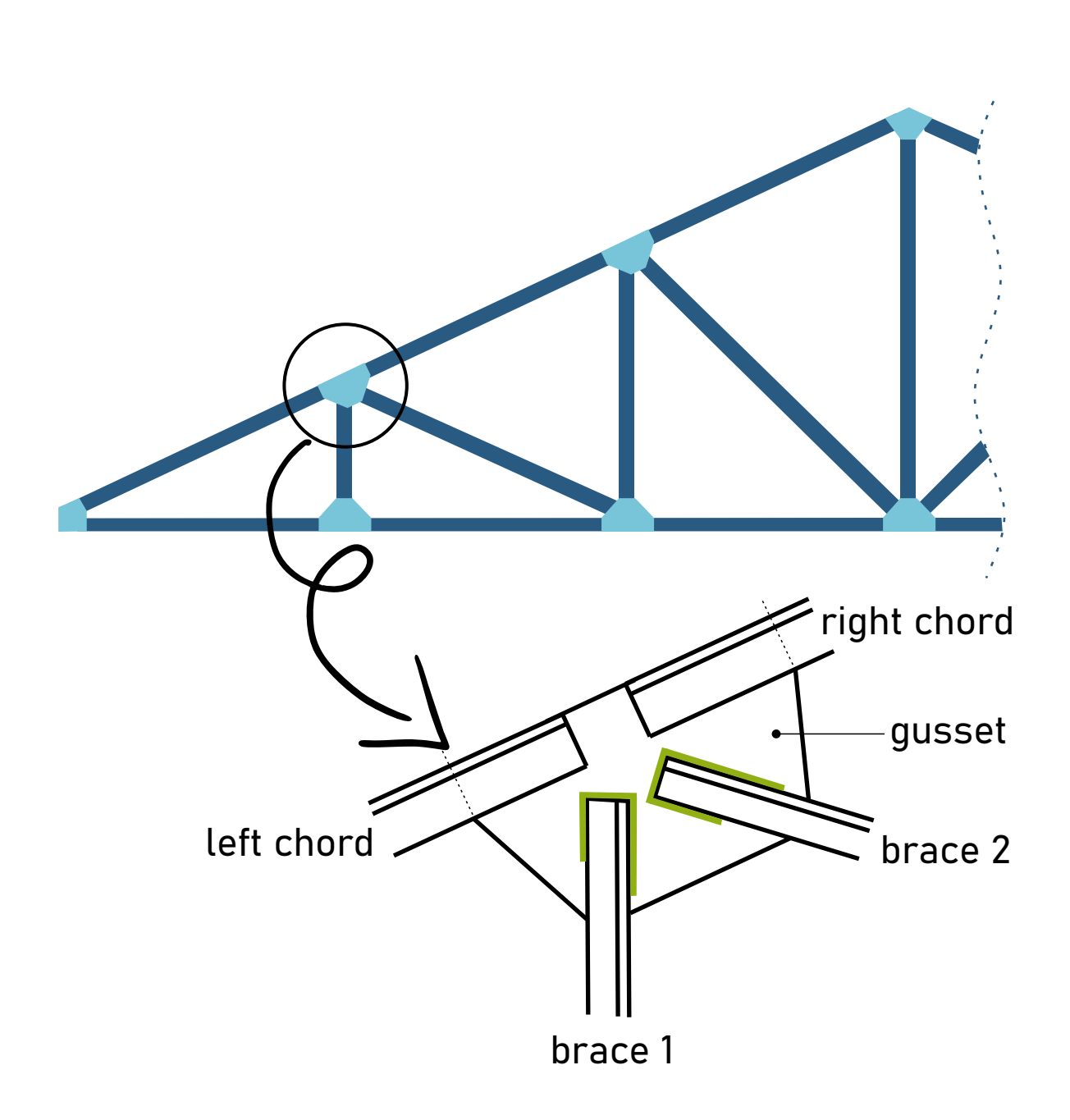

### **INPUT DOCK:**

### **Connecting Members**

Number of Members:\*

*min: 2, max: 10*

*(Out of the total number of members, one member would be referred "Left Chord" and one member would be referred "Right Chord" and the remaining members shall be referred as member 1, member 2, etc...)*

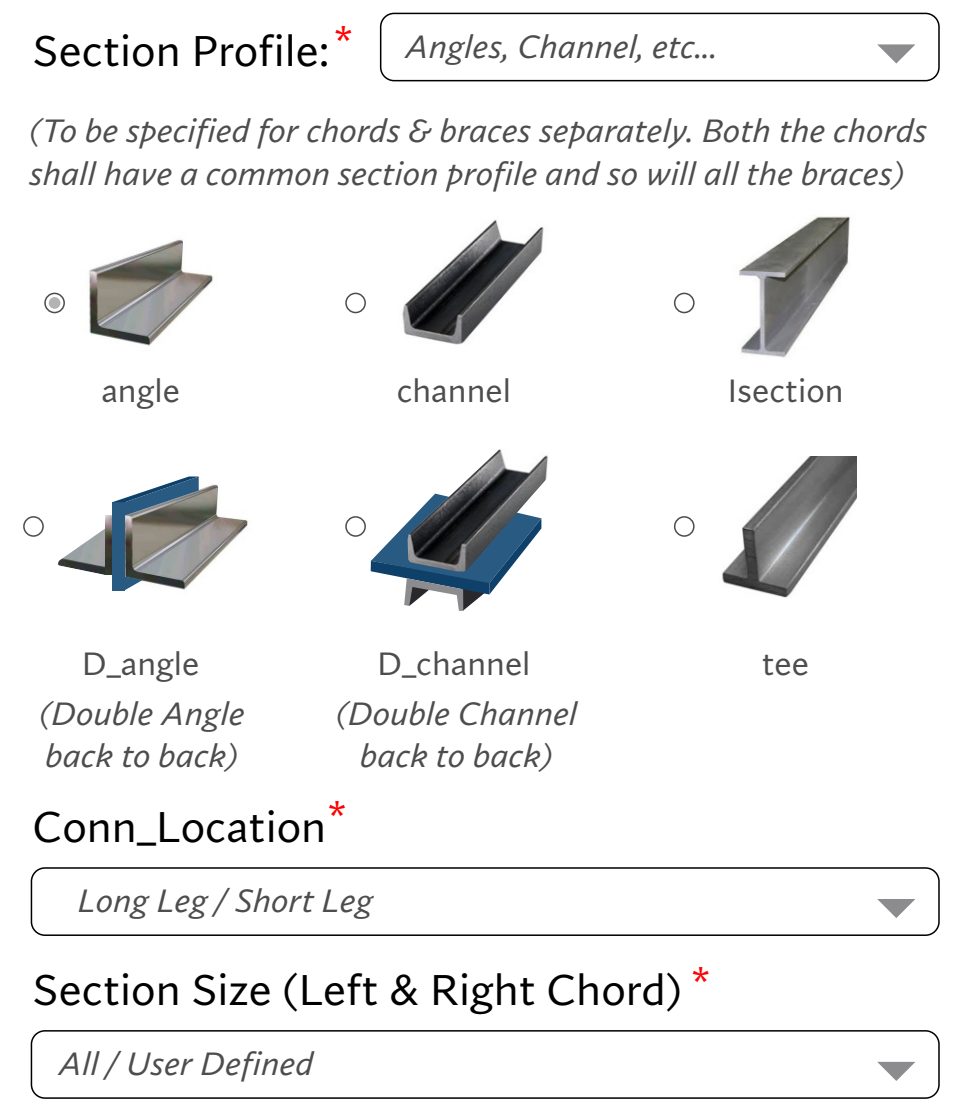

*(refer steel table database for the list of sections corresponding to each Section Profile)*

### Section Size (All Other Braces) \*

*All / User Defined*

*(refer steel table database for the list of sections corresponding to each Section Profile)*

Angle Between Right and Left Chord: \* (anticlockwise, degrees)

*min: 10, max: 350*

Angle Between Right Chord and Member 1: \* (anticlockwise, degrees)

*min: 10, max: 350*

#### Angle Between Right Chord and Member 2: \* (anticlockwise, degrees)

*min: 10, max: 350*

*and so on...for {No of members - 2}*

Material grade \* *(use same grade for weld too)*

*options are: E 165 (Fe 290) E 250 (Fe 410 W) A E 250 (Fe 410 W) B E 250 (Fe 410 W) C E 300 (Fe 440) E 350 (Fe 490) E 410 (Fe 540) E 450 (Fe 570) D E 450 (Fe 590) E*

# **Factored Tensile Loads**

Right Chord (kN)\*

*min: 30% of design yield strength (Refer Clause 10.7)*

Left Chord (kN)\*

*min: 30% of design yield strength*

Member # (kN)<sup>\*</sup> (required for each member)

*min: 30% of design yield strength*

*(if the user had specified a section profile and a section size, & further if he specifies an axial force less than 30% of design yield strength, then assume axial force less equal to 30%. mention it in the warning)*

### **Plate**

Thickness (mm)<sup>\*</sup> <u>All / User Defined</u>

*options for "User defined" : 8, 10, 12, 14, 16, 18, 20, 22, 25, 28, 32, 36, 40, 45, 50, 56, 63, 75, 80, 90, 100, 110, 120*

*defining some variables:*

**STEP 1**

Section profile for chord left: chord\_L Section profile for chord right: chord\_R Section profile for all braces: SP\_brace

Section size for chord left: size\_chord\_L Section size for chord right: size\_chord\_R Section size for brace 1: size brace1 Section size for brace 2: size brace2 ...

User defined factored tensile load (unit kN) In brace 1: F1 ; in brace 2: F2 ... In chord left: F\_l ; in chord right: F\_r datatype: int unit: kN

Material Grade: material\_grade

each of these material\_grade have a corresponding fy & fu value as follows:  $\blacktriangleright$  datatype: int

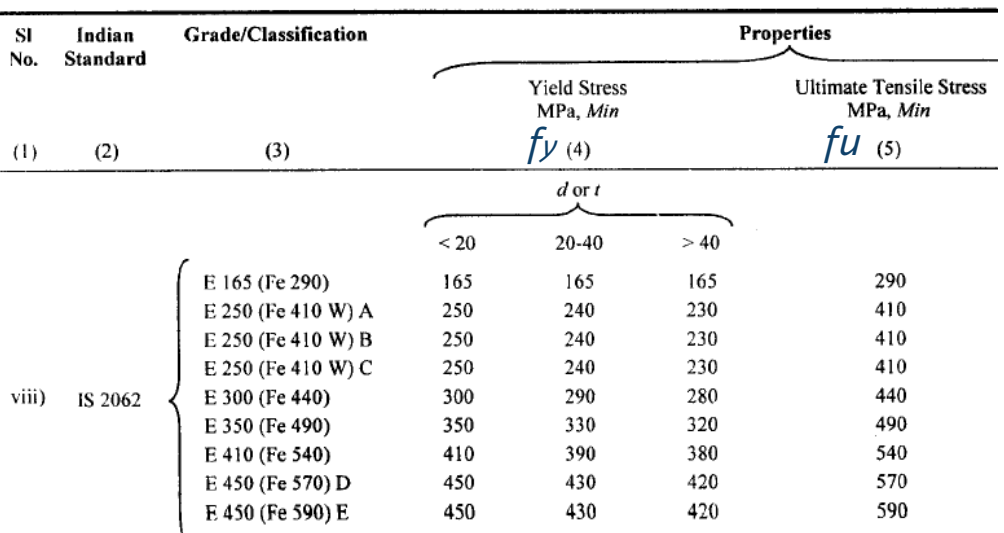

Table 1 (Concluded)

Note: These Mpa (N/mm<sup>2</sup>) values needs to be converted into KN/mm<sup>2</sup> during calculations.

*defining some variables:*

Let the no. of shear planes for each brace

be:  $nsp\_brace$   $\rightarrow$  datatype: int

This variable shall have the following values:

nsp\_brace = 1 ... if SP\_brace = angle or channel or tee

nsp\_brace = 2 ... if SP\_brace = D\_angle or D\_channel

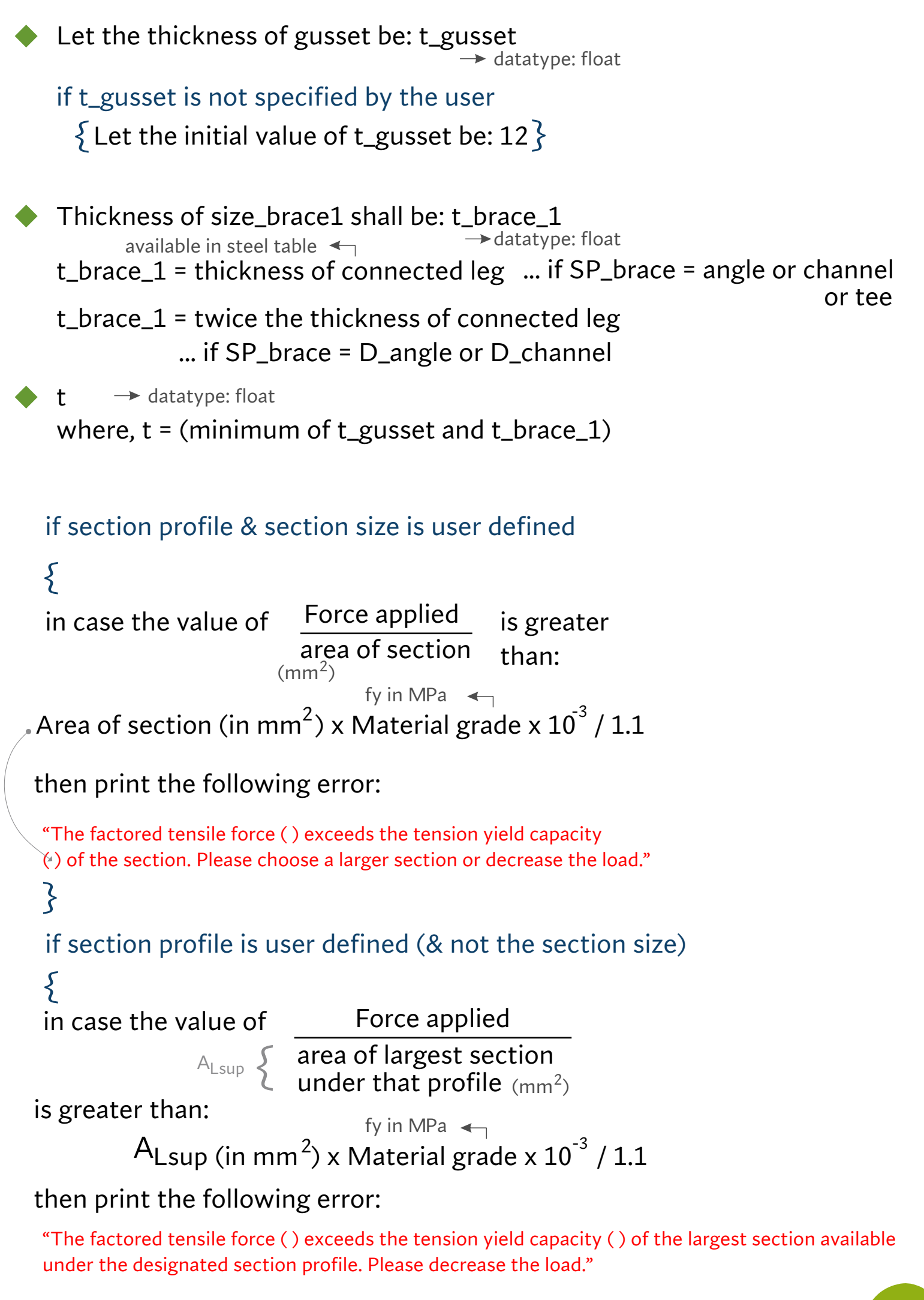

*Size of Weld:*

**STEP 2**

*Note: If the section\_profile is back to back, the calculations shall be made by considering single side (by dividing the F1 by 2. The output (design weld parameters) would be applicable for the other side too.*

Choose the minimum permissible weld size (3mm) as the size of the weld; and store it in a variable: weld\_size

10.5.2.3 The size of fillet welds shall not be less than 3 mm. The minimum size of the first run or of a single run fillet weld shall be as given in Table 21, to avoid the risk of cracking in the absence of preheating.

### Table 21 Minimum Size of First Run or of a **Single Run Fillet Weld**

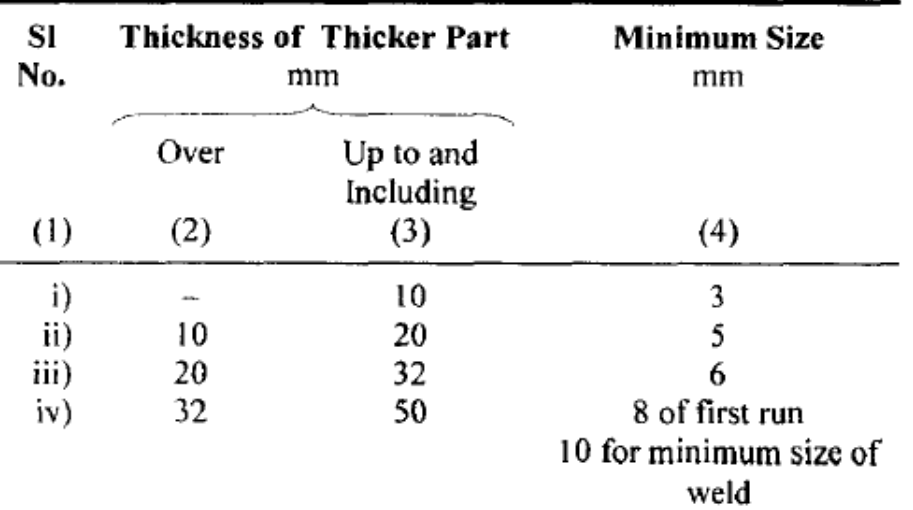

(Clause 10.5.2.3)

Note: weld\_size should be preferably less than its max limit, as specified:

For square edge :

weld\_size should be less than {thickness of thinner member - 1.5mm}

For round edge :

weld\_size should be less than {3/4th of the thickness of thinner member}

10.5.8.1 Where a fillet weld is applied to the square edge of a part, the specified size of the weld should generally be at least 1.5 mm less than the edge thickness in order to avoid washing down of the exposed arris (see Fig. 17A).

10.5.8.2 Where the fillet weld is applied to the rounded toe of a rolled section, the specified size of the weld should generally not exceed 3/4 of the thickness of the section at the toe (see Fig. 17B).

*Note: In no case shall the weld\_size be less than 3mm*

# throat\_thickness = 0.7 x weld\_size

*Note: throat\_thickness shall not be less than 3mm as specified in Cl 10.5.3.1* 10.5.3 Effective Throat Thickness

10.5.3.1 The effective throat thickness of a fillet weld shall not be less than 3 mm and shall generally not exceed 0.7t, or 1.0t under special circumstances, where  $t$  is the thickness of the thinner plate of elements being welded.

*To determine the effective length of weld:*

eff\_weld\_length =

 $f<sub>u</sub>$  x throat thickness  $F1 x \sqrt{3} x 1.25$ 

*Proportioning the weld length according to the C.G. of section:*

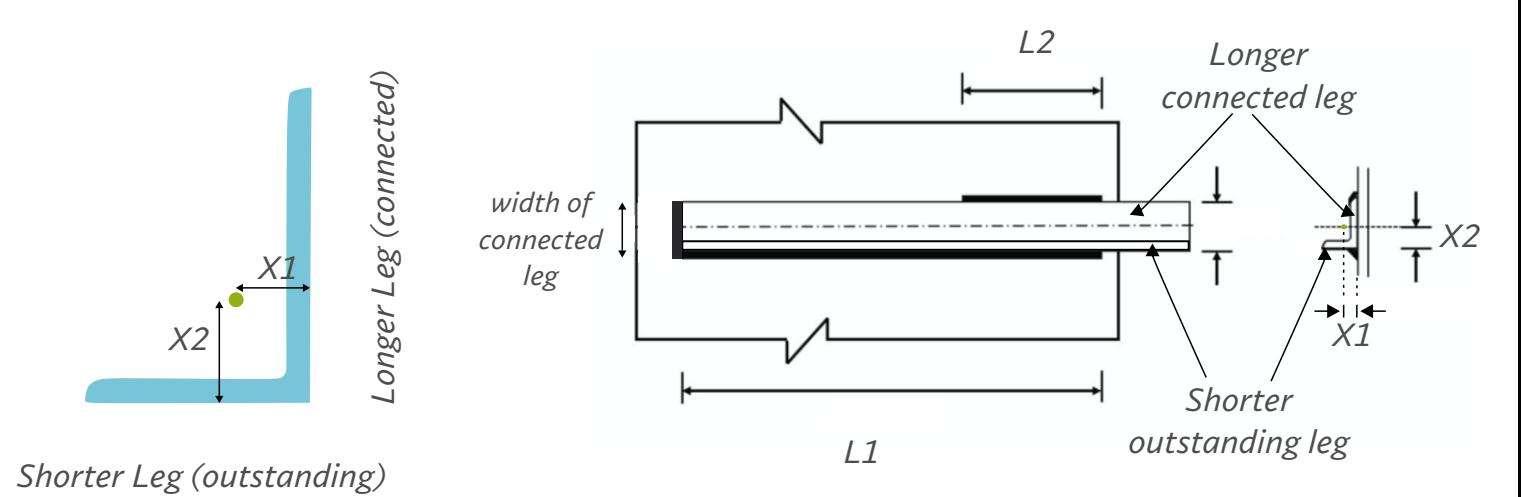

*An unequal angle section*

$$
\frac{L1}{X1} = \frac{L2}{X2}
$$

L1 + L2 = {eff\_weld\_length - width of connected leg}

# Using the above 2 equations, determine the weld length proportioning.

Note: if section\_size is not defined by user, choose section sizes one by one and perform all the steps till here on every section\_size.

## Overlap length = greater of L1 and L2

**STEP 7**

**STEP 8**

*Long-connection-length Reduction Factor (rf\_lc):*

If length of joint is greater than  ${150 \times \text{throat\_thickness}}$  then:

rf<sub>-carr</sub>  $r = 1.2 - 0.2 \times \{$  weld or overlap length } 150 x throat thickness

If length of joint is less than  ${150 \times \text{throat\_thickness}}$  then: rf\_lc = 1

If rf\_lc is less than 1, then increase the F1 value in step 4 by the same % as the % decrease if rf\_lc with respect to 1 and then repeat from step 4 to step 6. Now we shall have a greater connection length after considering the loss of strength due to rf\_lc.

weld\_strength =  $eff$ \_weld\_length x  $f_u$  x throat\_thickness  $\sqrt{3} \times 1.25$ 

*Applying Design check on brace:*

if section profile & section size is not user defined {

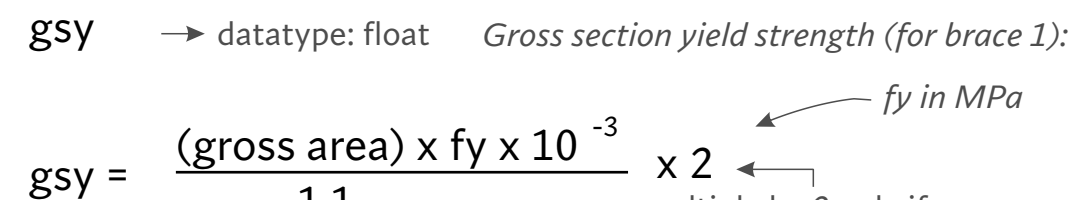

1.1 
$$
X \times \overline{Y}
$$
 multiply by 2 only if  
SP\_brace = D\_angle or D\_channel

 $\mathsf{btr} \longrightarrow$  datatype: float

### **6.4.2** Welded Connection

The block shear strength,  $T_{ab}$  shall be checked for welded end connections by taking an appropriate section in the member around the end weld, which can shear off as a block.

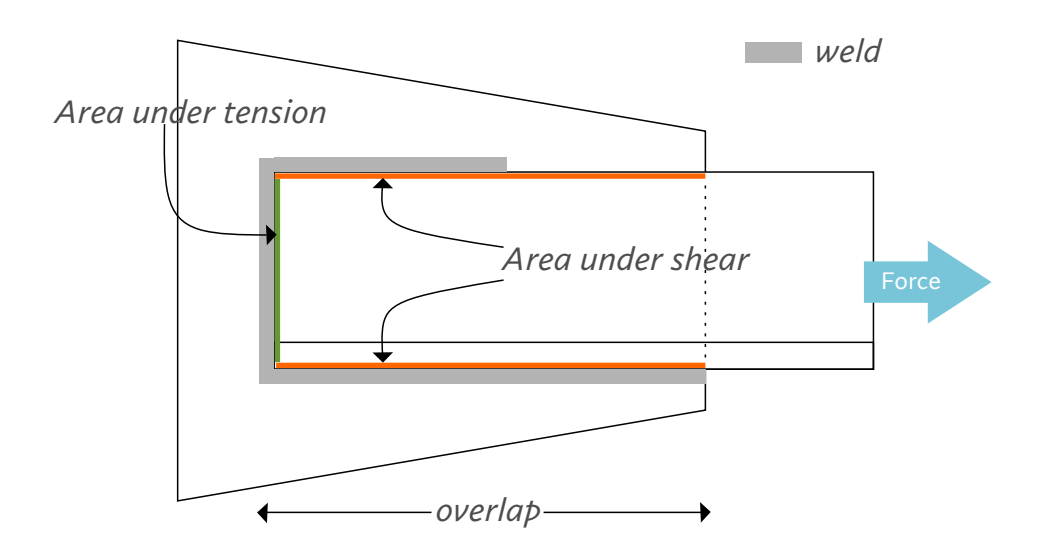

*(same for welded too)*

The block shear strength,  $T_{db}$  of connection shall be taken as the smaller of, 1.25

$$
T_{\rm db} = [A_{\rm vg} f_{\rm y} / (\sqrt{3} \gamma_{\rm m0}) + 0.9 A_{\rm tn} f_{\rm u} / \gamma_{\rm m1}]^{1.25}
$$
 or

$$
T_{\rm db} = (0.9 A_{\rm vn} \, f_{\rm u} \, / (\sqrt{3} \, \gamma_{\rm ml}) + A_{\rm tg} \, f_{\rm y} \, / \gamma_{\rm m0} \, )
$$

*...Avg = Gross area in shear = 2 x [ length of overlap ] x thickness of connected leg* 

*...Atn = Net area in tension = [ width of connected leg ] x thickness of connected leg* 

*...Avn = Net area in shear = 2 x [ length of overlap ] x thickness of connected leg* 

*...Atg = Gross area in tension = [ width of connected leg ] x thickness of connected leg* 

Avg, Atn, Avn, Atg will multiply by 2 when SP\_brace = D\_angle or D\_channel

If the least among gsy and btr is greater than F1 value, then proceed to the next step.

else: reject this section and choose the next larger section size within the user defined section profile.

}

Arrange all the designed sections in the increasing order of overlap length. The section size giving the least overlap length shall be selected as the most optimum section.

The algorithm for brace#1 ends here. Repeat all the steps for all the other braces connected at the joint.

Design check for Gusset Plate

# width of brace x t\_gusset x fy x  $10^{-3}$  $gsy_gusset = \frac{1.1 \times 1.1 \times 1.1 \times 1.1 \times 1.1}{1.1}$

### btr\_gusset

**STEP 10**

**STEP 11**

**STEP 12**

**STEP 13**

*Use same formula of btr mentioned in step 8, the only difference shall be that instead of "thickness of connected leg"; "thickness of gusset plate" (t\_gusset) shall be used.* 

If the least of gsy\_gusset & btr\_gusset is greater than F1 value, then proceed to the next step.

else: increase the gusset thickness by increments of 2mm, repeat step 12 until the least of gsy\_gusset & btr\_gusset becomes more than F1.

Repeat step 12 for every brace. Each brace would give a unique t\_gusset. The greatest among all the t\_gusset shall be chosen as the final t\_gusset.

# **OUTPUT DOCK:**

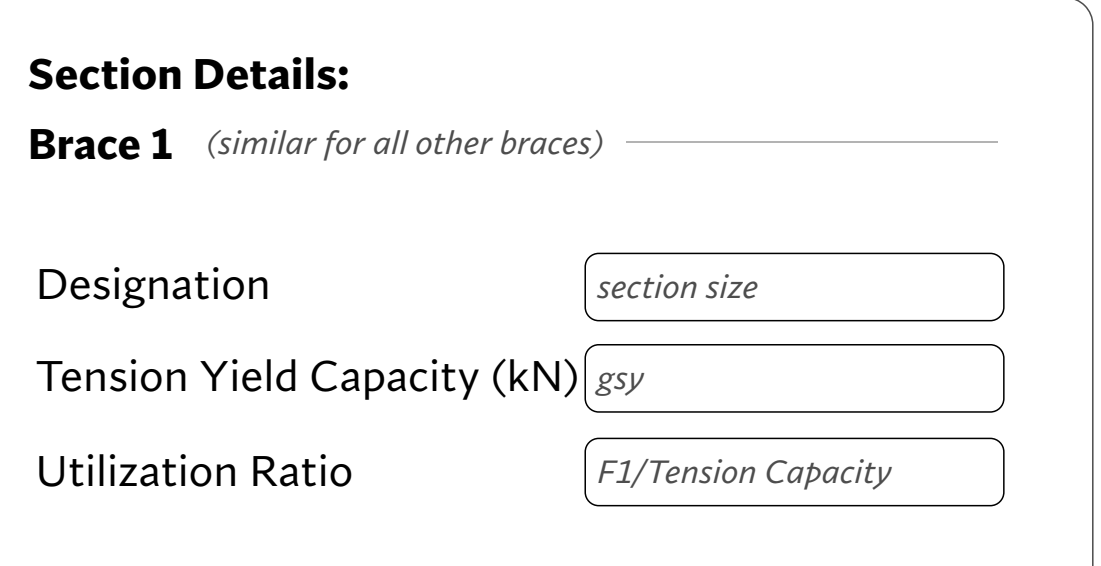

**88**

## **Weld Details**

Type

Size (mm) *weld\_size*

Strength (kN)

Long Joint Red.Factor

Reduced Strength (kN)

Stress (N/mm2)

*Fillet Weld*

*weld\_strength (from Step 7)*

*rf\_lc*

*weld\_strength (from Step 7)*

*F1 / {weld\_length x throat\_thickness}*

Eff. Length (mm)

*eff\_weld\_length (at step 7)*

# **Gusset Plate Details**

Thickness (mm) *t\_gusset*

Plate Length along brace 1 (mm) *greater of L1 and L2*

Plate Length along brace 2 (mm) *greater of L1 and L2*

*(similar for all other braces)*

Plate Length Along Left Chord (mm) *greater of L1 and L2*

Plate Length Along Right Chord (mm) *greater of L1 and L2*

Tension Yield Capacity (kN) *gsy\_gusset*

Block Shear Capacity (kN) *btr\_gusset*

Pattern

*shear pattern*

Tension Capacity (kN) *lesser of gsy\_gusset, btr\_gusset*

*Create Design Report* 

*Save Output*

#### **Chapter 4: References**

- IS 800:2007, General Construction in Steel-Code of Practice, Third Revision, Bureau of Indian Standards (BIS), New Delhi
- Design of Steel Structures (2013), N. Subramanian, 12th Impression, Oxford University Press